Université Kasdi Merbah Ouargla

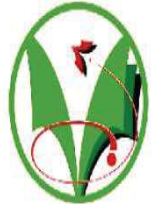

*Faculté des hydrocarbures energies renouvelables et sciences de la terre et de l'univers*  **Département de forage et mécanique des chantiers pétrolière**

#### Mémoire de Fin d'étude en vue de l'obtention du grade de Master En Mécanique de chantier pétrolier

-THEME-

#### Etude et calcul thermodynamique et mécanique du moteur Caterpillar 3512

Présenté Par : Dirigé par :

- 
- $\geq$  Azzoune issam
- $\sum$  Yacef ibrahim

#### <sup>ÿ</sup>Issaadi adel Mr: Ridha mebrouk

Ouargla Promotion 2017/2018.

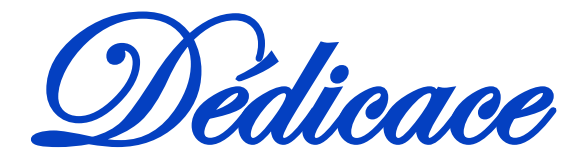

*Je dédie ce modeste travail :* 

*Particulièrement à celle qui aurait aimé me voir arriver là, ma très chère mère.* 

*À mon très cher père, ma fierté, mon exemple dans la vie qui m'a toujours montré le bon chemin.* 

*Sans oublier tous les membres de ma famille, ma sœur, grands et petits, ainsi que mes amis et tous ceux qui me connaissent et m'aident.*

> *ISSAADI adel AZZOUNE issam YACEF Ibrahim*

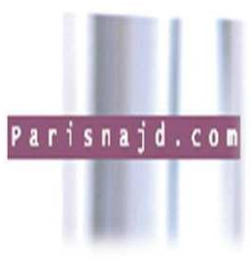

### *Remerciement*

*Voici venu le temps de mettre un point final à ce manuscrit et à ces années de travaux de recherche effectués au sein du département de production de l'université KASDI MERBAH.* 

*D'abord nous tenons à remercier en premier lieu Le Dieu le tout puissant de nous avoir donné le courage de terminer nos études.* 

*Et nous n'oublions pas notre encadreur Mr.ridha mebrouk pour la confiance dont il a toujours fait preuve à nos égards et pour ses perpétuels encouragements.* 

 *Nos remerciements vont également à tous les personnels du département de MCP .* 

*Enfin, dans ces dernières lignes nous tenons à remercier nos parents, nos sœurs et nos frères et l'ami de nous < g. ahonitt >, les conseils et les encouragements qu'ils nous ont toujours prodigués ainsi que pour leur soutien tant moral que financier. Sans eux, nous ne serons pas où nous sommes et ce qui nous sommes.* 

*Merci encore à tous….*

## Liste des figures

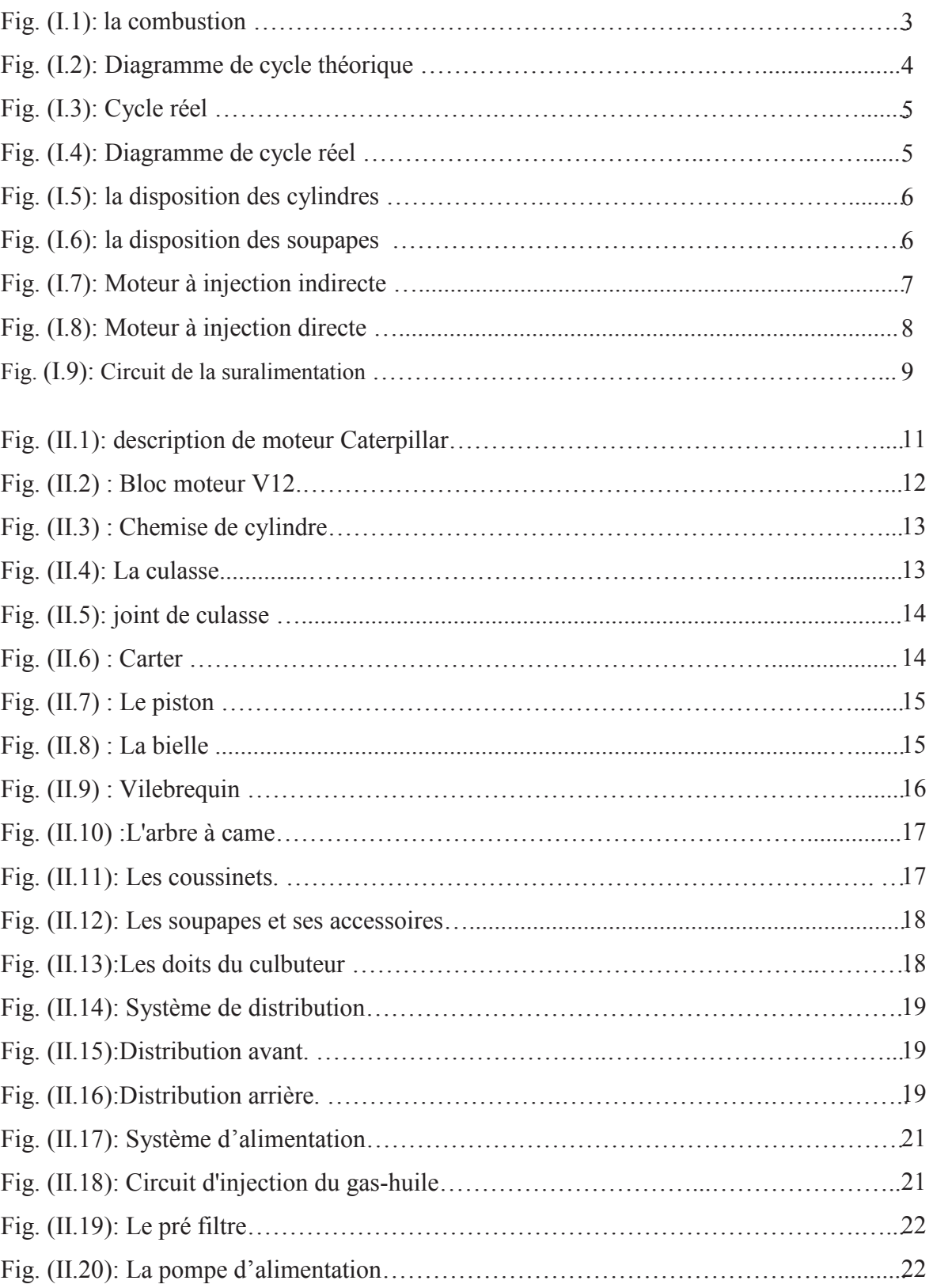

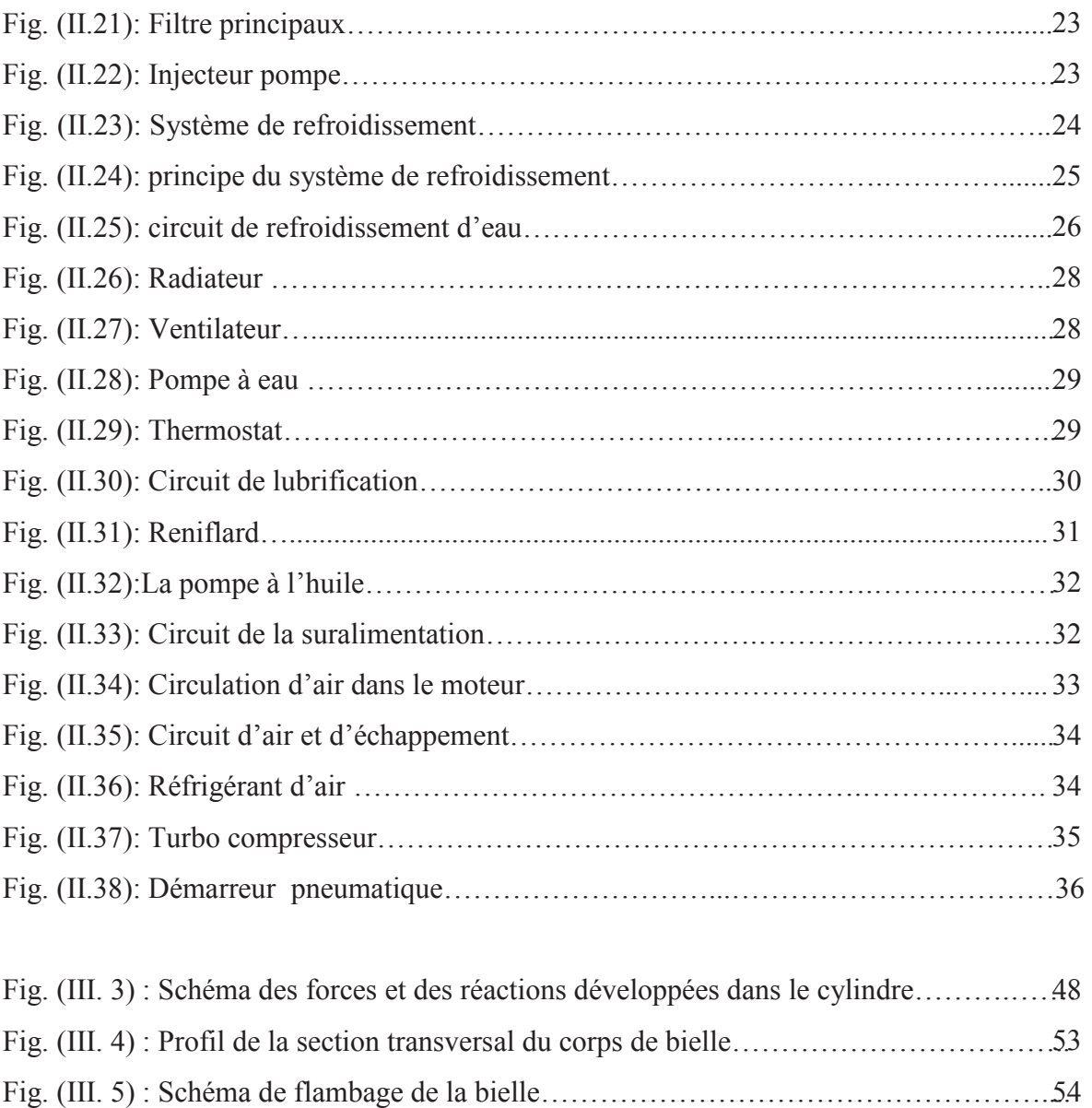

## Liste des tableaux

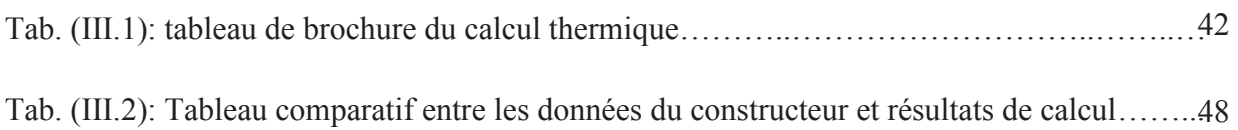

### Liste des symboles

- Cvmc: Chaleur spécifique moyenne aux points (C) [J / kg.K]
- $C_{\text{vmz}}$ : Chaleur spécifique moyenne aux points (Z) [J / kg.K]
- C : La course de piston [mm]
- D : L'alésage de cylindre [mm]
- *D*<sub>in</sub>: Diamètre intérieur de cylindre [m]
- *E* : Module d'élasticité pour une fonte alliée [Mpa]
- Fa : Force d'inertie alternative [bar]
- Gair : Débit d'air [kg / h]
- $G<sub>comb</sub>$ : Débit du combustible [kg / h]
- G<sub>gaz</sub> : Quantité des gaz d'échappement [kg / h]
- $G_{02}$ : Débit d'oxygène [kg / h]
- g<sup>e</sup> : Consommation spécifique effective [g / kwh]
- gi: Consommation spécifique indiquée [g / kwh]
- $h_i$ : La hauteur de la jupe du piston [m]
- I : Le moment d'inertie. [mm<sup>4</sup>]
- K : Coefficient qui dépend de la nature du métal utilisé
- M1: Quantité de charge fraîche [Kmole / kg]
- M2: Quantité des produits de combustion [Kmole / kg]
- Mr: Coefficient de gaz résiduel [Kmole / kg]
- Mair : masse molaire d'air [Kmole / kg]
- $m_a$ : La masse réduite de l'ensemble piston bielle  $\left[g / \text{ cm}^2\right]$
- $m_b$ : La masse de la bielle reportée à 1 *cm*<sup>2</sup> [g / cm<sup>2</sup>]
- $m_n$ : La masse du piston reportéeà  $1cm^2$  de l'aire de piston [g / cm<sup>2</sup>]
- N : Vitesse de rotation du vilebrequin [tr / min]
- Ne : Puissance effective [kw]
- n2 : Exposant polytropique de détente
- n<sub>S</sub> : Exposant polytropique du compresseur
- I : Nombre de cylindre
- Ivh : Cylindrée totale du moteur [ l ]

P<sub>0</sub> : Pression de l'air ambiant [bars]  $Pc_L$ : Puissance au litre de cylindrée [kw / l] Pa : Pression enfin d'admission [bars] Pc : Pression vers la fin de compression [bars] Pe : Pression moyenne effective [bar]  $P_i$ : Pression moyenne indique [bars]  $P<sub>mi</sub>$ : Pression moyenne indique [bars]  $P_{ep}$ : Puissance par unité de surface du piston [kw / dm<sup>2</sup>] Pr : Pression vers la fin de détente [bars]  $P_s$ : Pression de suralimentation [bars]  $P_z$ : Pression maximal du cycle [bars] *P*<sub>*z*</sub>: Pression des gaz [bars] *r*<sub>*i*</sub>: Rayon intérieur du fond du piston [m] T<sub>0</sub>: Température de l'air ambiant [°K]  $T_b$ : Température enfin de détente  $[^{\circ}K]$ Tc : Température vers la fin de compression [°K] Tr: Température des gaz résiduels [°K]  $T<sub>S</sub>$ : Température à la sortie du compresseur  $[^{\circ}K]$ Τz: Température maximal du cycle [°K] t : Epaisseur radiale du segment [mm] Vh : Cylindrée unitaire du moteur [ l ]  $\epsilon$ : Taux de compression α : Coefficient d'accès d'air β0: Coefficient de variation molaire théorique β : Coefficient de variation molaire réel  $\eta_v$ : Coefficient de remplissage λ : Taux d'augmentation de la pression ξZ: Coefficient d'utilisation de chaleur  $\varphi$ : Coefficient empirique de correction du cycle ηi : Rendement indiqué

 $ρ<sub>S</sub>$ : La masse spécifique de l'air d'admission [kg]

ηm: Rendement mécanique,

ηe: Rendement effectif

- τ : nombre de temps du moteur
- $\lambda$  : Le rapport de la longueur de la manivelle à la longueur de la bielle
- $\beta$  : L'angle de la bielle avec l'axe de cylindre [°]
- $\mu$ : Etant le coefficient de réduction de la bielle
- $\omega_p$ ; Vitesse moyenne du piston [m / s]
- ω : Vitesse de rotation du vilebrequin [rad / s]
- $\gamma r$ : coefficient des gaz résiduel
- $l_0$ : La quantité d'air théoriquement nécessaire à la combustion complèted' 1Kg de combustible [Kg]
- $L_0$ : La quantité d'air théoriquement nécessaire à la combustion complète d' 1 Kmol de comb [Kmol]

## Table des matieres

Page

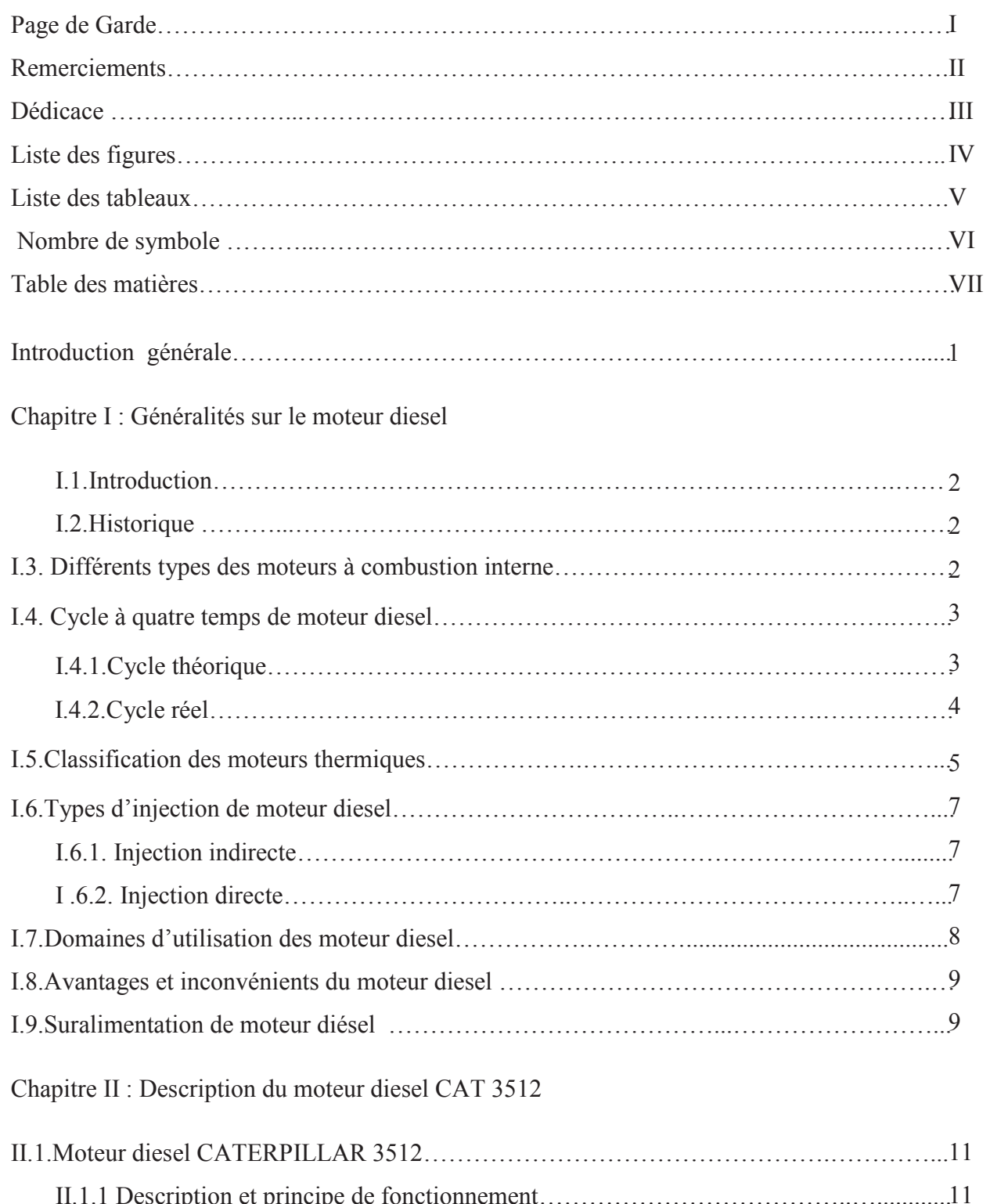

II.1.1 Description et principe de fonctionnement………………………………..…............ II.2. Description des organes de moteur Caterpillar……………………………………………. 12 II.2.1. Les organes fixes……………………………………………………………………. 12 11

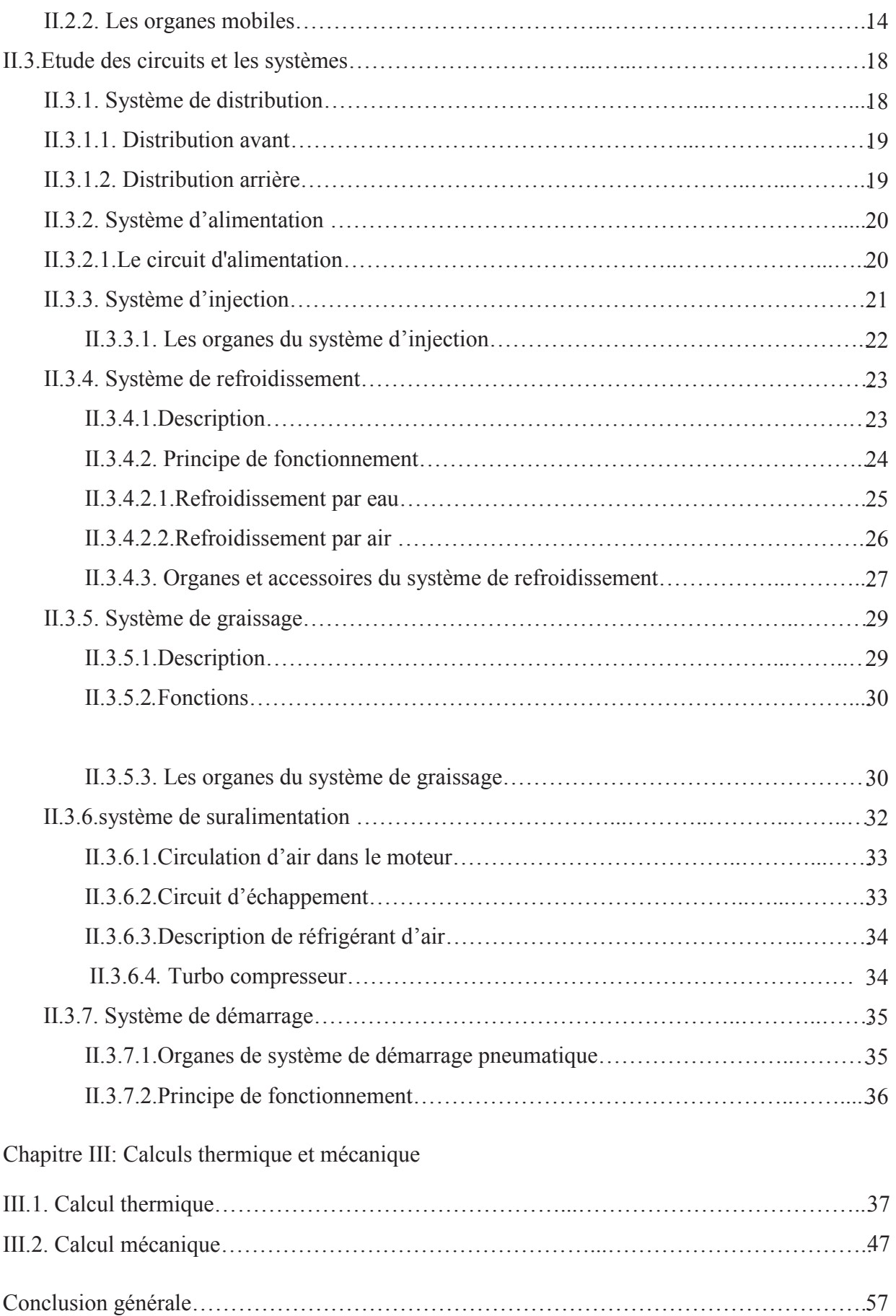

# INTRODUCTION

Parmi les équipements utilisés en site le moteur diesel CATERPILLAR 3512 qui est exploités comme étant un groupe de forces ou bien comme un groupe électrogène qui entraîne un alternateur pour produire de l'énergie électrique afin d'alimenter les équipements de forage (pompe à boue, treuil, table de rotation,...etc.) ainsi pour assurer l'éclairage dans la plate-forme pétrolière, les camps et les bases de vie. Donc ce moteur est le cœur de l'appareil de forage dans ce site considérer comme aride. Ces moteurs diesel sont influencés par le climat saharien, grand écart température, insertion de particules très fines de sable entre différentes pièces en mouvement, ils sont en dégradation continue et rapide, d'usure augmente considérablement avec le temps d'où nécessite d'une politique de maintenance adéquate et un entretien rigoureux.

Ce présent mémoire consiste à étudier un type des moteurs de la famille Caterpillar de type « 3512 ». On a commencé par l'étude technique du moteur en faisant le tour d'horizon sur différents organes et circuits de système. Ensuite, nous avons fait le calcul thermique et mécanique qui nous a permis de vérifier les caractéristiques du moteur et la résistance de certaines pièces.

Notre travail est structuré de trois chapitres :

- · Les généralités sur les moteurs diesel détaillée des organes de moteur diesel et sont présentés dans le premier chapitre.
- · Le deuxième chapitre énonce la description d'un moteur CAT 3512
- · Le troisième chapitre présente le résultant de calcul thermique et mécanique qui nous a permis de vérifier les caractéristiques du moteur et la résistance de certaines pièces.

Nous terminons notre travail par une conclusion générale .

 *Chapitre I*

### *GENERALITES SUR LE MOTEUR DIESEL*

#### **I.1.introduction :**

Moteur diesel C'est un moteur thermique à combustion interne à allumage spontanée, utilisant des Carburants tels que le gazole (gas-oil), le fuel ou le mazout. [4]

#### **I.2.Historique :**

 •1860 Le français JEAN LENOIR présente à PARIS le premier moteur thermique fonctionnant au pétrole

 •1862 L'ingénieur français BEAU DE ROCHAS dépose le brevet d'une machine à combustion interne fonctionnant sous le cycle 4 temps (avec compression préalable d'un mélange combustible et allumage par étincelle).

 •1876 L'ingénieur allemand OTTO réalise le premier moteur thermique fonctionnant suivant le principe de BEAU DE ROCHAS (c'est l'ancêtre des moteurs à combustion interne actuels).

 •1892 L'ingénieur allemand DIESEL dépose le brevet d'un moteur à combustion interne utilisant le cycle 4 temps, mais fonctionnant en auto-allumage par injection de combustible en fin de compression d'air pur.

 •1895 DIESEL présente pour la première fois au public son invention fonctionnant sous le principe décrit ci-dessus. Le combustible employé est alors du charbon pulvérisé.

 •1897 La société MAN produit les premiers moteurs DIESEL avec injection de combustible par un jet d'air comprimé.

Alésage : 250mm Course : 400mm Puissance: 20 HP à 172tr/mn Rendement : 26.2%

 •1912 La société DEUTZ construit un moteur DIESEL à injection mécanique. Dès ce moment, le moteur Diesel se répand et est utilisé dans les domaines du transport, de l'énergie de l'industrie. [8]

#### **I.3.Différents types des moteurs à combustion interne :**

- à allumage par compression (Diesel)
- à allumage commandé (essence, gaz)
- à allumage entretenu (turbine)

#### **I.4.Cycle de moteur diesel à quatre temps:**

#### **I.4.1.Cycle théorique :**

#### **I.4.1.1. L'Admission :**

 Le piston descend et la soupape d'admission s'ouvre. L'air frais s'engouffre dans le cylindre. Pour le moment il n'y a pas de carburant. Le vilebrequin fait un demitour. $[1]$ 

#### **I.4.1.2. La compression :**

 La soupape d'admission se ferme et le piston remonte. L'air est comprimé et s'échauffe fortement. Lorsque le piston atteint les 9/10ème de sa course environ, on injecte une quantité définie de carburant. [1]

#### **c). I.4.1.3. L'explosion :**

 Les soupapes sont fermées. L'air et le carburant contenus dans le cylindre est sous pression. La température (400 à 600°C) est suffisamment élevée pour que ce mélange explose créant une surpression qui pousse le piston vers le bas (et fait tourner le vilebrequin d'un demi-tour). [1]

#### **I.4.1.4. L'échappement :**

Enfin, la soupape d'échappement s'ouvre et le piston remonte chassant l'air brulé qui est éjecté vers le pot d'échappement. [1]

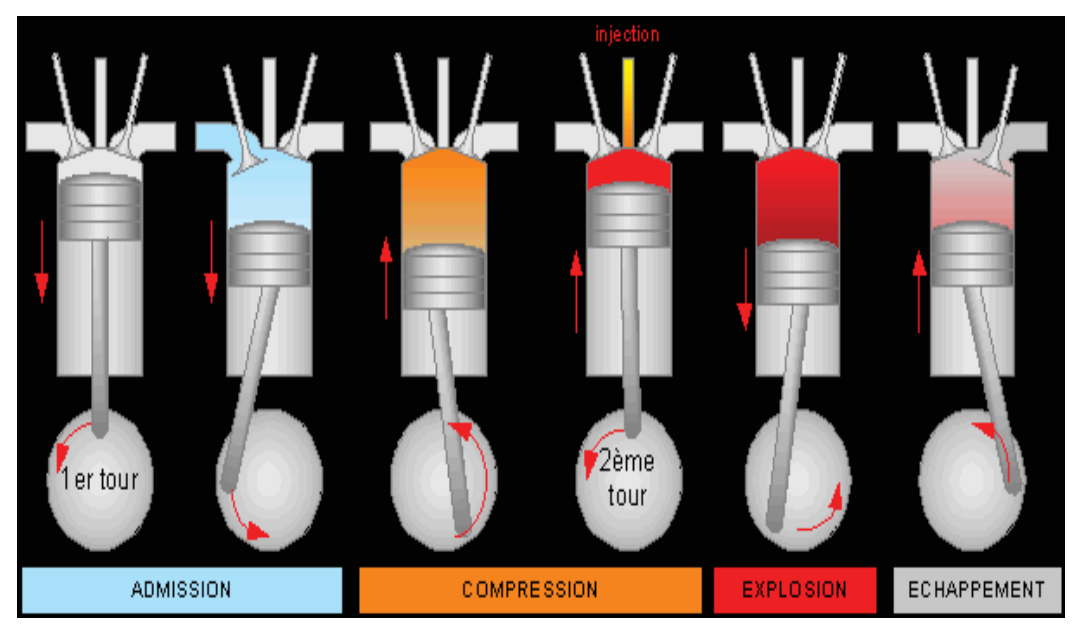

 **Fig. (I.1): la combustion** [1]

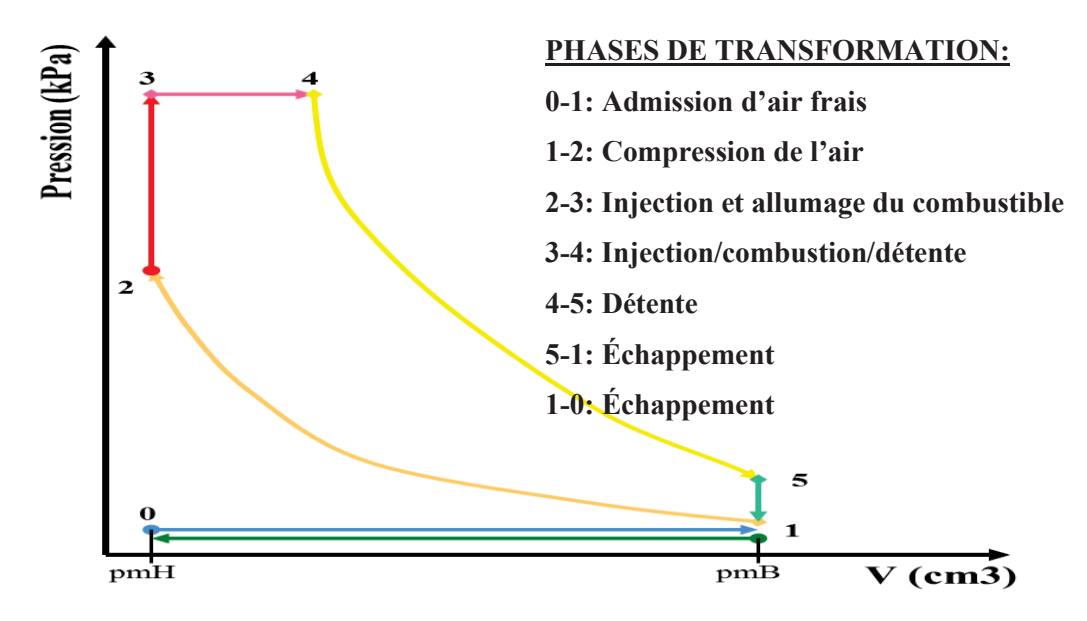

 **Fig. (I.2): Diagramme de cycle théorique** [8]

#### **I.4.2.Cycle réel :**

Pour obtenir un fonctionnement correct du moteur Diesel, les améliorations suivantes ont été apportées au cycle théorique.

#### **I.4.2.1.Avance ouverte admission (AOA) :**

 Pour permettre une meilleure évacuation des gaz brûlés, on donne de l'avance à l'ouverture de la soupape d'admission, de façon à ce que l'air aspiré dans le cylindre chasse les gaz brûlés.

#### **I.4.2.2.Retard fermeture admission (RFA) :**

 On donne de retard à la soupape d'admission pour obtenir un meilleur remplissage de cylindre en air frais. En effet, l'air ayant acquis une certaine vitesse durant la course descendante du piston, continue de pénétrer dans le cylindre pendant le temps mort du piston quand il est au PMB.

#### **I.4.2.3.Avance ouverture échappement (AOE) :**

 A la fin de cycle de détente, il est bon d'avoir de l'avance à l'ouverture de la soupape d'échappement pour permettre une meilleure évacuation des gaz brûlés.

#### **I.4.2.4.Retard fermeture échappement (RFE) :**

 Nous remarquons que ce retard correspond à quelque chose près à l'avance à l'ouverture de la soupape d'admission. En effet, les gaz frais pénétrant dans le cylindre chassent les gaz brûlés. [17]

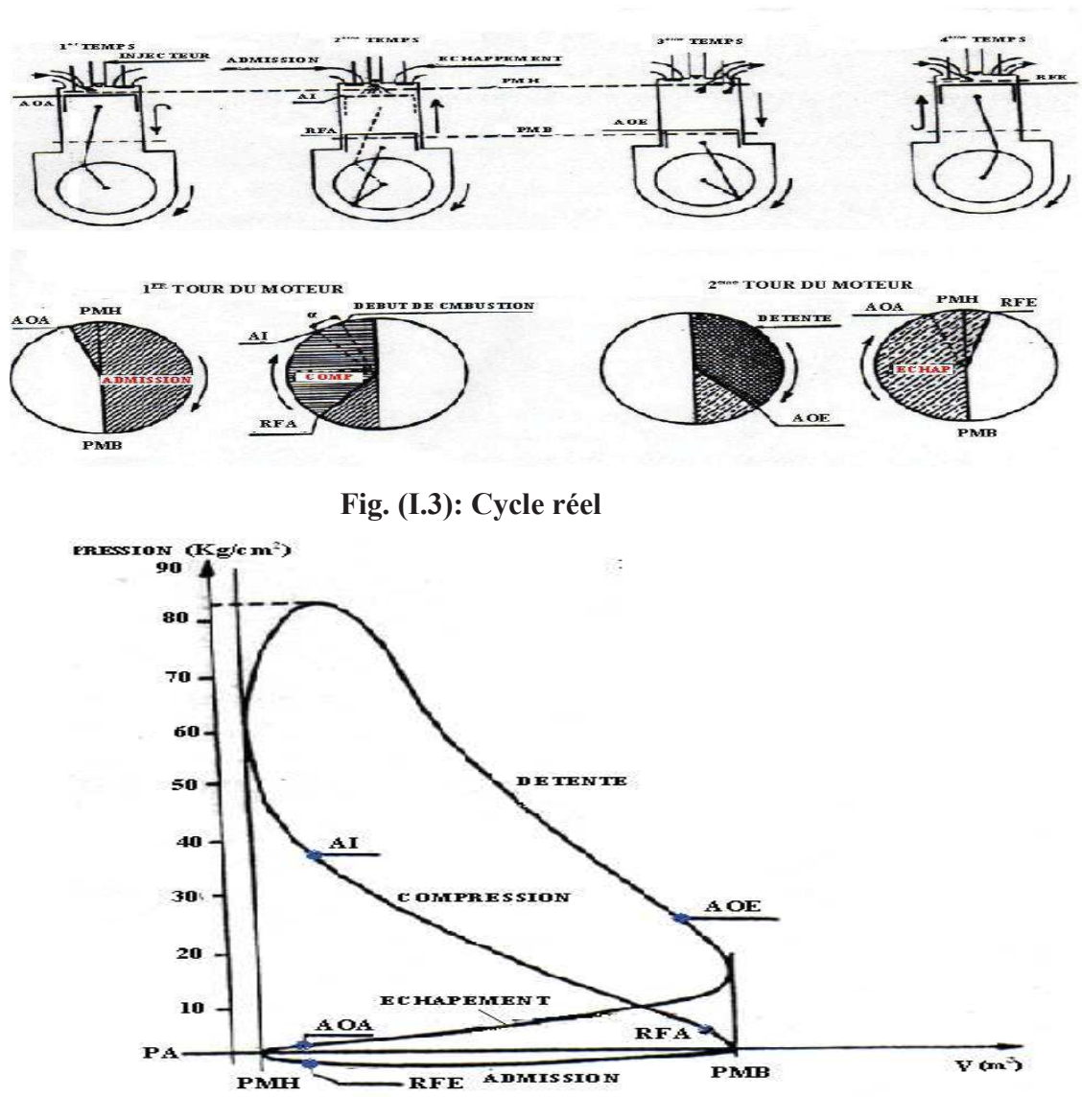

 **Fig. (I.4): Diagramme de cycle réel** 

#### **I.5. Classification des moteurs thermiques :**

Le classement des moteurs peut être fait de différentes façons :

- en fonction de la disposition des cylindres. Fig. [I.1]
- en fonction de la disposition des soupapes : Fig. [I.2]
	- arbre à cames en tête et soupapes en tête
	- arbre à cames latéral et soupapes culbutées
	- arbre à cames latéral et soupapes latérales
- en fonction du mode de refroidissement :
	- refroidissement par eau
	- refroidissement par air
- · en fonction du mode de répartition du combustible :
	- à injection directe
	- à injection indirecte
- en fonction du mode d'admission d'air :
	- à aspiration naturelle (NA)
	- suralimenté (T)
	- suralimenté et à refroidisseur d'air d'admission (TA).

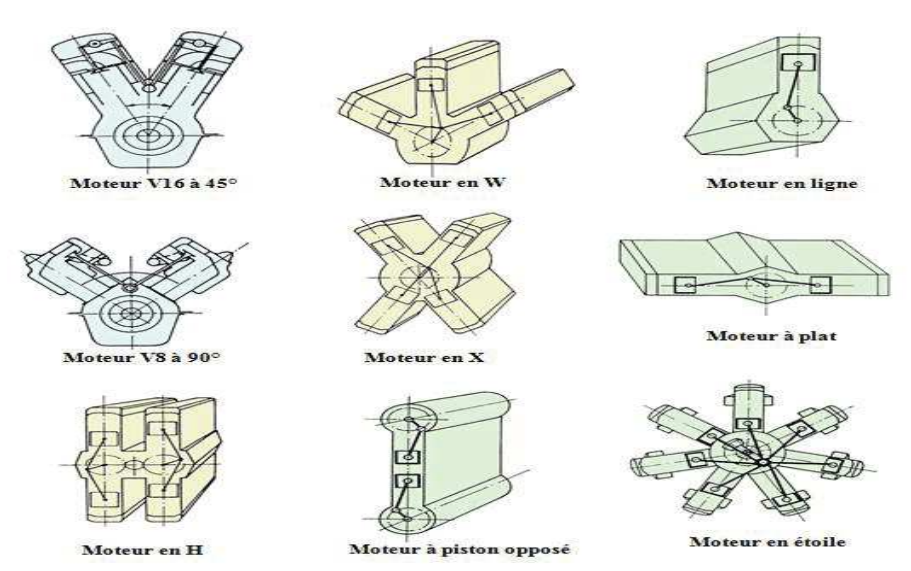

**Fig. (I.5): la disposition des cylindres** [8]

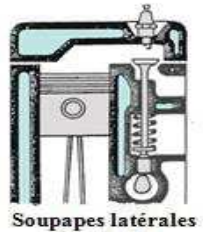

Verticales À arbre à cames latéral

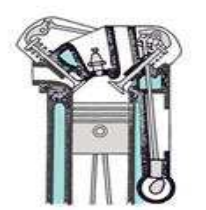

Soupapes en tête Deux rangs<br>Arbre à cames latéral

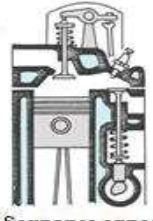

Soupapes opposées, Admission en tête, Échappement la téral

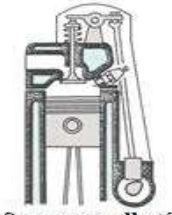

Soupapes culbutées À arbre à cames latéral

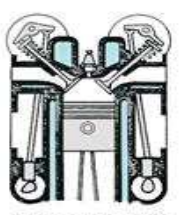

Soupapes en tête Deux rangs, Deux arbres à cames Latéraux

 **Fig. (I.6): la disposition des soupapes** [8]

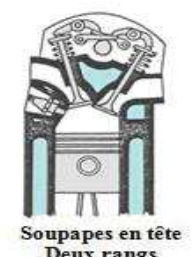

Deux rangs, Un arbre à cames en tête

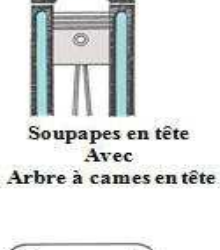

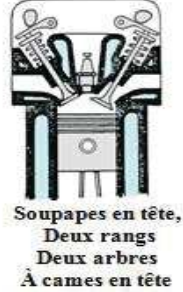

#### **I.6. Types d'injection de moteur diesel :**

#### **I.6.1. injection indirecte :**

Afin de remédier aux défauts du moteur diesel lies a l'injection directe à savoir : brutalité, manque de souplesse -les constructeurs ont été amenés à concevoir un moteur à injection indirecte. L'injecteur embouche alors dans une préchambre dont le volume représente une partie de la chambre de combustion.

Le moteur est beaucoup plus souple qu'un moteur à injection directe.

Les cognements sont attenues ce qui rend son utilisation plus agréable. Ses seuls défauts :

Une consommation légèrement plus élevée que celle d'un moteur à injection directe et la nécessite d'utiliser des bougies de préchauffage lors du démarrage du moteur. [15]

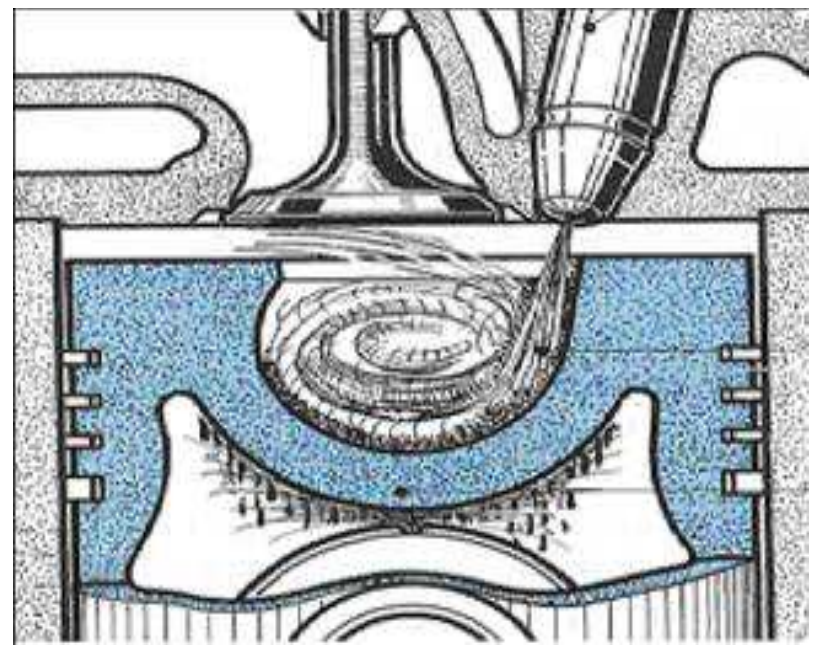

**Fig. (I.7): Moteur à injection indirecte** [15]

#### **I.6.2. injection directe :**

Sur ce type de moteur,l`injecteur,débouche directement dans la chambre de combustion.Le piston peut être plat ou comporter une cavité selon que l`on désire donner l`air comprimé mais aussi du gazole injecté favorise alors la combustion du gazole.

La combustion instantanée du mélange gazole /air engendre une pression maximale élevée.Il en résulte un fonctionnement brutal.En cotrepartie,la consommation spécifique

est faible et le démarrage de type de moteur ne nécessite aucun systéme auxiliaire d`aide au démarrage. [15]

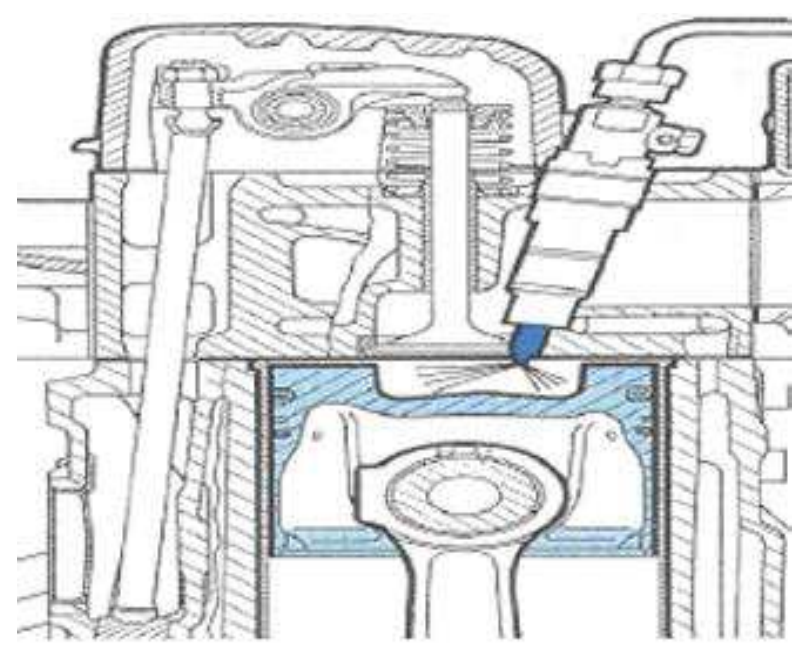

**Fig. (I.8): Moteur à injection directe** [15]

#### **I.7. Domaines d'utilisation des moteurs diesels :**

Les moteurs Diesel qui peuvent atteindre une puissance de 4000 kW sont développés et construits par plus de 100 constructeurs à travers le monde.

La gamme des moteurs est divisée en trois groupes principaux en fonction de leur vitesse de rotation.

#### **I.7.1. Les moteurs rapides - N>=1200tr/mn :**

Plus de 5 millions d'unités sont fabriqués chaque année. Ils occupent tous les domaines d'application : véhicules routiers et ferroviaires, groupes électrogènes, motopompes, machines agricoles et industrielles, propulsion de petits navires.

#### **I.7.2. Les moteurs semi rapides - 600tr/mn=<N<1200tr/mn :**

Produits à environ 2000 exemplaires par an, les domaines d'application sont :

- · groupes électrogènes
- propulsion de navires

#### **I.7.3. Les moteurs lents - 85tr/mn<N<300tr/mn :**

La puissance de ces moteurs est normalement très élevée, comprise entre 7 et 40 MW. Ces moteurs assurent la propulsion de gros navires. En raison de leur faible vitesse de rotation, ils sont directement couplés à l'arbre d'hélice. [8]

#### **I8.Avantages et les Inconvénients du moteur diesel** :

#### **I.8.1. Avantages du moteur diesel :**

 • Le rendement est meilleur : la valeur moyenne entre 0.35 et 0.38 avec une consommation spécifique moyenne de 180g/ch. h au lieu de 250g/ch. h pour les moteurs à essence.

 • Le couple moteur est plus important et il reste sensiblement constant pour les faibles vitesses.

• Le combustible utilisé est coûté moins cher.

 • Les risques d'incendie sont moindres car le point d'inflammation du gaz- oïl est plus élevé que celui de l'essence.

 • Les gaz d'échappement sont beaucoup moins toxiques car ils contiennent moins d'oxyde de carbone (la combustion est plus complète). [9]

#### **I.8.2. Inconvénients du moteur diesel :**

• Les organes mécaniques doivent être surdimensionnés.

• Le bruit de fonctionnement est élevé.

 • La température dans les chambres de combustion est élevée ce qui implique un refroidissement plus efficace.

 • L'aptitude au démarrage à froid est moins bonne qu'un moteur à allumage commandé. [9]

#### **I.9.Suralimentation de moteur diésel :**

Afin d'augmenter le remplissage du cylindre lors de la phase d'admission d'air, certains moteurs sont menus d'un système de suralimentation. Cette suralimentation consiste à augmenter la masse spécifique de l'air en lui faisant subir une compression préalable. C'est le rôle de turbocompresseur. [10]

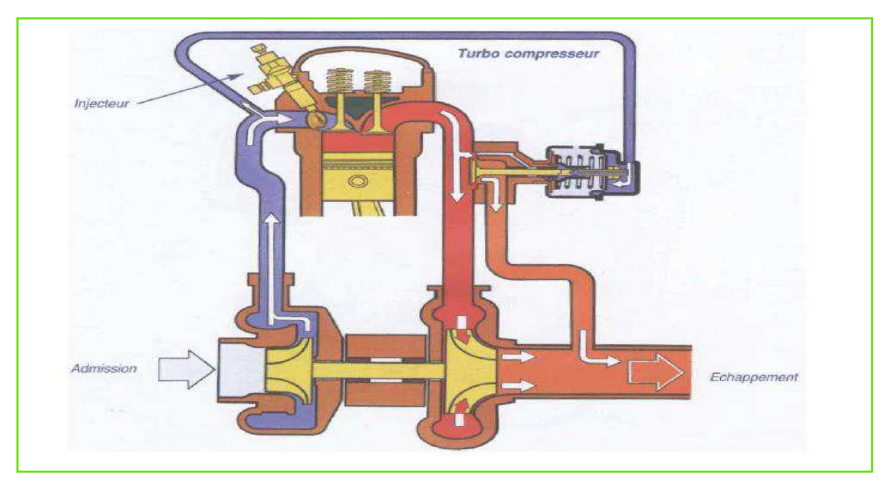

**Fig. (I.9): Circuit de la suralimentation** [10]

#### **II.3.7.1.Principe de fonctionnement de suralimentation :**

- · Une augmentation de la puissance du moteur pour un même cylindre.
- · Une amélioration des performances du moteur à haut régime et à forte charge.

Le turbocompresseur utilise l'énergie des gaz d'échappements. Ce transfert d'énergie est réalisé par un ensemble de deux turbines. La turbine d'entraînement, actionnée par les gaz d'échappements à leur sortie du moteur entraîne la turbine de suralimentation. Celle-ci aspire l'air de l'extérieur et le refoule en amont de la soupape d'admission. Cet ensemble dont la vitesse de rotation est très élevée, nécessite un graissage sous pression d'huile. La pression de suralimentation nécessite une diminution du rapport volumétrique.<sup>[10]</sup>

# *Chapitre II*

### *DESCRIPTION DU MOTEUR DIESEL CAT 3512*

#### **II.1. Moteur diesel CATERPILLAR 3512 :**

Les Moteurs 3512 Cat font office de référence dans le secteur du forage. Depuis de nombreuses années, le modèle 3500 est le moteur de prédilection des sociétés de forage en raison de ses hautes performances, de sa longue durée de vie et de sa fiabilité sur les champs pétroliers.

Le Moteur 3512 constitue l'entraînement mécanique idéal pour les travaux de forage terrestre. [12]

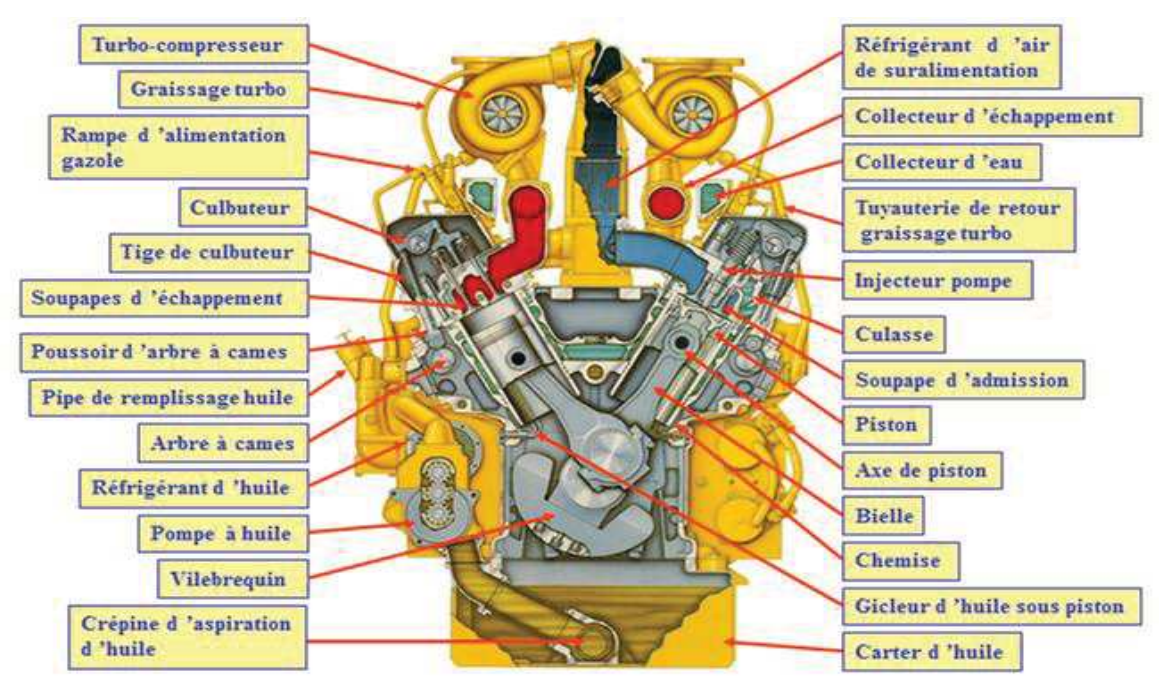

 **Fig. (II.1): description de moteur Caterpillar.** [8]

#### **II.1.1.Description et principe de fonctionnement :**

Le moteur CAT 3512 est un moteur de série 3500, 12 cylindres. C'est un moteur Diesel à quatre temps à injection directe suralimentée par deux turbocompresseurs qui tournent à une vitesse de 45000 à 60000 tr/mn. Chaque culasse comporte deux soupapes d'admission et deux soupapes d'échappement. L'arbre à came actionne mécaniquement les culbuteurs et les soupapes par l'intermédiaire de poussoirs. Le gas-oil est injecté directement dans le cylindre. Un régulateur électrique et un mécanisme de commande contrôle le débit de la pompe d'injection afin de maintenir le régime moteur choisi par l'opérateur. La pompe d'injection combine le dosage et le pompage de gas-oil qui est acheminé aux injecteurs.

L'avance automatique du calage assure une injection optimale sur toute plage de régime moteur. L'air d'admission est filtré par le filtre à air. L'air est comprimé par le Turbo compresseur avant de pénétrer dans les cylindres. Le Turbocompresseur est entrainé par les gaz d'échappement du moteur. Le moteur est suralimenté et inter-refroidi. Le liquide de refroidissement du refroidisseur est mis en circulation par la pompe à eau dans le bloc cylindres. [5]

#### **II.2. Description des organes de moteur Caterpillar :**

#### **II.2.1.Les organes fixes***:*

#### **a) Bloc moteur :**

Les blocs CAT sont réalisés en fonte alliée. Grâce à son nervurage le bâti cylindre offre une grande résistance aux sollicitations dynamiques de fonctionnement (mécaniques et thermiques). Les circuits de lubrification et de refroidissement sont intégrés au bloc. Le bloc cylindre doit remplir plusieurs fonctions :

- · Il doit être rigide pour résister aux efforts engendrés par la combustion.
- · Par conduction, il évacue une partie de la chaleur de la combustion.
- · Il doit résister à la corrosion due au liquide de refroidissement, si ce système a été retenu.[7]

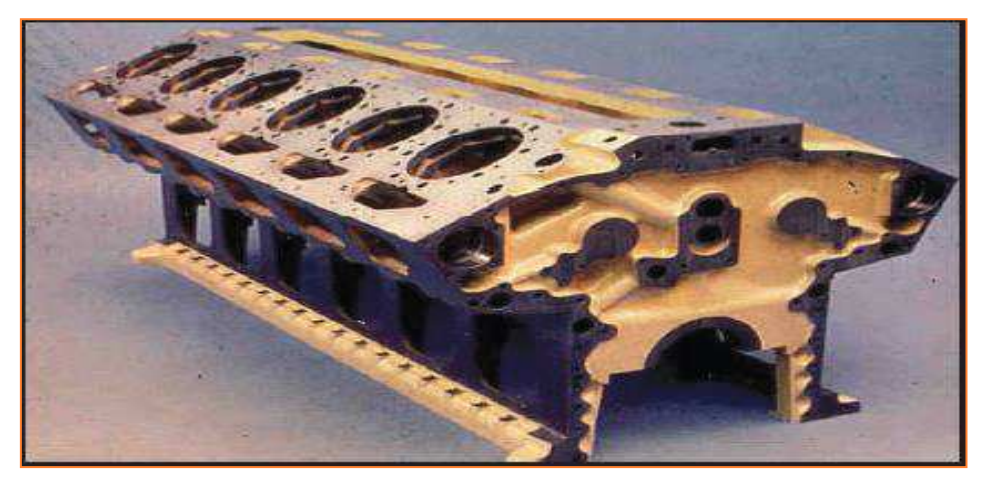

 **Fig. (II.2): Bloc moteur V12. [8]** 

#### **b) Cylindre :**

On englobe généralement sous le nom de bloc cylindre l'ensemble fixe constitué par le tube, les cavités de refroidissement, les supports d'organes de distribution et les amorces des tubulures de circulation d'eau, d'alimentation et d'échappement.

Le cylindre surmonté de la culasse réalise la chambre de combustion, il est constitué par un tube parfaitement alésé qui contient le piston. Il guide ce dernier entre le PMH et le PMB. Ils sont généralement en fonte. [7]

 Les chemises de CAT sont en fonte spécifique centrifugée et type amovible. Chaque chemise est fixée à sa partie supérieure par sa collerette serrée entre la culasse et le bloc. La partie inférieure est guidée dans le bloc et l'étanchéité assure par des joints toriques. [7]

 La surface extérieure est revêtue d'un traitement antioxydant La surface interne est pierrée. Ils sont de type chemise humide, fabriquées seule, rapportées sur embase du bloc, positionnées par un méplat. Ils sont directement en contact avec le fluide de refroidissement. [8]

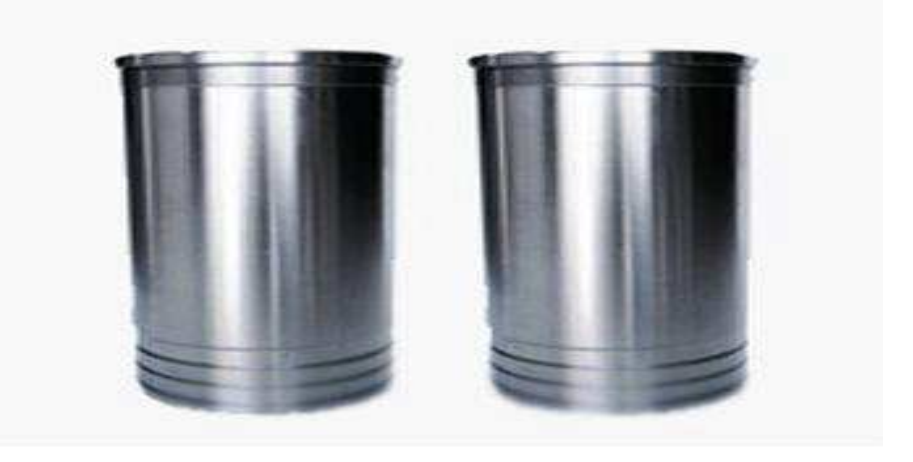

 **Fig. (II.3): Chemise de cylindre. [10]** 

#### **c) Culasse :**

Les culasses CAT sont réalisées en fonte alliée. Les culasses des séries 3512 sont type individuel et reçoivent quatre soupapes par cylindre. Une plaque intermédiaire en Aluminium assure un appui entre le bloc et la chemise. Les guides et sièges de soupapes sont amovibles (fixation par ajustage serré). Le puits central l'injection est directement usiné dans la culasse. Un conduit de gasoil permet l'alimentation des injecteurs. Des férules indépendantes permettant le passage de l'huile et du liquide de refroidissement entre culasse et bloc.[8]

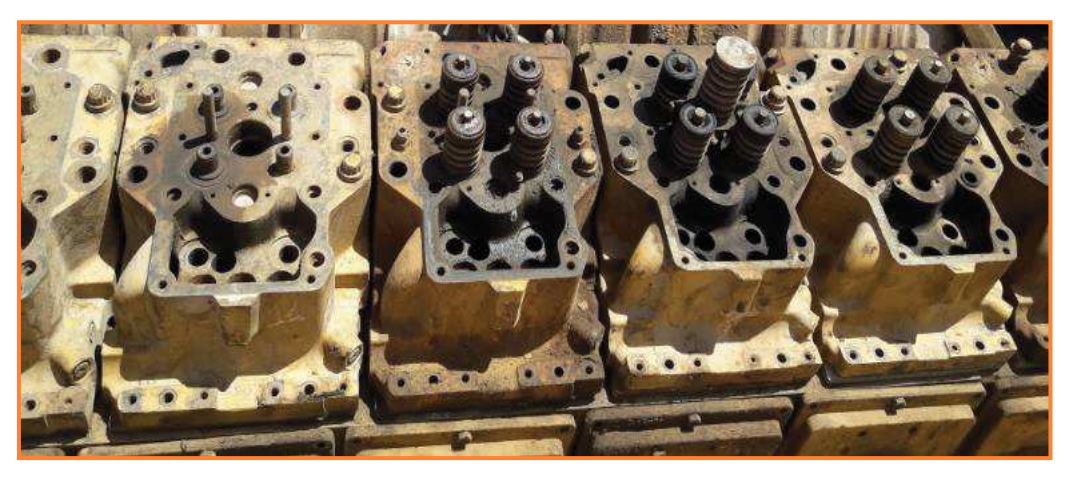

 **Fig. (II.4): La culasse. [10]** 

#### **d) Le joint de culasse :**

Généralement constitué, de deux feuilles de cuivre enserrant une feuille d'amiante, ou réduit quelque fois à sa plus simple expression : une simple feuille de cuivre, le joint de culasse assure l'étanchéité entre la culasse et le bloc cylindre. [10]

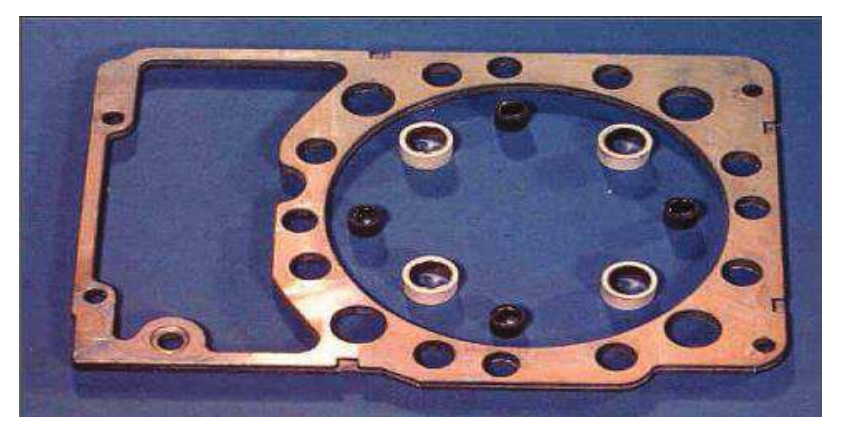

 **Fig. (II.5): joint de culasse. [10]** 

#### **e) Carter :**

Le carter est une enveloppent métallique placée à la partie inférieur du moteur, le carter Se compose de :

· Le demi-carter supérieur fixé par les boulons à la partie inférieur de bloc-cylindres. Il est coulé avec l'ensemble du bloc-cylindres, il forme le carter cylindre.

• Le demi-carter inférieur ferme complètement la partie inférieure de bloc moteur. [7]

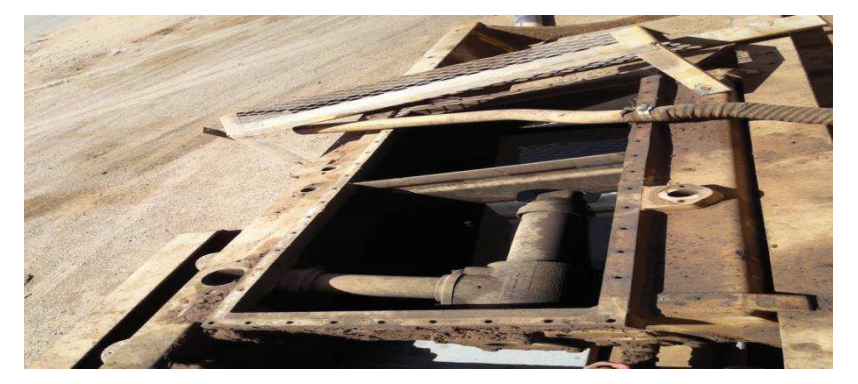

 **Fig. (II.6): Carter. [10]** 

#### **II.2.2.Les organes mobiles :**

#### **a) Le piston :**

Le piston est un organe qui constitue les parois de la chambre de combustion. Il est animé d'un mouvement alternatif rectiligne dans le cylindre. Il détermine ainsi l'admission, la compression et l'échappement. Il transmet au vilebrequin par l'intermédiaire de la bielle l'effort exercé par la pression des gaz pendant la combustion.

Pour que l'aspiration et la compression puissent avoir lieu dans des bonnes conditions, il faut que le piston soit on alliage d'aluminium avec un anneau porte segment en fonte, il est symétrique, recouvert d'un enduit graphité permettant de favoriser le rodage et éviter les grippages en cas de surchauffe anormale. [7]

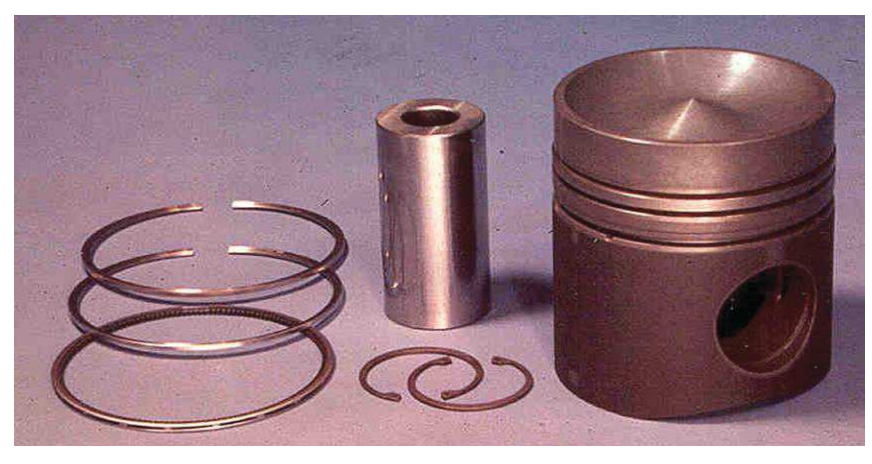

**Fig. (II.7): Le piston. [8]**

#### **b) La Bielle :**

La bielle est un élément intermédiaire qui permet la transmission des forces entre deux éléments animés de mouvements différents :

- Le mouvement rectiligne alternatif du piston.
- · Le mouvement circulaire continu du vilebrequin.

Par la combinaison des mouvements rapides du piston et du vilebrequin, cet élément est soumis à de multiples contraintes : la compression, la traction, la flexion.

La bielle est généralement réalisée en acier très résistant et formée par estompage, ce qui lui assure une grande rigidité. [7]

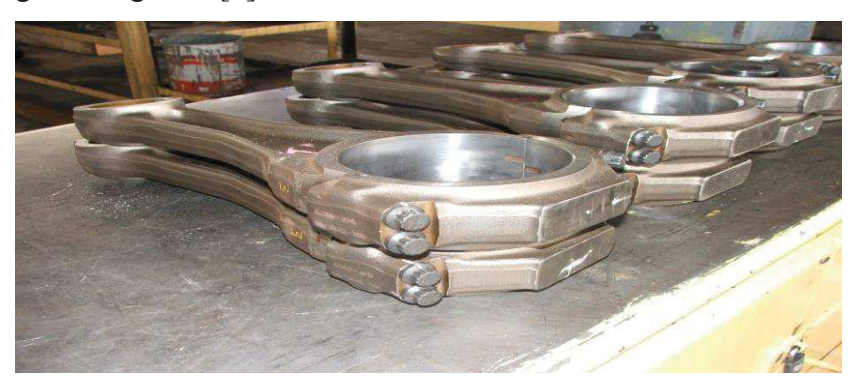

 **Fig. (II.8): La bielle. [8]** 

#### **c) L'arbre moteur :**

Constitué du vilebrequin et de volant moteur, il transmet sous la forme d'un couple l'énergie développée lors de la combustion. La régularisation du fonctionnement du moteur

l'équilibrage de la rotation du vilebrequin est réalisé par le volant moteur. Le vilebrequin est réalisé avec un soin tout particulier, acier au nickel chrome, usinage de précision des parties tournantes, traitements thermiques, équilibrage, font que le vilebrequin, pièce maîtresse du moteur, en constitue l'un des éléments les plus onéreux.

Parmi les éléments principaux du vilebrequin on distingue :

- · Les tourillons qui matérialisent l'axe de rotation du vilebrequin
- · Les manetons sur les quels s'articulent les bielles. [7]

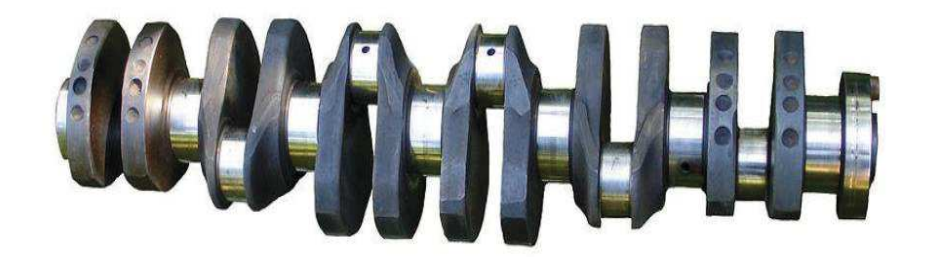

#### **Fig. (II.9): Vilebrequin. [7]**

#### **d) L'arbre à cames:**

Il est entraîné par le vilebrequin et doté d'autant de cames que des soupapes. Selon la conception de la distribution, son emplacement au sein du moteur varie. La solution la plus répondue sur les moteurs de grandes puissances est la distribution culbutée.

L'arbre à came se situe dans le bloc et son entraînement est assuré par un ensemble de pignons dont le rapport de multiplication est d'un demi (1/2). La liaison arbre à cames soupapes est assurée par un ensemble de poussoirs, de tiges de culbuteurs et culbuteurs. Des ressorts hélicoïdaux, logés autour des soupapes, referment automatiquement celles-ci, quand la pression communiquée par les cames de l'arbre à cames cesse.

Lorsque l'arbre à cames se situe dans la culasse, il est dit en tête. Cette solution, permet de diminuer le nombre d'éléments donc d'alléger le système de distribution, les poussoirs, les tiges de culbuteurs, les culbuteurs. La liaison arbre à cames vilebrequin est alors réalisée par une courroie crantée.

Cette conception de distribution moderne bénéficie de plusieurs avantages :

- Réduction des masses en mouvement.
- · Lubrification du système de liaison inexistant.
- Fonctionnement silencieux. [7]

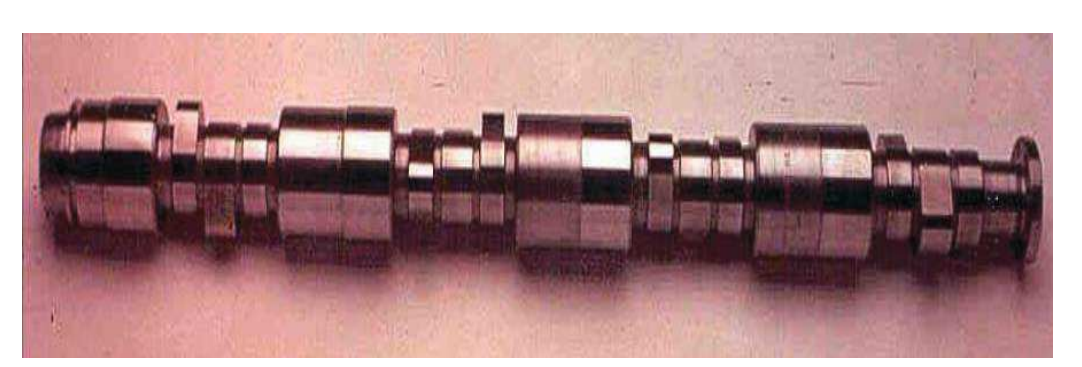

 **Fig. (I.10): L'arbre à came. [8]** 

#### **e) Les coussinets :**

Les coussinets de bielle et de paliers sont du type mines et sont parfaitement interchangeables ils sont réalisés en deux demi-coquilles en acier revêtues d'une couche mince d'aluminium, d'une fine couche d'accrochage en alliage de cuivre, d'une très fine couche d'étain-plomb et d'une protection étain.

Constitués de demies coquilles démontables, recouvert d'une couche de métal antifriction, ilsréalisent les contacts entre le palier du vilebrequin et la tête de la bielle.[8]

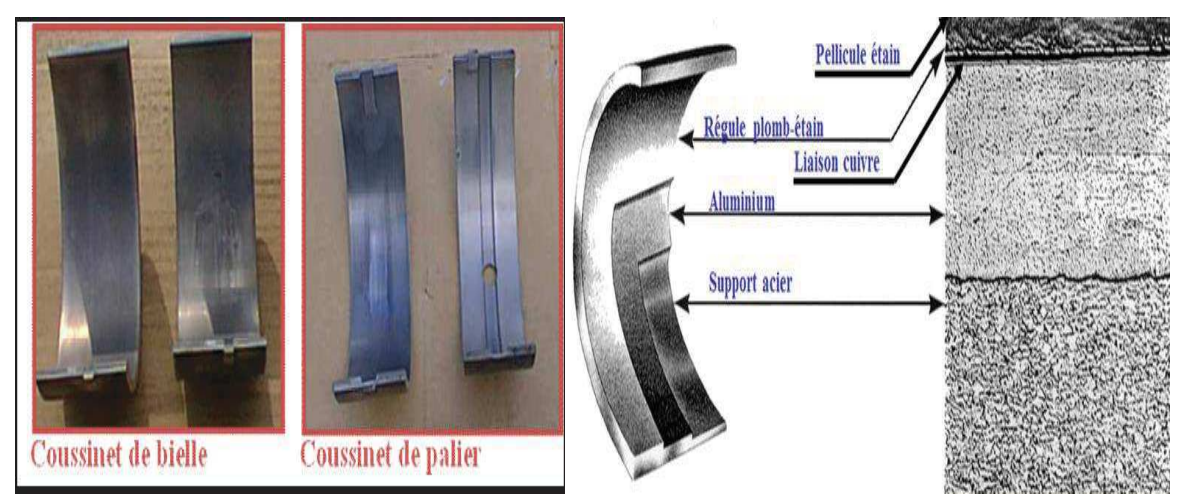

 **Fig. (I.11): Les coussinets. [8]** 

#### **f) Les soupapes :**

Les soupapes permettent le passage d'un maximum de gaz dans un temps très court et doivent assurer une parfaite étanchéité à la fermeture sur le siège de soupape. Les soupapes sont exposées aux températures très élevées régnant dans la chambre de combustion (de l'ordre de 800°C à l'ouverture de la soupape d'échappement).

La fabrication des soupapes nécessite donc l'emploi de métaux capables de résister à la déformation à haute température (fluage) et aux chocs répétés, tels les aciers asthéniques, additifs comme le chrome, le nickel, le tungstène.

La portée conique assure l'étanchéité parfaite à la fermeture et un centrage correct évitant la déformation de la tige ou de la queue. On distingue deux sortes de soupapes :

- ·Les soupapes d'admission.
- ·Les soupapes d'échappement. [7]

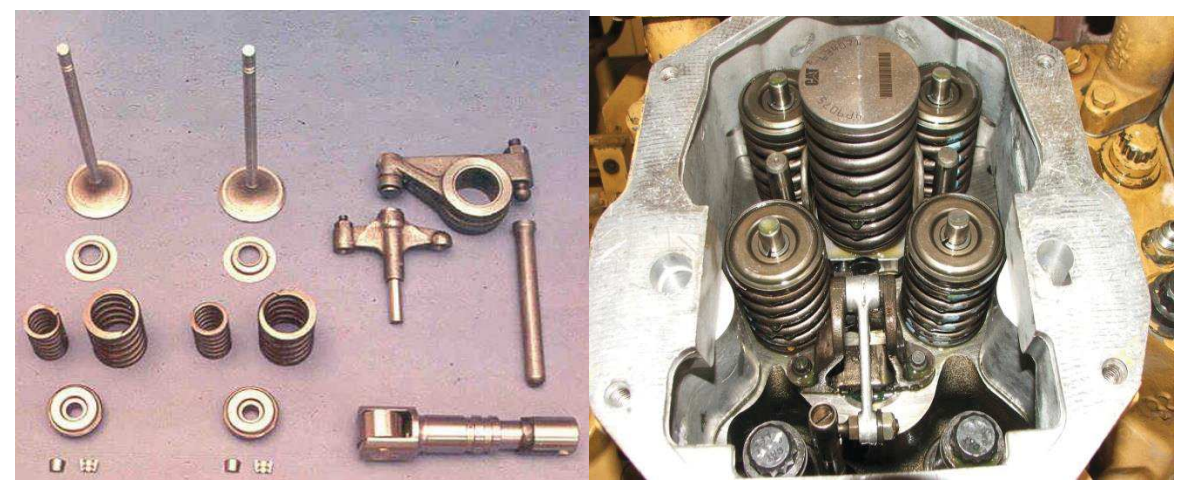

**Fig. (I.12): Les soupapes et ses accessoires. [8]** 

#### **g) Les culbuteurs :**

Quelque fois appelés aussi basculeurs, les culbuteurs transmettent le mouvement des cames aux soupapes par l'intermédiaire des tiges de culbuteur. L'extrémité en contact avec la tige de culbuteur est munie d'un système vis écrou permettant le réglage du jeu aux culbuteurs. [7]

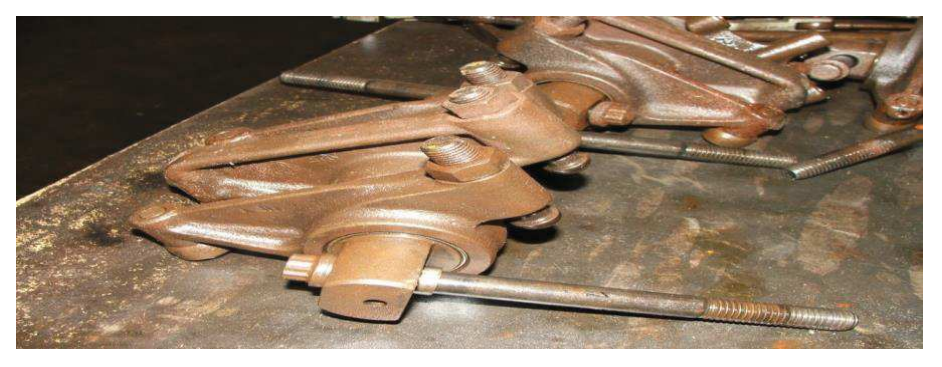

**Fig. (I.13): Les doits du culbuteur. [8]**

#### **II.3.Etude des circuits et les systèmes :**

#### **II.3.1.Système de distribution :**

La distribution se compose des pignons d'arbre à cames, entraînés par le pignon de vilebrequin et cela par l'intermédiaire de pignons libres. Sur les moteurs CAT de série 3500, le pignon d'arbre à cames est fixé par un montage conique serré.

Afin de réduire le bruit, les dentures de pignon sont du type hélicoïdal. [8]

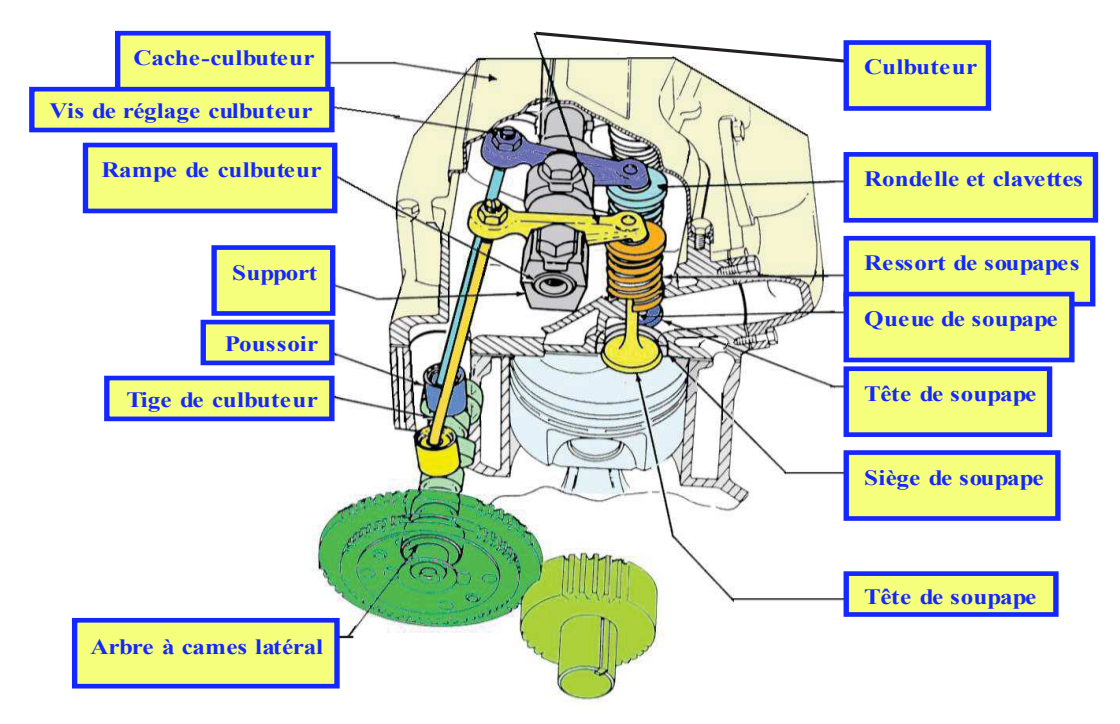

 **Fig.** [**II.14**]**: Système de distribution. [8]** 

#### **II.3.1.1. Distribution avant :**

1-pignon d'entrainement des pompes à eau et à Huile.

2-balancier.

3-pignon de vilebrequin.[8]

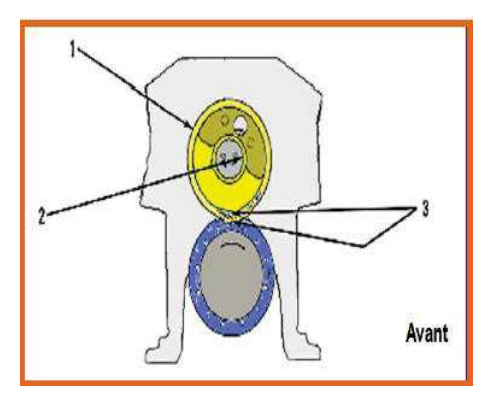

 **Fig. (I.15): Distribution avant. [8]**

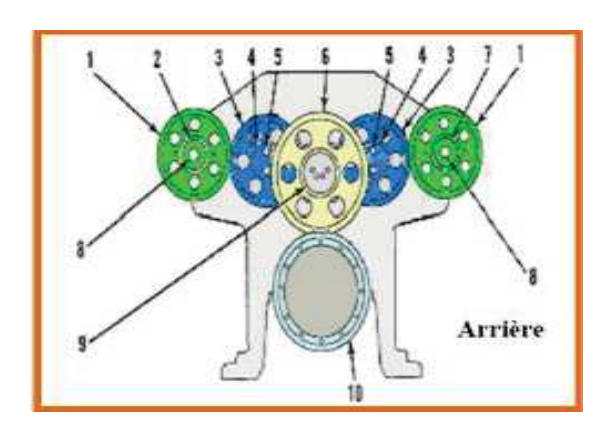

 **Fig. (II.16): Distribution arrière. [8]** 

#### **II.3.1.2. Distribution arrière :**

1-pignon des arbres à cames gauche et droite.

- 2, 3, 4, 5, 6,8-pignons intermédiaires.
- 7- arbre à cames.
- 9- pignon de vilebrequin.
- 10- Volant moteur.[8]

#### **II.3.2.Système d'alimentation:**

Sa fonction est d'alimenter en carburant le système à une pression prédéterminée. Les composants du circuit d'alimentation sont le réservoir, le décanteur, la pompe d'alimentation et le filtre. Le circuit d'alimentation est un circuit à basse pression.

· Le réservoir stocke le carburant liquide.

· La pompe d'alimentation alimente la pompe d'injection en combustible sous pression, elle est précédée d'une crépine incorporée au réservoir qui permet de préfiltrer le combustible. Il existe deux types de pompe d'alimentation:

- · Pompe à piston pour une pompe d'injection en ligne (0.8 à 1.2 bar)
- · Pompe à membrane pour une pompe d'injection rotative (0.2 à 0.4 bar)
- · Ces deux types de pompes sont auto-régulatrices. elles sont suivies d'un filtre permettant de fournir au système d'injection un carburant propre.

Sa fonction est le dosage et la distribution, en fonction de la vitesse et de la charge du moteur. Il doit aussi introduire, pulvériser et répartir le combustible dans les cylindres au meilleur moment. [13]

#### **II.3.2.1.Le circuit d'alimentation :**

La pompe à gas-oil de transfert **« 7 »** aspire du gas-oil de la citerne en passant par un filtre primaire. Puis ce gas-oil est refoulé directement vers le filtre principal **« 3 »** et vers les deux tubulures **« 1 »** d'alimentation. Chaque tubulure à deux passages. Le gas-oil circulant à travers le passage supérieur et celui d'admission alimente chaque injecteur-pompe par une conduite**« 10 »** et par la chambre annulaire **« 11 »** se trouvant dans la culasse. La chambre annulaire pratiquée dans la culasse communique avec l'orifice d'admission de l'injecteur pompe**« 4 »**.Le mouvement de va et vient de l'injecteur-pompe aspire et force le gas-oil jusqu'à la pression d'injection. Quand l'injection de gas-oil est terminée, le restant du gas-oil dans l'injecteur refroidit les pièces internes de l'injecteur, puis retourne par la conduite de retour**« 09 »** (conduite de retour inférieure se trouvant juste au-dessous de la tubulure d'alimentation. Le gas-oil acheminant le retour depuis les injecteurs traverse une soupape régulatrice de pression **« 5 »** qui montée sur le bout avant de la tubulure de retour droite. Cette soupape régulatrice maintient une pression entre (4,14 et 4,5) bars. Puis le gas-oil sort et retourne vers la citerne en passant par un refroidisseur à air. Un petit orifice relie l'entrée et la sortie du gas-oil pour créer un siphon au moment du changement des filtres, cela a pour conséquence de réduire le besoin de purge après le remplacement des éléments filtrant. [5]

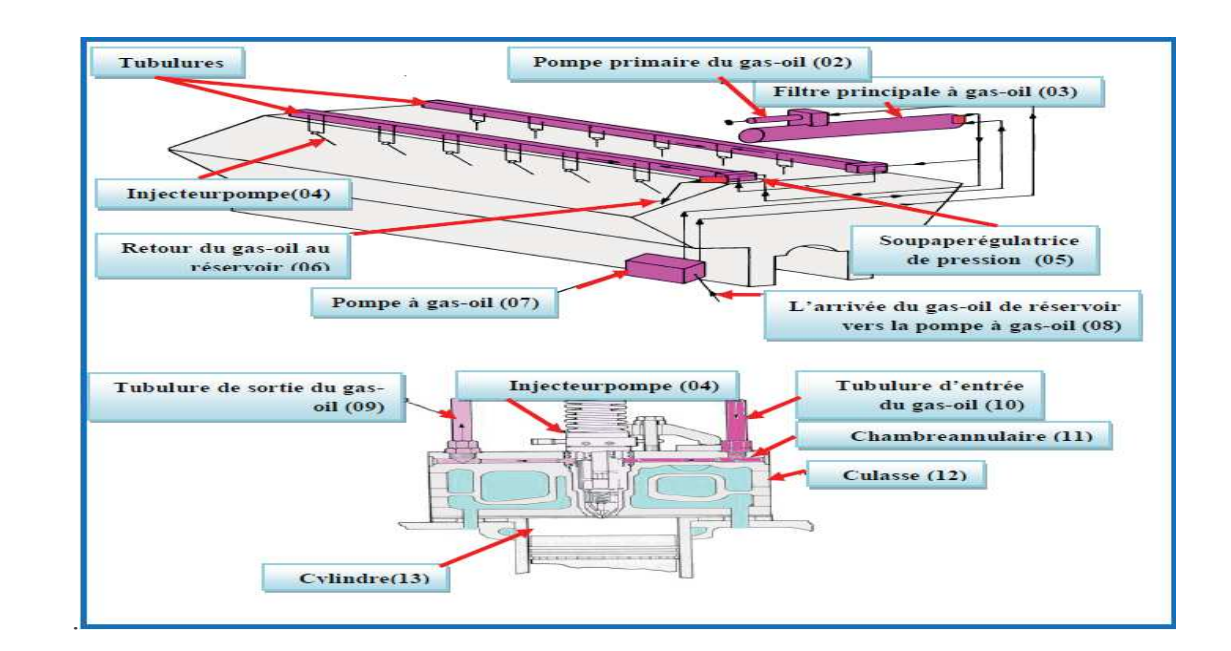

**Fig. (II.17): Système d'alimentation. [8]**

#### **II.3.3.Système d'injection :**

Avant de procéder à la description de chaque organe, nous représentons schématiquement l'ensemble du système d'injection.

La figure illustre une description sommaire du schéma correspondant à un système classique d'injection mécanique. Les détails de chaque élément seront évoqués au fur et à mesure de la description du schéma. [11]

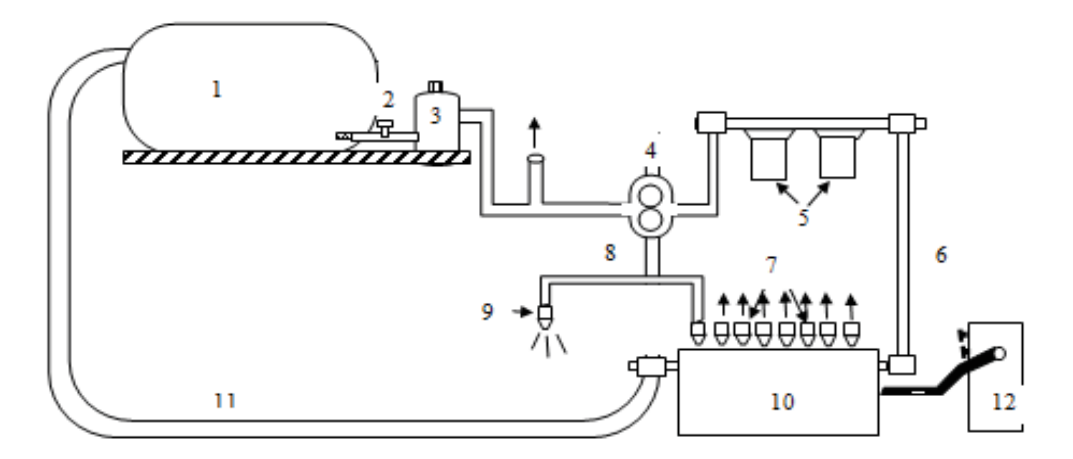

- 1. Réservoir de combustible
- 2. Vanne
- 3. Préfiltre
- 4. Pompe d'alimentation
- 5. Filtres principales
- 6. Canalisation d'arrivée à la pompe
- d'injection (basse pression)
- 7. Eléments de pompe d'injection
- 8. Conduites de refoulement
- 9. Injecteur et porte injecteur
- 10. Pompe d'injection
- 11. Canalisation de retour vers le réservoir
- 12. Régulateur de vitesse

#### **Fig. (II.18): Circuit d'injection du gas-oil. [8]**

#### **II.3.3.1.Les organes du système d'injection :**

#### **a) Le pré filtre :**

Le rôle principal du préfiltre et d'enlever (arrêter) les impuretés de grosses dimensions telles que le sable. [8]

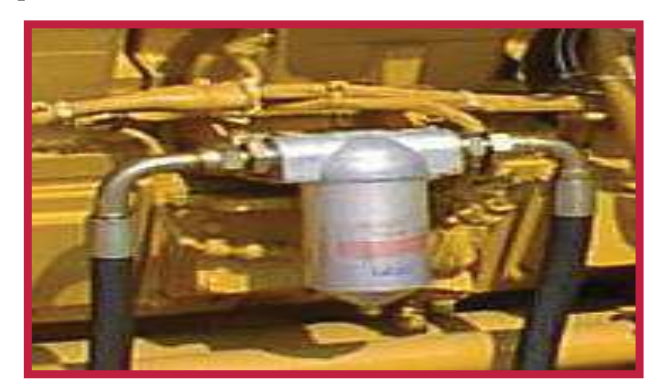

 **Fig. (II.19): Le pré filtre. [8]** 

#### **b) La pompe d'alimentation :**

Son rôle est d'amener le fuel du réservoir a la pompe d'injection a une basse pression (200 à 500 KPa) afin d'assure un bonne remplissage des éléments de pompe d'injection Dans un temps très court. Cette pompe doit amener une quantité de carburant suffisante Pour le fonctionnement du moteur à tous les régimes est sous les variations de charge.[8]

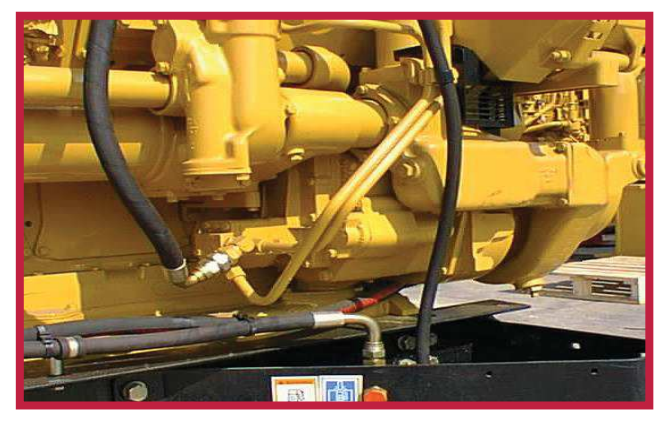

 **Fig. (II.20): La pompe d'alimentation. [8]** 

#### **c) Filtre principaux:**

Le cartouche est du type étoile, en papier le passage du combustible s'effectue dans le sens radial, de extérieur ver l'intérieur.

Les plis que forme le papier sont fermés en haut et en bas par des disques de recouvrement.

Une fois filtré, le combustible afflue à l'intérieur du tube centrale perforé les impuretés sont tenues à la surface du filtre ou elles adhérents. [8]

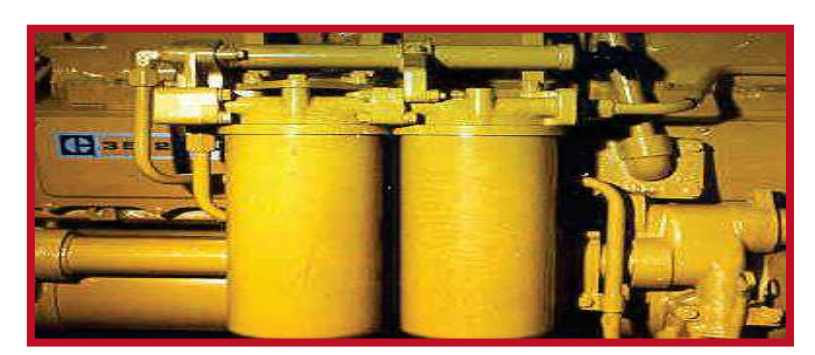

 **Fig. (II.21): Filtre principaux. [8]** 

#### **d) Les injecteurs :**

Etant donné l'importance de l'injection dans le moteur Diesel, nous essayons dans cette partie de décrire essentiellement les éléments du mécanisme assurant la fonction « Injection ».

Les injecteurs utilisés dans le moteur CAT 3512 sont des injecteurs de type injecteurs pompe, le gasoil est injecté à la quantité essartement dosée et dans un moment bine détermine, avec une injection est directe.

Tous les réglages des régimes de moteur sont au niveau de l'injecteur pompe qui sont réalisés par crémaillère. L'injecteur pompe est actionné par un poussoir, une tige et un culbuteur. La crémaillère est mue par un arbre situé de chaque côté de moteur à l'aide d'une tige montée en compression sur le ressort. [12]

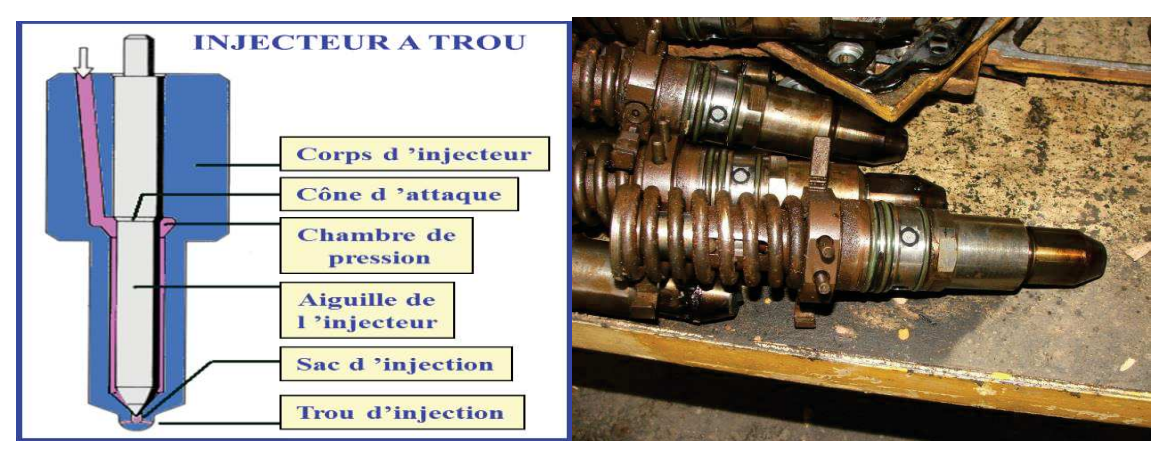

 **Fig. (II.22): Injecteur pompe. [8]** 

#### **II.3.4.Système de refroidissement :**

#### **II.3.4.1.Description :**

On appelle « système de refroidissement » l'ensemble des mécanisme et dispositifs qui maintiennent l'état thermique requise des pièces.

Le système de refroidissement comprend une pompe à eau centrifuge entraînée par engrenage, avec un boîtier des thermostats comprennent quatre (04) thermostats pour régler
la température de l'eau de refroidissement qui circule dans le moteur, le refroidisseur d'huile et le refroidisseur d'admission. L'évacuation de chaleur s'effectué dans le radiateur par l'air envoyé à l'aide d'un ventilateur à huit (08) palais entraîné par courroies.[14]

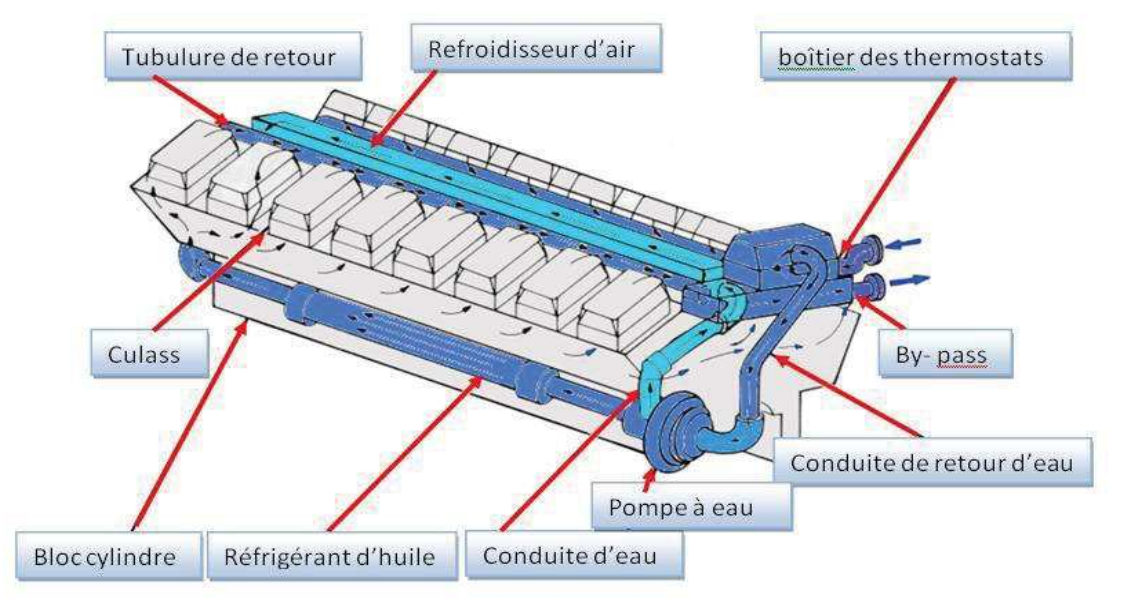

 **Fig. (II.23): Système de refroidissement. [8]** 

#### **II.3.4.2.Principe de fonctionnement :**

Le système de refroidissement sert à évacuer l'exerçant de la chaleur du moteur produite à la combustion se combustible, avec circulation d'eau forcée. La pompe à eau aspire l'eau du radiateur à travers une conduite, le débit d'eau de refroidissement est divisé à la sortie de la pompe à eau en deux parties. Une partie de 40% du débit est envoyée vers le refroidisseur d'air d'admission, et l'autre de 60% est envoyée vers le refroidisseur de lubrification. Ces deux parties sont assemblées dans le bloc moteur coté arrière.

L'eau circule autour des chemises de piston, ensuite remonte dans les culasses pour refroidir la conduite d'échappement puis s'écoule dans les tuyaux coudés dans la tubulure de retour. L'eau se dirige vers le boîtier des thermostats. Le boîtier a un passage supérieur et un passage inférieur. Si l'eau est encore froide alors il est envoyé à la conduite de By-Pass (passage inférieur) vers la pompe à eau, au fur et à mesure que l'eau s'échauffe et dés quelle atteint 82°C, les thermostats commence à s'ouvrir pour laisser à le passage supérieur, Vers le radiateur qui est chargé d'évacuer la chaleur d'eau à l'aide de l'air ventilé.[14]

Les différents types de refroidissement sont :

- · Refroidissement à l'air
- Refroidissement avec du liquide

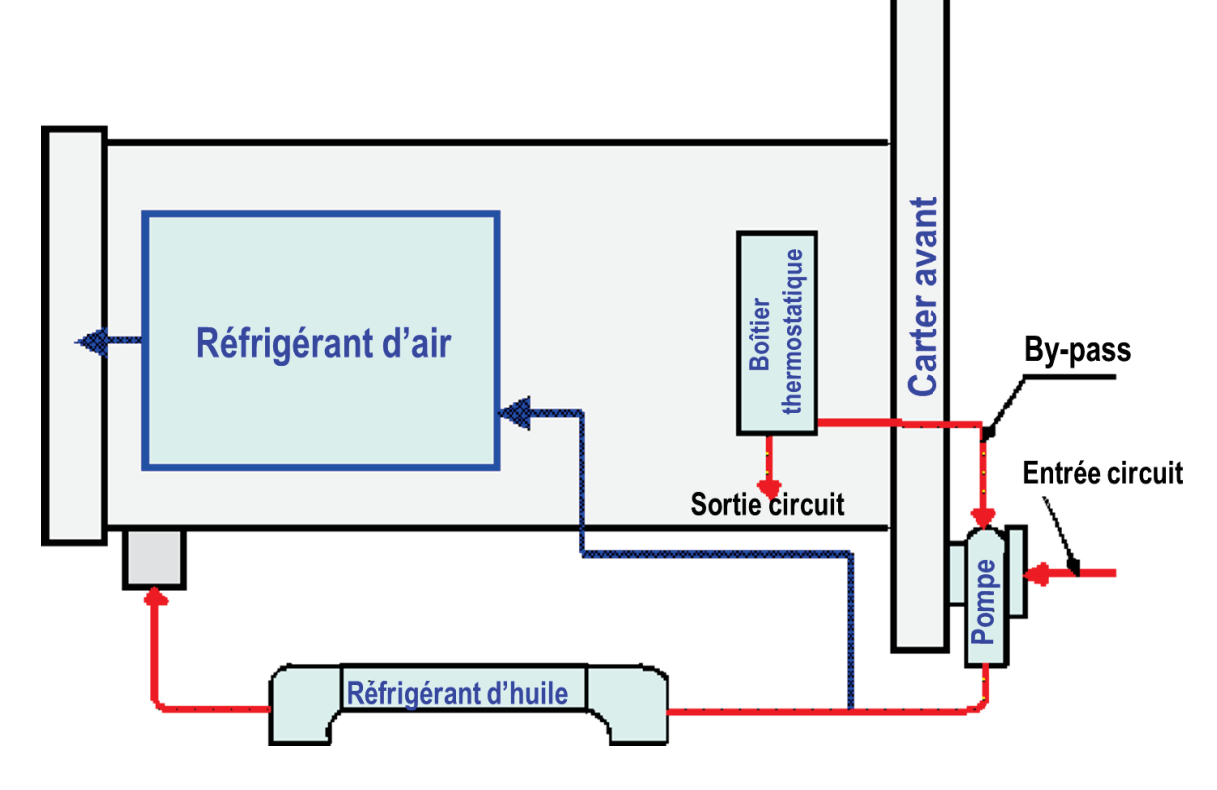

 **Fig. (II.24): principe du système de refroidissement. [8]** 

#### **II.3.4.2.1.Refroidissement par eau :**

Le refroidissement par eau est une technique de refroidissement utilisée en mécanique et en chimie. Le refroidissement du moteur évacue surtout la chaleur générée par la combustion et les frottements internes. Ceci correspond à une quantité d'énergie de 1/3 du total, soit pratiquement autant d'énergie qu'il en faut pour fonctionner.

L'eau est, dans la nature, le meilleur élément pour refroidir. Elle peut absorber beaucoup de chaleur par litre.

Le seul inconvénient est qu'elle a une température d'ébullition et une température de congélation qui ne sont pas très favorables.

Aujourd'hui, le refroidissement par eau est la méthode la plus courante pour refroidir des moteurs.

L'eau de refroidissement passe dans le radiateur où elle est refroidie avant de repartir vers le réservoir. [14]

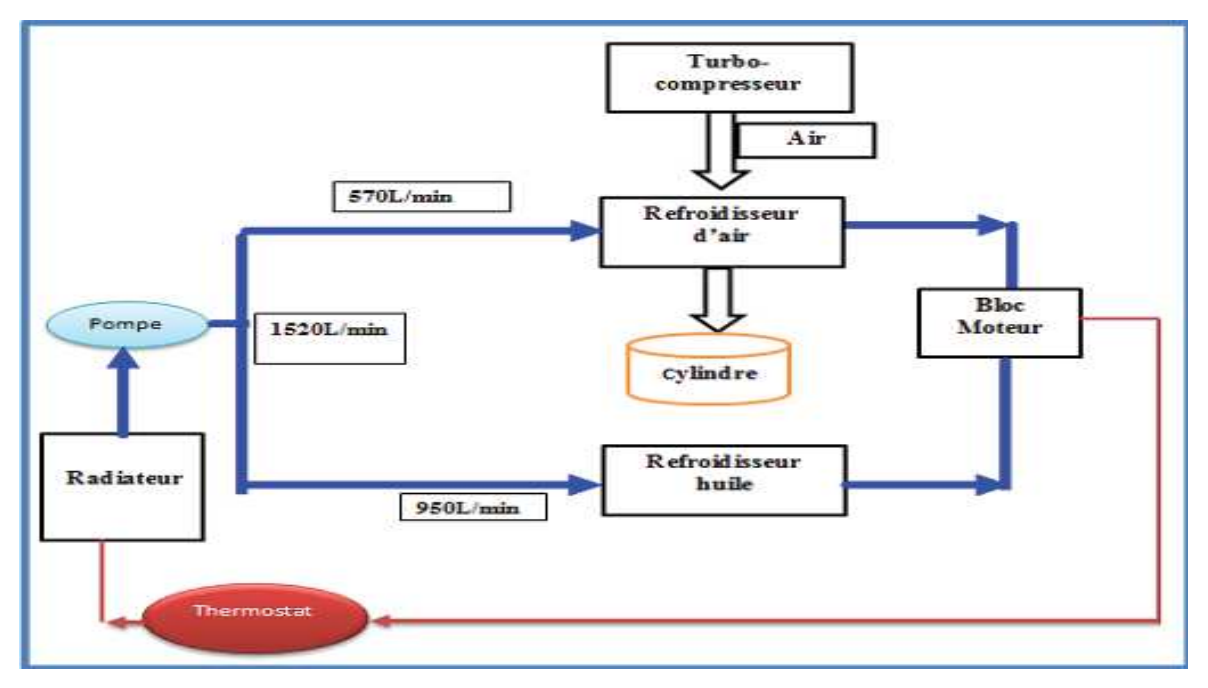

 **Fig. (II.25): circuit de refroidissement d'eau. [8]**

#### **a) Avantages du refroidissement liquide :**

- · La chemise de liquide de refroidissement assure une bonne absorption des bruits.
- · L'apparition de gros écarts de température est limitée avec le refroidissement liquide.

#### **b) Inconvénients :**

- · Le liquide de refroidissement doit être renouvelé périodiquement.
- · Les tuyaux d'eau de refroidissement subissent un vieillissement.
- · La pompe de liquide de refroidissement peut se mettre à fuir.
- · Le radiateur peut s'encrasser à l'intérieur comme à l'extérieur.

#### **II.3.4.2.2.Refroidissement par air :**

On utilise ce mode de refroidissement sur certains moteurs.

Des ailettes de refroidissement sont ménagées sur la chambre de combustion et une partie du cylindre.

De l'air de refroidissement est soufflé sur le moteur à l'aide d'un ventilateur.

#### **a) Avantages du refroidissement par air :**

- poids
- · pas besoin de liquide de refroidissement
- · pas de fuites
- · Le moteur atteint plus vite la température souhaitée.

#### **b) Inconvénients :**

- · puissance limitée
- · bruyant
- · Il est difficile de faire circuler l'air partout de la même manière.
- · Les écarts de température génèrent d'importantes tensions dans la matière

#### **II.3.4.3.Organes et accessoires du système de refroidissement :**

#### **a): chemise d'eau :**

La chemise d'eau doit entourer la chambre de combustion, les cylindres, les sièges de guides de soupapes, les parties fixes du moteur qui est en contact avec les gaz résultant de la combustion.[13]

#### **b): Radiateur :**

Le radiateur est de type tubulaire (tube à ailettes plat). C'est l'organe chargé de céder la chaleur enlevée aux cylindres, par l'intermédiaire de l'eau en circulation.

La quantité de chaleur cédée par le radiateur est proportionnelle :

· A la différence entre la température de l'eau et celle de l'air ambiant d'où l'intérêt d'obtenir une température de l'eau voisine de l'ébullition mais sans l'atteindre (l'évaporation).

- · A la surface frontale du radiateur.
- · Au la température pendant lequel l'eau en contact avec la surface radiante

Le radiateur se compose de :

Un réservoir supérieur muni d'un orifice permettant le remplissage, et des orifices pour l'entrée de l'eau chaude du moteur.

· Un réservoir inférieur pour refroidir au moteur.

Une série de canalisations de forme circulaire réunissant les deux réservoirs, et dans lesquels l'eau en circulation se refroidit. Le radiateur comporte ainsi un bouchon pour la fermeture de l'orifice de remplissage, un tube de trop-plein chargé de rejeter l'excès d'eau et vapeur dans le cas d'ébullition de l'eau et un robinet en bas du radiateur pour la vidange.

Les tubes sont en laiton étamé avec disposition verticale, les ailettes sont en cliquant montées à force. [13]

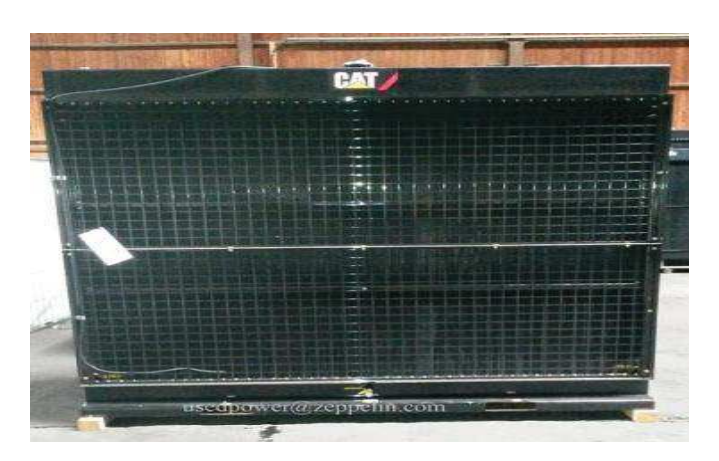

 **Fig. (II.26): Radiateur[10]** 

#### **c): Ventilateur :**

Le refroidissement de l'eau chaude est assuré par le courant d'air qui passe à travers le radiateur, pour augmenter le volume d'air admis en dispose d'un ventilateur près du radiateur.

Le ventilateur est en tôle avec des ailettes boulonnées sur le moyeu. Ce dernier est fixé au bloc cylindres. Le ventilateur est entraîné par six courroies trapézoïdales en toile caoutchoutée. [13]

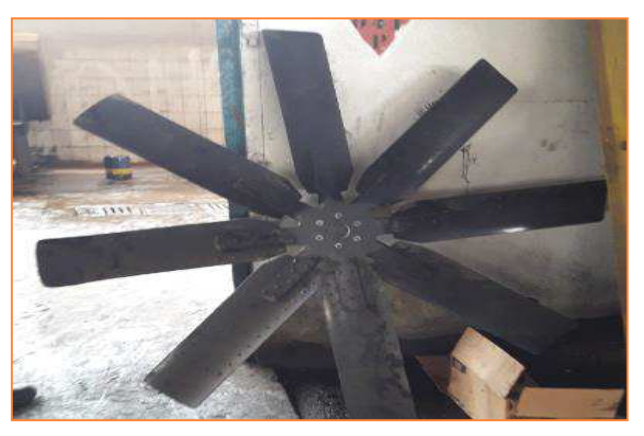

 **Fig. (II.27): Ventilateur. [10]** 

#### **d): Pompe à eau :**

La plus répandue est la pompe centrifuge. Elle se compose d'un corps de pompe, généralement en bronze et portant deux ouvertures, une d'aspiration pressée au centre du corps de la pompe l'autre de refoulement placée à la périphérie.[13]

Dans le corps de la pompe une roue à ailettes. L'arbre de la pompe à eau est entraîné par le vilebrequin par l'intermédiaire de pignons.[13]

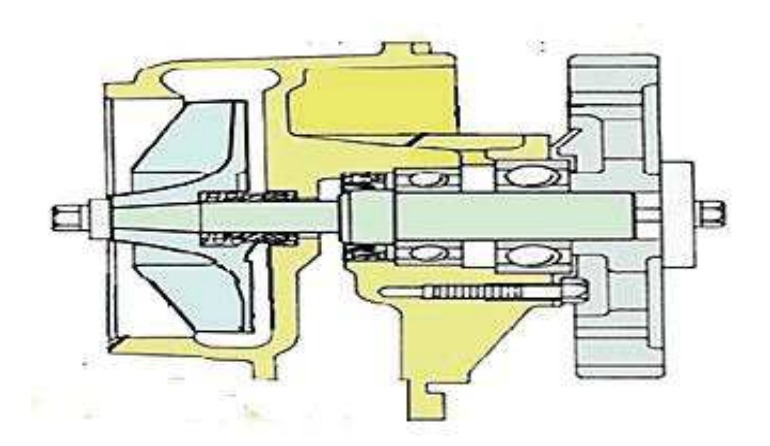

 **Fig. (II.28): Pompe à eau. [8]** 

#### **e): Thermostat :**

A pour rôle maintenir la température de l'eau dans les limites déterminées et d'accélérer le chauffage de l'eau au démarrage du moteur. La pièce principale du thermostat est appelée soufflet en laiton, lorsque la température est inférieure à 82°C la soupape centrale appliquée parfaitement contre son siège. Il en résulte que l'eau circule dans le By-pass avec l'augmentation de la température de l'eau le liquide contenu dans le soufflet commence à se transformer en vapeur saturée, alors la pression augmente il s'ensuit que la soupape s'ouvre progressivement, la soupape latérale masque les lumières, le fluide alors passe au radiateur. [13]

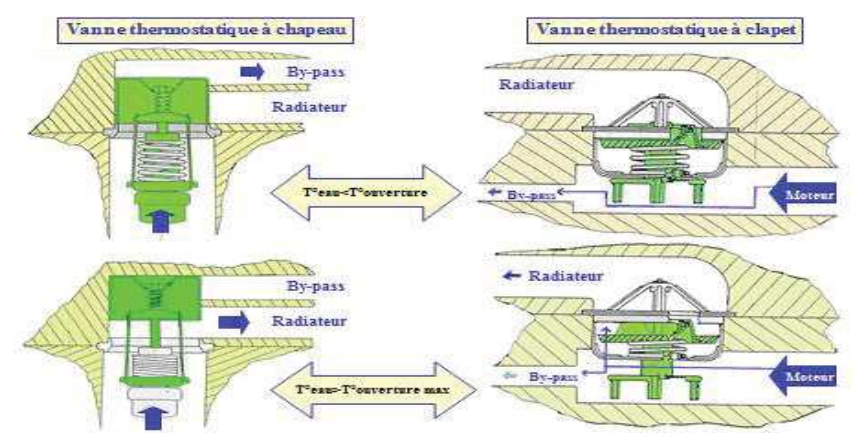

 **Fig. (II.29): Thermostat. [8]** 

#### **II.3.5.Système de graissage :**

#### **II.3.5.1.Description :**

L'huile est prélevée dans le carter inférieur par une pompe, qui la dirige ensuite sous pression versune rampe principale. Cette dernière assure le départ de tous les points à graisserSouspression.

Il faut également assurer le filtrage de l'huile.

L'huile sert aussi à refroidir les pièces en mouvement du moteur et par conséquent, il estnéce ssaire de prévoir le refroidissement de cette huile. [15]

#### **II.3.5.2***.***Fonctions :** [15]

- · Réduire le frottement
- Diminuer l'usure
- · Évacuer la chaleur
- · Éviter le grippage
- · Évacuer les résidus de combustion
- · Protéger contre l'oxydation et la corrosion
- · Participer à l'étanchéité interne entre piston et cylindre (meilleures compressions).

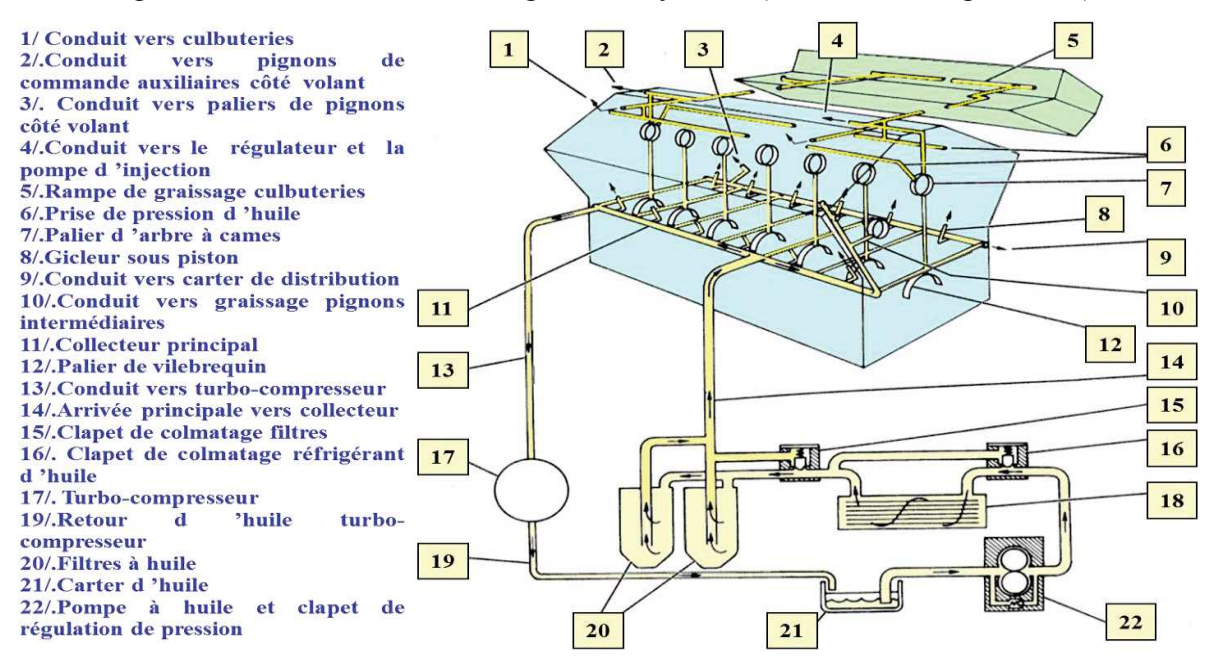

 **Fig. (II.30): Circuit de lubrification. [8]** 

#### **II.3.5.3.Les organes du système de graissage :**

#### **a) Réservoir d'huile :**

C'est généralement le carter qui joue le rôle de réservoir d'huile, il est muni des orifices de remplissage est de vidange.

L'orifice de vidange est une Chimène cylindrique venue de la fonderie avec le carter.[8]

#### **b) Reniflard :**

Le reniflard est une mise à l'air du bloc moteur. Le proviennent principalement des fuites à traverse de segmentation. Ces reniflards sont chargés de vapeur d'huile.

Le montage du conduit d'évacuation des gaz doit être de diamètre suffisant et exempt de point bas pour éviter toutes contre pression excessive.[8]

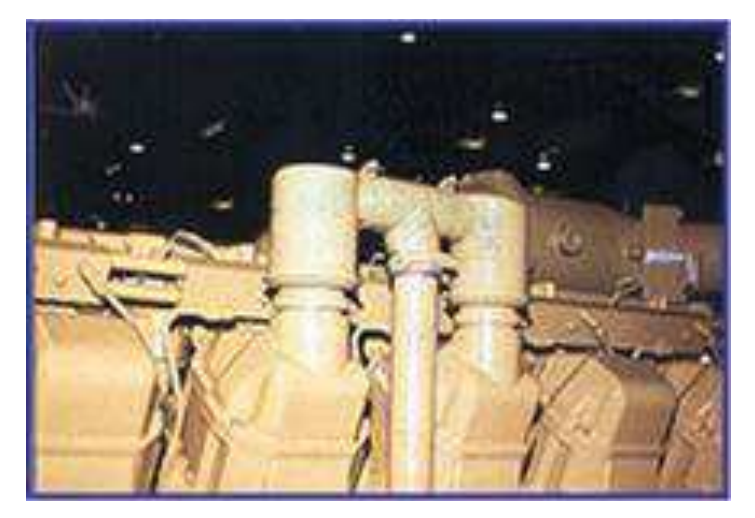

 **Fig. (II.31): Reniflard. [8]** 

#### **c) Les Canalisations :**

Sont destinées pour transporte l'huile de graissage du pompe à huile à les pièces à graisser. Elles sont des types variés par exemple des trous comme dans le vilebrequin et réfrigérant de l'huile.

#### **d) La pompe à l'huile :**

La pompe à l'huile utilisée dans le moteur 3512 CAT sont de type pompe à engrainage à double étages. Elle est compose d'un boitier moulé dans le quel tourne trois pignons à denture droite. Elle est de construction robuste.

Un des pignons est entrainé par un arbre vertical prenant son mouvement sur un renoi de l'arbre à cames. [13]

Les autre pignons montés fous et entraine par le premier corps de la pompe demande un ajustage assez soigné. Il est généralement rapporté et place au point plus bas du carter pour des facilités d'amorçage de la pompe.

L'entrée d'huile est toujours protégée par une crépine, qui évite la détérioration de pignons par des impuretés ou par des particules métalliques.

L'huile pénètre dans les chambres d'aspiration c'est-à-dire du côté ou les dents se séparent. Elle remplit l'espace compris entre les dents et le carter, est entrainée par elles et est ainsi chassé dans les chambres de refoulement située du côté opposé à l'entrée. [15]

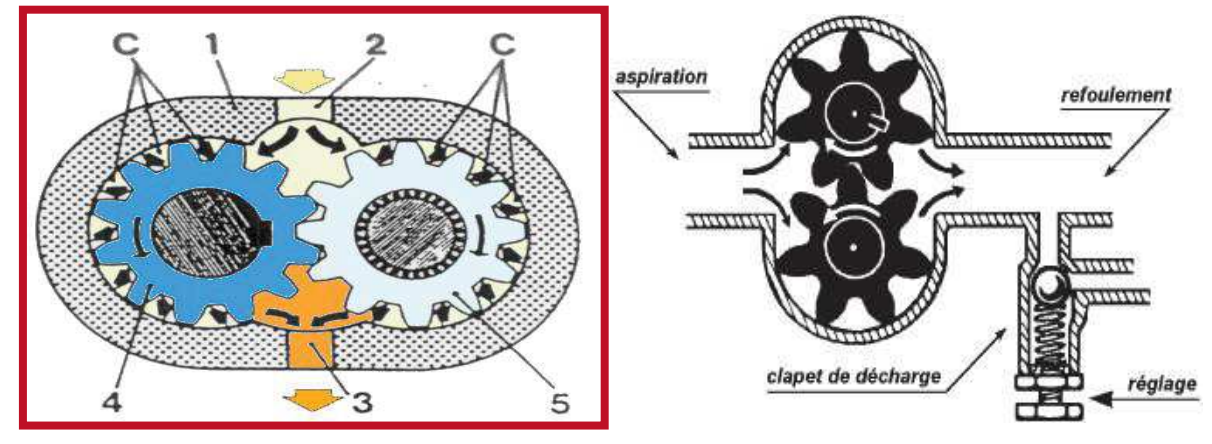

 **Fig. (II.32): La pompe à l'huile. [8]** 

#### **II.3.6 système de suralimentation :**

Les moteurs CAT sont équipés par :

- Un refroidisseur d'air ;
- Deux turbo-chargeurs ;
- Deux filtres à air ;
- · Deux pipes d'admission d'air ;
- · Deux soupapes d'admission par cylindres ;
- · Deux soupapes d'échappement par cylindre ;
- · Deux collecteurs d'échappement ;
- Une chambre de combustion par cylindre.

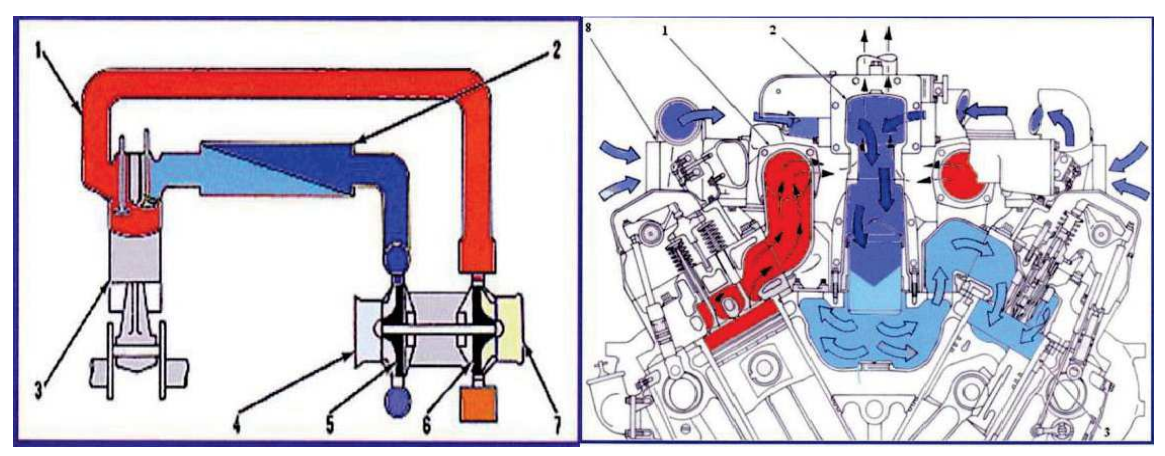

- **1/.** Collecteur d'échappement **5/.** Roue décompresseur
- **2/.** Réfrigérant d'air de suralimentation **6/.** Roue de turbine;
- 
- **4/.** Aspiration d'air compresseur; **8/.** Turbo chargeur.
- 
- 
- **3/.** Unité cylindre; **7/.** Sortie des gaz turbine
	-

#### **Fig. (II.33): Circuit de suralimentation. [8]**

#### **II.3.6.1.Circulation d'air dans le moteur :**

L'air aspiré par les deux turbo-chargeurs passe d'abord à travers les filtres à air sur la turbine d'admission de chaque turbo-chargeur ; l'air est ensuite refoulé vers le refroidisseur d'air à une température de 93°c environ et avec une pression plus importante.

L'air traverse le refroidisseur d'air et entre dans la chambre centrale du vé de moteur. Cette action fera abaisser la température d'air à 38°c environ.

L'air frais se trouvant dans la chambre centrale passe dans les coudes en aluminium communiquant avec les orifices d'admission.

Dès que les soupapes d'admission s'ouvrent, l'air entre en quantité suffisante dans la chambre de combustion.

Quand l'injection de fuel aura lieu dans la chambre de combustion, le mélange air + fuels en flamme spontanément au contact de l'air surchauffé. [17]

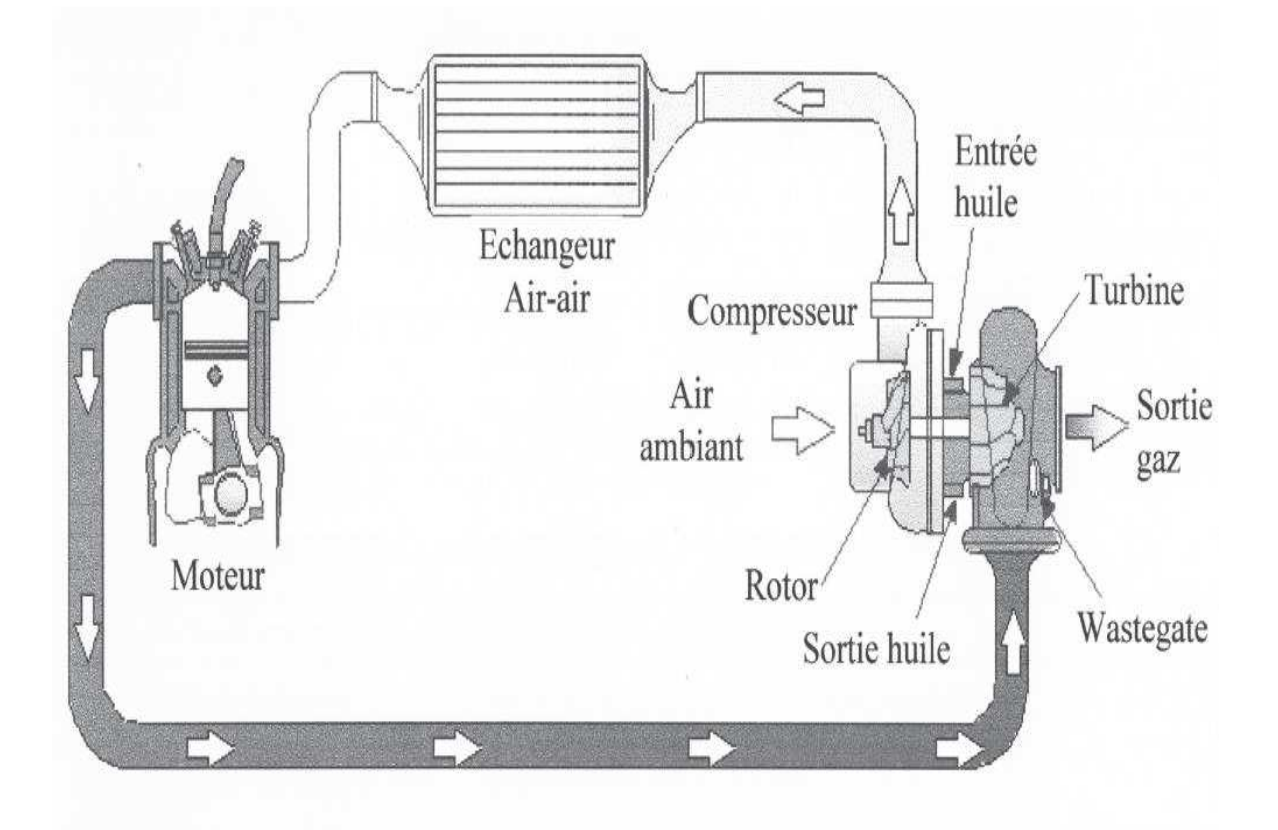

 **Fig. (II.34): Circulation d'air dans le moteur. [8]** 

#### **II.3.6.2.Circuit d'échappement :**

Les gaz brûlés sortent par l'intermédiaire des soupapes d'échappement ouvertes, puis par les collecteurs d'échappement. Ces gaz se détendent sur les turbines des turbo-chargeurs et enfin s'échappent dans l'atmosphère par l'intermédiaire du silencieux d'échappement. [13]

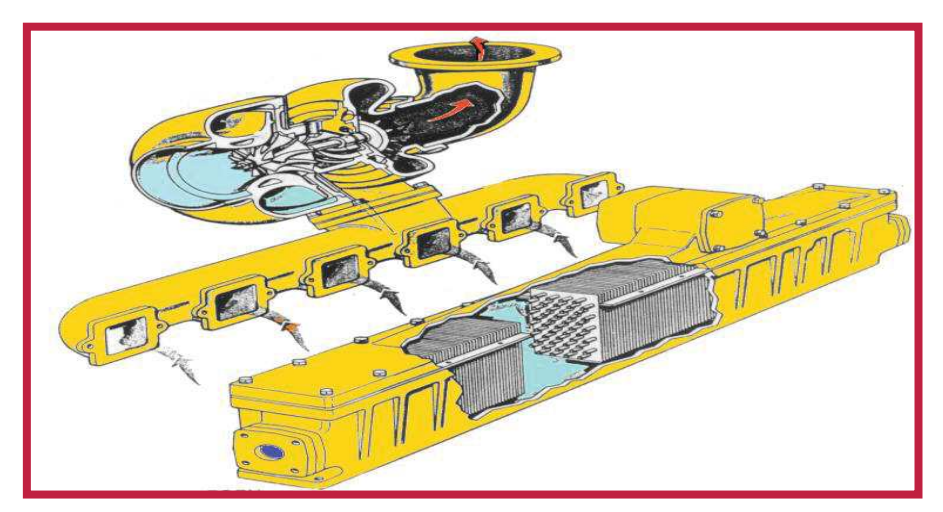

 **Fig. (II.35): Circuit d'échappement. [8]** 

#### **II.3.6.3.Description de réfrigérant d'air :**

le réfrigérant utilise dans le moteur cat 3512 est un échangeur de chaleur de type tubulaire a ailette planes, Le réfrigérant d'air est destinée pour refroidir l'air d'admission venant du turbocompresseur, ce réfrigérant d'air a deux orifices l'un pour l'entrée de l'eau froid et l'autre pour la sortie d'eau chaude. L'air sortant du compresseur a une température très élevée  $180^0$  c passant par les ailettes de réfrigérant d'air et sortant a une température permettant d'augmenter la masse volumique d'air. [13]

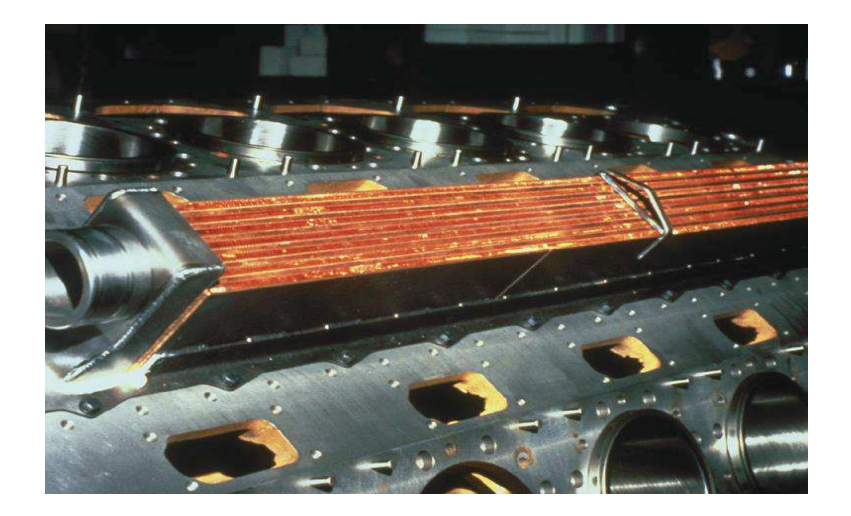

 **Fig. (II.36): Réfrigérant d'air. [8]** 

#### **II.3.6.4***.* **Turbo compresseur:**

Un moteur à aspiration naturelle ne peut aspirer que 80% de sa cylindrée en air, ce qui limite la masse d'air introduite. Sachant que la puissance est fonction de la quantité de combustible injecté et que cette quantité est limitée par la masse d'air introduite, la suralimentation et le refroidissement de cet air permettront d'augmenter la puissance.

Les moteurs CAT sont équipés de turbocompresseurs à paliers lisses graissés par l'huile du moteur.

Le refroidissement de l'air compressé est assuré par des échangeurs air/eau du type tubulaire.

Le turbo compresseur est situé à l'arrière droit du moteur, sur les tubes transversaux des deux collecteurs d'échappement. [18]

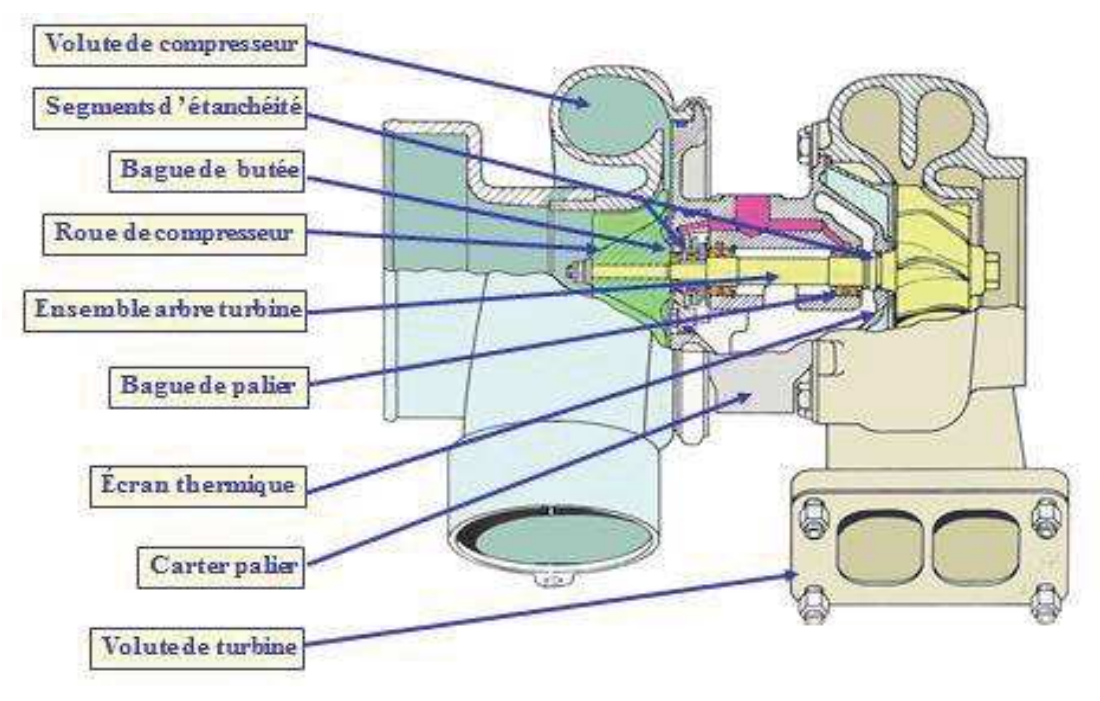

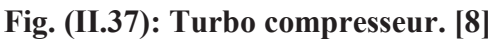

#### **II.3.7.Système de démarrage :**

Il existe deux types de démarrage :

- · Démarrage pneumatique
- · Démarrage électrique

Actuellement le démarrage pneumatique est le plus utilisé.

#### **II.3.7.1. Organes de système de démarrage pneumatique :**

Il se compose de :

- · Collecteur d'air
- · Moteur à turbine
- · Réducteur
- Mécanisme à cliquets
- · Couronne et arbre d'entraînement de l'attelage.

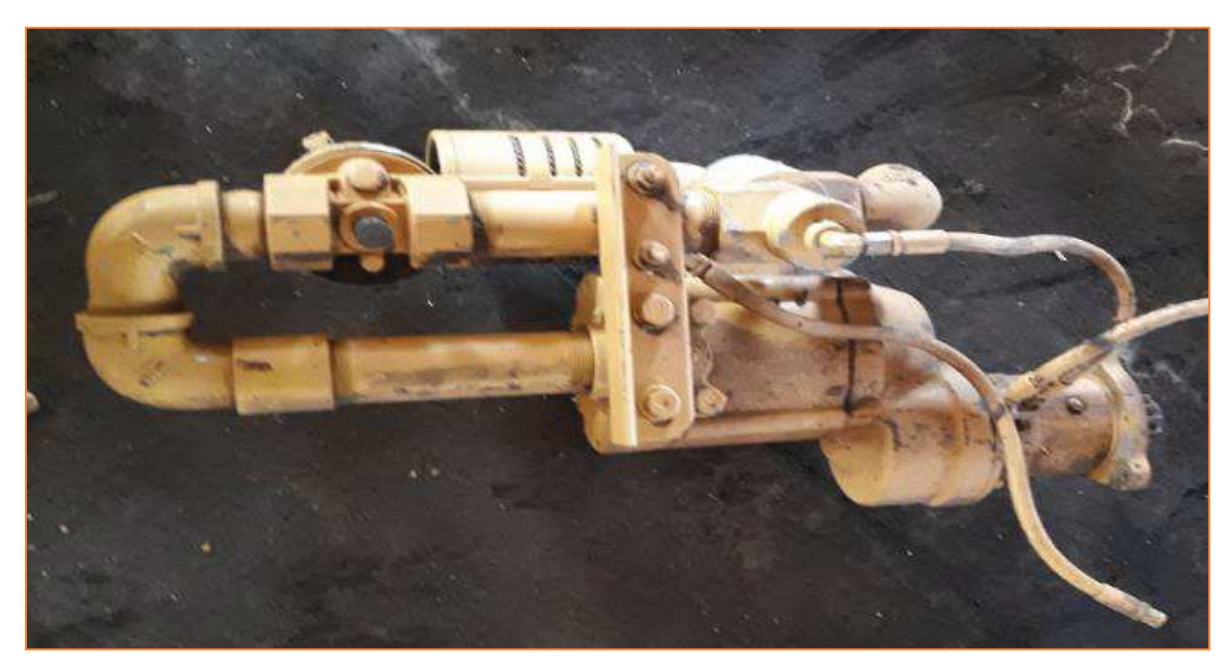

 **Fig. (II.38): Démarreur pneumatique. [8]** 

#### **II.3.7.2.Principe de fonctionnement :**

Le démarreur reçoit l'air comprimé du compresseur et le transforme en énergie mécanique ce qui tourne l'induit du demeurer qui à son tour entraine le pignon de commande et donc le volant moteur pour faire tourner le vilebrequin. [14]

## *Chapitre III*

# *CALCULS THERMIQUE ET MECANIQUE*

#### **III.1. Calcul thermique : [5]**

Le calcule thermique du moteur a pour objectif de :

- · Déterminer les pressions et températures dans les points caractéristiques du cycle.
- · Apprécier les pressions moyennes indiquées et effectives.
- · Evaluer les performances économiques du moteur.
- · Déterminer les dimensions essentielles du cylindre.
- · Apprécier les critères importants tels que :
	- ◆ Puissance au litre de cylindrée.
	- v Puissance par unité de surface du piston.

#### Données :

Le calcul thermique du moteur Caterpillar 3512 peut être effectué à partir des données de départ suivantes :

- Vitesses de rotation  $\cdot$  N = 1200 tr / min
- Taux de compression :  $\varepsilon = 14$
- Coefficient d'excès d'air :  $\alpha = 1.8$
- · Type de suralimentation : Suralimentation par turbocompresseurs
- Pression de suralimentation :  $P_s=1.8$  bar
- Puissance effective :  $P = 902$  kw
- Nombre de cylindre :  $I = 12$  en V
- Alésage :  $D = 170$  mm
- Cours  $\cdot$  C = 190 mm
- Cylindrée totale =  $51.8$  L
- Nombre temps :  $\tau = 4$
- Ordre d'injection : 1-12-9-4-5-8-11-2-3-10-7-6

On a les composantes du combustible gasoil :

- 87% de carbone :  $g_c = 0.87$
- 0,4% d'oxygène :  $g_{0_2} = 0.04$
- 12,6% d'hydrogène :  $g_{\text{H}_2} = 0$ , 126
- Le pouvoir calorifique :  $P_c = 42500 Kj/Kg$

 $(2)$ 

#### III.1.1. Quantité d'air nécessaire à la combustion complète d'1 kg de combustible:

La combustion du carbone a lieu d'après l'équation :

$$
C + O_2 \rightarrow CO_2 \tag{1}
$$

Pour 12 kilogramme de carbone et 32 kilogramme de oxygène on trouvée 44 kilogramme d'Oxycarboné

Pour 1 Kg de carbone, on trouve facilement :

$$
1Kg(C) + \frac{8}{3}Kg(O_2) = \frac{11}{3}Kg(CO_2)
$$
\n(3)

Si la teneur en carbone d'un combustible donnée est égale à  $g_c$ , on aura :

$$
g_C Kg(C) + \frac{8}{3} Kg(Q_2) = \frac{11}{3} g_C Kg(CO_2)
$$
 (4)

Pour l'oxydation de l'hydrogène on peut écrire:

$$
H_2 + \frac{1}{2} O_2 \to H_2 O \tag{5}
$$

 $D'$ où :

$$
4Kg H_2 + 32Kg O_2 \to 36Kg H_2O \tag{6}
$$

Et en coté :

$$
1Kg H_2 + 8Kg O_2 \rightarrow 9Kg H_2O \tag{7}
$$

Si la teneur en hydrogène est égale  $\text{àg}_{H_2}$ , nous avons :

$$
g_{H_2} Kg H_2 + 8g_{H_2} Kg O_2 \to 9g_{H_2} Kg H_2 O \tag{8}
$$

La somme de : 8h Kg  $O_2$  et  $\frac{8}{3}c$  Kg  $O_2$  est la quantité d'oxygène nécessaire pour assurer la combustion complète de  $g_c Kg$  de carbone et  $g_{H_2} Kg$  d'hydrogène.

Sachant que la fraction massique de l'oxygène en air atmosphérique est égale à 0,23 on a :  $l_0 = (8/3 \text{ c } + 8 \text{ h } - \text{ o}) / 0$ , 23  $(III.1)$  $l_0 = 14,45 \left[ \frac{Kg \; d'air}{Kg \; de \; combustible} \right]$ 

La quantité d'air théoriquement nécessaire à la combustion complète de 1Kg combustible peut être exprimée en kilo mole comme suite :

$$
L_0 = (c/12 + h/4 - o/32) / 0,23
$$

$$
L_0 = \frac{14,45}{28,98}; L_0 = 0,498 \left[ \frac{kmole}{\text{Kg de combustible}} \right]
$$

#### III.1.2. Quantité de charge fraîche :

$$
M_1 = \alpha. L_0 ; M_1 = 1,8.0,498 ; M_1 = 0,896 \left[ \frac{\text{Kmole}}{\text{Kg de combustible}} \right] \tag{III.2}
$$

#### III.1.3. Quantité total des produits de combustion :

$$
M_2 = M_{CO_2} + M_{H_2} + M_{O_2} + M_{N_2}
$$
 (III. 3)

Avec:

$$
M_{CO_2} = \frac{11}{2} \cdot \frac{gc}{\mu_{CO_2}}; M_{CO_2} = \frac{11}{2} \cdot \frac{gc}{44}; M_{CO_2} = \frac{gc}{12} = \frac{0.87}{12}; M_{CO_2} = 0.0725 \left[ \frac{Kmole}{Kg \text{ de combustible}} \right]
$$

$$
M_{H_2O} = \frac{9g_{H_2}}{\mu_{H_2O}}; M_{H_2} = \frac{9g_{H_2}}{18}; M_{H_2O} = \frac{g_{H_2}}{2} = \frac{0.126}{2}; M_{H_2O} = 0.063 \left[ \frac{kmole}{kg\ de\ combustible} \right]
$$

$$
M_{O_2} = 0,21. (\alpha - 1).L_0; M_{O_2} = 0,21. (1,8 - 1).0,5; M_{O_2} = 0,0836 \left[ \frac{K mole}{Kg \, de \, combustible} \right]
$$

 $M_{N_2} = 0.79 \ldots L_0$ ;  $M_{N_2} = 0.79 \ldots 1.8 \ldots 0.498$ ;  $M_{N_2} = 0.708 \left[ \frac{Kmole}{Kq \text{ de combustible}} \right]$ 

Donc:

 $M_2 = 0.0725 + 0.063 + 0.084 + 0.711$ ;  $M_2 = 0.9301$   $\left[\frac{\text{Kmole}}{\text{Kg de combustible}}\right]$ 

#### III.1.4. Coefficient de variation molaire théorique :

$$
\beta_0 = \frac{M_2}{M_1} = \frac{0.9301}{0.896} \; ; \beta_0 = 1.038 \tag{III.4}
$$

#### III.1.5. Coefficient de variation molaire réel :

Dans les moteurs à combustion interne, il existe toujours une certaine quantité des gaz résiduels provenant du cycle précédant $M_r$ .

Alors:

$$
\beta = \frac{M_r + M_2}{M_r + M_1} = \frac{\beta_0 + \gamma_r}{1 + \gamma_r} = \frac{1,038 + 0,025}{1 + 0,025}; \ \beta = 1,037
$$
 (III.5)

Notre moteur est suralimenté donc on prend  $\gamma_r = 0.025$  coefficient des gaz résiduel

#### III.1.6. Paramètre de fluide moteur à l'admission :

Supposant que la pression atmosphérique est égale à 1,013 bar et la température ambiante est de 30°C, on trouve :

$$
T_S = T_0 \left(\frac{P_S}{P_0}\right)^{\frac{n_s - 1}{n_s}} \left[ {^{\circ}K} \right] \tag{III.6}
$$

Mémoire de fin d'étude

 $O\grave{u}$ :

 $T_s$ : Température à la sortie du compresseur ;  $T_0 = 303 \text{ }^{\circ}K$ 

 $n_s$ : Exposant poly tropique du compresseur  $n_s = 1.4$  à 2,0; on prend :  $n_s = 1.5$ 

 $P_S$ : Pression de suralimentation :  $P_S = 1.5.10^5$  Pa

 $P_0$ : Pression de l'air ambiant :  $P_0 = 1,013.10^5$  Pa

 $Ts = 303(1.5/1.013)^{\wedge}((1.5-1)/1.5)$ ;  $T_s = 345.3 \degree K$ ; remarque : voir le programme de calcul dans l'annexe.

#### **III.1.7. Pression enfin d'admission :**

 $P_a = (0.9 \text{ à } 0.95)$ .  $P_s$ ; On prend:  $P_a = 0.91$ .  $P_s$  $(III.7)$  $P_a = 0.91.1.5$ ;  $P_a = 1.36$  bars

#### III.I.8. Température enfin d'admission :

$$
T_a = \frac{(T_S + \Delta T + \gamma_r T_r)}{(1 + \gamma_r)} = \frac{(345.3 + 15 + 0.025.800)}{(1 + 0.025)}
$$
(III. 8)  

$$
T_a = 371.02 \, ^\circ K
$$

 $\Delta T$ : Augmentation de température due au contact de la charge fraîche avec les parois chaudes des cylindres, généralement varie entre 5 et 20 °C, on prend  $\Delta T = 15$  °C; T<sub>r</sub>: température des gaz résiduels ;  $T_r = 700$  à 900 °C ;

#### **III.I.9.** Coefficient de remplissage :

Pour évaluer la perfection de phase d'admission on utilise le coefficient de remplissage, qui est le rapport de la quantité réelle de charge fraîche admise à la quantité qui serait admise à température et pression du milieu extérieur.

Le coefficient de remplissage peut être calculé d'après la formule suivant :

$$
\eta_v = \frac{\varepsilon}{\varepsilon - 1} \cdot \frac{P_a}{P_S} \cdot \frac{T_S}{T_a (1 + \gamma_r)} = \frac{14}{14 - 1} \cdot \frac{1,36}{1,5} \cdot \frac{345,3}{371,02(1 + 0,025)}
$$
(III. 9)  

$$
\eta_v = 0.9
$$

#### **III.I.10. Pression vers la fin de compression :**

$$
P_C = P_a \cdot \varepsilon^{n_1}, \text{ on a } \varepsilon = 14 \tag{III.10}
$$

 $n_1$ : Exposant poly tropique doit être légèrement inférieur à  $\gamma$  on prend  $n_1 = 1,38$  $P_C = 1,36.14^{1,38}$ ;  $P_C = 51,9$  bars

#### III.I.11. Température vers la fin de compression:

 $\frac{1}{4}$ 

On peut calculer la température vers la fin de compression d'après la relation poly tropique :

$$
T_C = T_a \cdot \varepsilon^{n_1 - 1} \, ; \, T_C = 371,02 \cdot 14^{1,38 - 1} \, ; \, T_C = 1011,4^{\circ}K \tag{III.11}
$$

#### **III.I.12. Pression maximale du cycle:**

$$
P_Z = \lambda P_C
$$
 (III. 12)  
Od :

 $\lambda$ : Taux d'augmentation de la pression,  $\lambda = 1.6$  à 2,5, On prend  $\lambda = 2$ 

 $P_Z = 2.51,9$ ;  $P_Z = 103,8$  bar

#### III.I.13. Température maximale du cycle :

$$
\frac{\xi_Z H_u}{M_1 (1 + \gamma_r)} + \frac{U_C + \gamma_r U_C''}{1 + \gamma_r} + \mu_R \lambda T_C = \beta (U_Z'' + \mu_R T_Z)
$$
\n(III. 13)

Désignons :

$$
\frac{1}{\beta} \left[ \frac{\xi_Z H_u}{M_1 (1 + \gamma_r)} + \frac{U_C + \gamma_r U_C}{1 + \gamma_r} + \mu_R \lambda T_C \right]
$$
 par « A »

Pour calculer la valeur numérique de « A », on détermine  $U_c$  et  $U_{c}$ " par l'équation :

$$
U_C = \overline{\mu_{cv_{air}}} \int_0^t t_C
$$
  

$$
U_C'' = \overline{\mu''_{cv}} \int_0^t t_C
$$
 En se servant du tableau

Avec:

 $\xi_Z$ : Coefficient d'utilisation de chaleur,  $\xi_Z = 0.75$  à 0.85, on prend  $\xi_Z$ 

 $\mu_R$ : Constante universelles des gaz parfaits.

 $U_C$ : Energie interne d'un kilo mol d'air à la température vers la fin de compression.

 $U_{\mathcal{C}}$ ": Energie interne d'un kilo mol des produits résiduels a Tc

 $Uz$ : Energie interne d'une kilo mole des produits de combustion à  $Tz$ .

Tab. (III.1): de brochure du calcul thermique.

| $t^{\circ}c$ | KJ<br>$\sim 10^{-11}$<br>$\mu$ cv<br>kmole degré |              |              |              |              |              |              | kj<br>$\mu_{cv}$<br>air <sub>0</sub><br>kmole de g |
|--------------|--------------------------------------------------|--------------|--------------|--------------|--------------|--------------|--------------|----------------------------------------------------|
|              | $\alpha=1.2$                                     | $\alpha=1.3$ | $\alpha=1.4$ | $\alpha=1.5$ | $\alpha=1.6$ | $\alpha=1.8$ | $\alpha=2.0$ |                                                    |
| 300          | 23,020                                           | 22,887       | 22,713       | 22,614       | 22,586       | 22,439       | 22,320       | 21,215                                             |
| 400          | 24,423                                           | 23,281       | 23,158       | 23,051       | 22,956       | 22,798       | 22,671       | 21,482                                             |
| 500          | 23,842                                           | 23,691       | 23,561       | 23,448       | 23,348       | 23,181       | 23,046       | 21,788                                             |

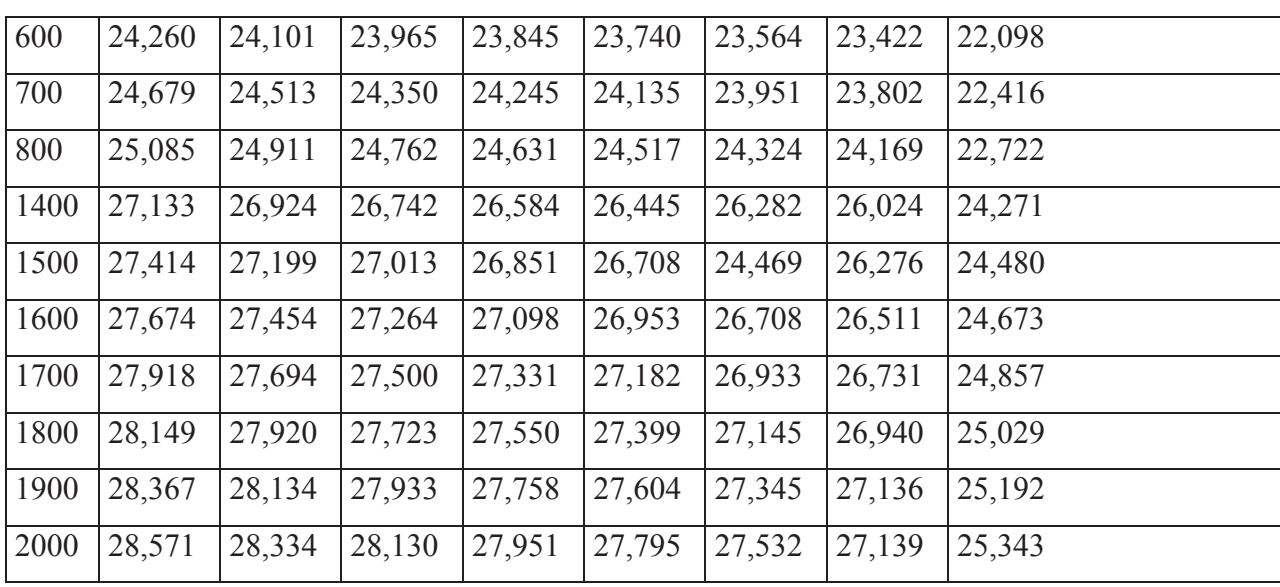

On détermine les valeurs numériques des énergies internes :

$$
U_C = \mu \overline{C_{Var}} \int_0^{t_C} t_C
$$
;  $U_C = 22,722(1011,4 - 273)$ ;  $U_C = 16777,92 \frac{kJ}{Kmole}$   

$$
U_C'' = \mu \overline{C_{V''}} \int_0^{t_C} t_C
$$
;  $U_C'' = 24,324 \times (1011,4 - 273)$ ;  $U_C'' = 17960,84 \text{ KJ/Kmole}$   
Prenons $\xi_Z = 0.79$ , nous avons :

$$
A = \frac{1}{1,033} \left[ \frac{0,8 \times 42500}{0,896. (1 + 0,025)} + \frac{16777,92 + (0,025.17960,84)}{1 + 0,025} + 8,314.2.1011,4 \right]
$$

 $A = 71054.45 Kj/k mole$ ; remarque : voir l'annexe.

Désignons :  $U''_Z + \mu_R$ .  $T_Z$  par « B »

On prend  $T_Z = 1800^{\circ}C$  dans ce cas on a :

$$
B = U''_Z + \mu_R \cdot T_Z = (27.145.1800) + (8.314.2073) \ ; B = 66095.92 \, Kj/kmole
$$

On prend  $T_Z = 1900^{\circ}C$  dans ce cas on a :

$$
B = U''_Z + \mu_R \cdot T_Z = (27.345.1900) + (8.314.2073) ; B = 70021.82 \, Kj/kmole
$$

On prend  $T_Z = 2000^{\circ}C$  dans ce cas on a :

 $B = U''_Z + \mu_R T_Z = (27,532.2000) + (8,314.2273)$ ;  $B = 73962$  Kj/kmole;

Nous voyons alors que la température recherchée se trouve entre 1900°c et 2000°c, la solution graphique du système d'équation « A » et « B » donne  $T_Z = 1926.5$  °C ou  $T_Z =$  $2199^{\circ}K$ ; remarque : voir l'annexe.

#### III.I.14. Taux de détente préliminaire :

$$
\rho = \frac{\beta T_Z}{\lambda T_C} \tag{III.14}
$$

$$
\rho = \frac{(1,037.2199)}{(2.1011.4)}; \quad \rho = 1.13
$$

#### III.I.15. Taux de détente postérieure :

$$
\sigma = \frac{\xi}{\rho}
$$
\n(III. 15)\n
$$
\sigma = \frac{14}{1,13} \; ; \; \sigma = 12,4
$$

#### III.I.16. Température enfin de détente et l'exposant polytropique de détente

#### postérieur :

On a le système :

$$
\begin{cases}\n n_2 = 1 + \frac{\mu_R (T_Z - T_b)}{\frac{(\xi_b - \xi_Z) P_C}{M_1 (B_0 + \gamma_r)} - (U''_b - U''_Z)} \\
T_b = \frac{T_Z}{\delta^{n_2 - 1}}\n\end{cases}
$$
\n(III.16)

Avec $\cdot$ 

 $\xi$ : Coefficient d'utilisation de chaleur = 0,82 à 0,92, on prend  $\xi = 0.87$ 

 $n_2$ : Exposant poly tropique de détente

 $U_z$ ",  $U_b$ ": Energie interne des gaz brûlés

Nous avons :

$$
n_2 = 1 + \frac{8,314. (2199 - T_b)}{0,896. (1.038 + 0.025)} - \left[ \left( \mu_a C_{V}^{\prime} \int_0^{t_b} t_b - (A - \mu_R T_z) \right) \right]
$$

$$
n_2 = 1 + \frac{8,314. (2199 - T_b)}{\left[ 2231,09 - \left( \mu_a C_{V}^{\prime} \int_0^{t_b} t_b - 52772 \right) \right]}
$$

On détermine :  $\mu_{\alpha} C''_V \int_0^{t_b} t_b$ , d'après le tableau De l'équation (III.16)

Pour  $T_b = 700$  °C, on a  $U_b'' = 23,951.700 = 16765,7 \frac{KJ}{Kmole}$ 

Pour  $T_b = 800$  °C, on a  $U_b'' = 24,324.800 = 19459,2 \frac{KJ}{Kmole}$ 

Pour  $T_b = 900$  °C, on a  $U_b'' = 24,639.900 = 22175.1 \frac{KJ}{Kmole}$ 

De l'équation (III.17)

 $n_2 = 1,2665$ ,  $T_b = 1124,16\degree K$ 

 $n_2 = 1,2633, T_b = 1133,25^\circ K$ 

$$
n_2 = 1,2598 \qquad T_b = 1143,28 \,^{\circ} K
$$

La solution graphique de l'ensemble d'équation (III.16) et (III.17), nous donne  $n_2 = 1,260$ ,  $T_b = 1163 \text{ }^{\circ}K$ 

#### III.I.17. Pression vers la fin de détente :

$$
P_b = \frac{P_Z}{\delta^{n_2}}
$$
 (III. 18)  

$$
P_b = \frac{103.8}{(12.4)^{1,260}}; \quad P_b = 4.34 \text{ bars}
$$

#### III.I.18. Pression moyenne indiquée :

$$
P_i = \frac{\varphi P_C}{\varepsilon - 1} \left[ \lambda (\rho - 1) + \frac{\lambda \rho}{n_2 - 1} \left( 1 - \frac{T_b}{T_Z} \right) - \frac{1}{n_1 - 1} \left( 1 - \frac{T_a}{T_C} \right) \right]
$$
(III. 19)

 $\varphi$ : Coefficient empirique qui varie entre 0,92 à 0,97, on prend  $\varphi = 0.95$ 

$$
P_i = \frac{0.97.51.9}{14 - 1} \left[ 2(1.13 - 1) + \frac{2.1.13}{1.260 - 1} \left( 1 - \frac{1163}{2199} \right) - \frac{1}{1.38 - 1} \left( 1 - \frac{371.02}{1011.4} \right) \right]
$$

 $\therefore$  P i = 10,412 bars

#### **III.I.19. Rendement indiqué:**

$$
\eta_i = 10^2 \frac{P_i l_0 \alpha}{P_{cU} \rho_S \eta_V}
$$

 $\rho_s$ : La masse spécifique d'air à l'admission :

 $\rho_S = P_S \times 10^5 / R_{air} T_S$ ,  $\rho_S = 1.5$ . 10<sup>5</sup>/287.345,3;  $\rho_S = 1.514$ 

$$
\eta_i = 10^2 \frac{10,412.14,45.1,8}{42500.1,514.0,9}; \eta_i = 0.47
$$

#### III.I.20. Consommation spécifique indiquée :

$$
g_i = \frac{36 \times 10^5}{P_c \eta_i}; g_i = \frac{36 \times 10^5}{42500.0,47}; g_i = 180,22 \frac{g}{Kwh}
$$
 (III. 20)

#### **Remarque:**

Pour déterminer les performances effectives, il faut avoir la valeur de rendement mécanique du moteur  $\eta_m$ . On a trouvé par expérience que  $\eta_m$  varie entre 0,7 et 0,85, pour les moteurs gonflés par un turbocompresseur mues par les gaz d'échappement.

#### **III.I.21. Pression moyenne effective :**

$$
P_e = P_i \eta_m
$$
  
On prend :  $\eta_m = 0.83$   
 $P_e = 10.412.0.83$ ;  $P_e = 8.64 \text{ bars}$  (III. 21)

#### **III.I.22. Rendement effective:**

$$
\eta_e = \eta_m \cdot \eta_i
$$
  
(III. 22)  

$$
\eta_e = 0.83.0.47 \; ; \; \eta_e = 0.39 \; \%
$$

#### III.I.23. Consommation spécifique effective :

$$
g_e = \frac{g_i}{\eta_m}
$$
 (III. 23)  

$$
g_e = 180,22 / 0,83 ; g_e = 217.13 \frac{g}{Kwh}
$$

#### **III.I.24. Puissance effective:**

$$
N_e = P_e \frac{\pi D^2}{4} C i \frac{N}{30\tau} = 447 \, Kw \tag{III.24}
$$

#### III.I.25. Alésage du moteur :

$$
D = \sqrt[3]{\frac{300 \cdot \tau \cdot N_e}{i \cdot P_e \cdot N \cdot 0.785 \cdot \frac{C}{D}}} \quad dm
$$
 (III. 25)

le rapport<sub>D</sub><sup>C</sup> = 1,1 à 1,3, on prend 
$$
\frac{C}{D}
$$
 = 1,2  
\n
$$
D = \sqrt[3]{\frac{300.4.447}{12.8,64.1200.0,785.1,2}}
$$
;  $D = 1,66$  dm;  $D = 1,66$  mm

#### III.I.26. Course de piston :

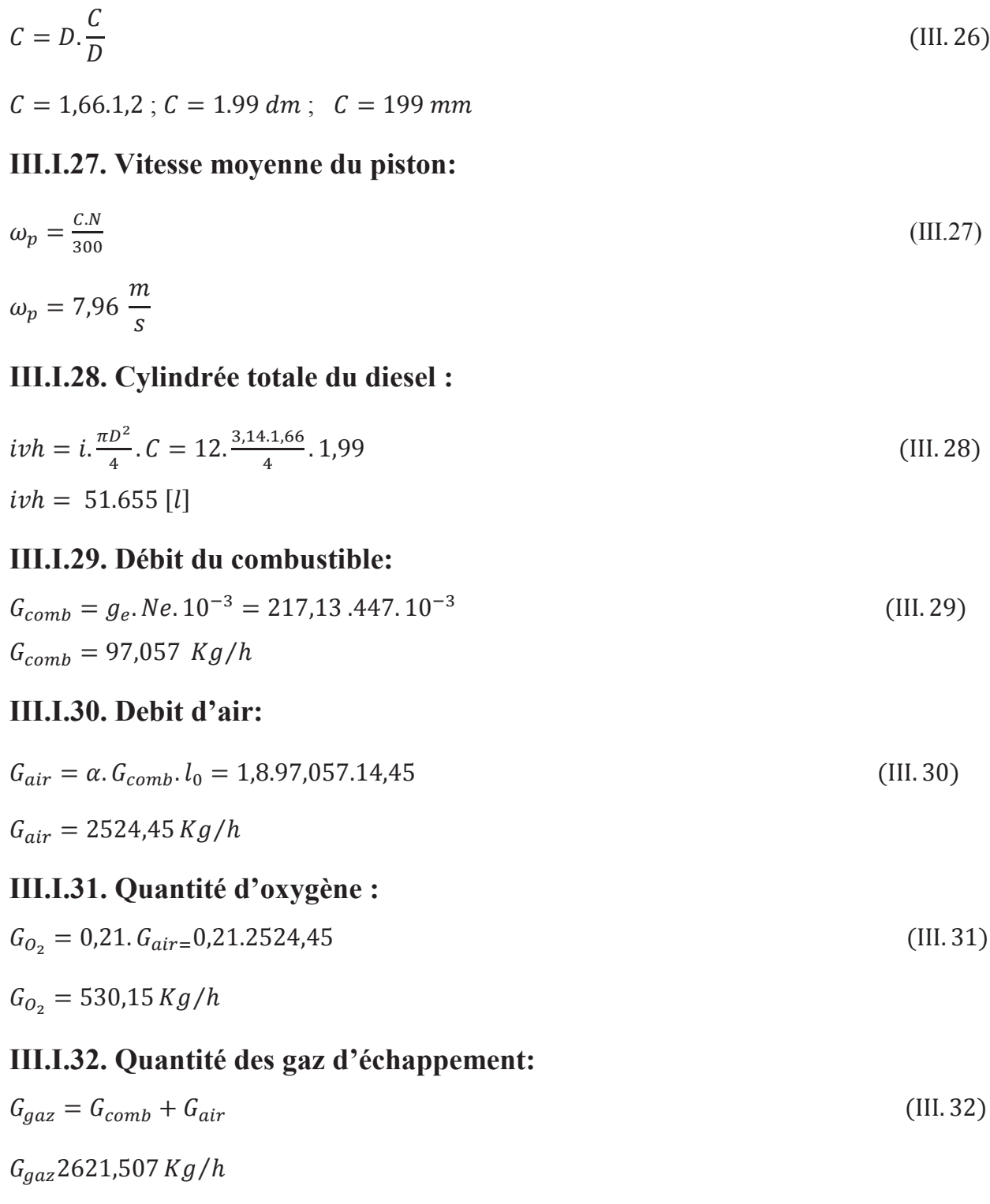

#### III.I.33. La puissance spécifique ou bien la puissance au litre cylindrée :

$$
P_{C_L} = \frac{N_e}{ivh} = \frac{447}{51.655}
$$
  
(III. 33)  

$$
P_{C_L} = 8.653 \, Kw/l
$$

#### III.I.34. Puissance par unité de surface du piston :

 $(III.34)$ 

$$
P_{e_P} = \frac{N_e}{0.785 \, i. \, D^2}
$$

 $P_{ep} = 17.22 \, Kw/dm^2$ 

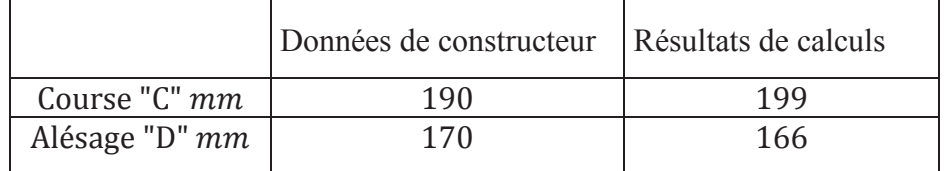

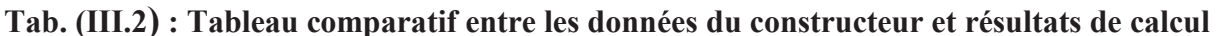

#### **Conclusion:**

D'après les résultats obtenus par le calcul thermique, on constate que les caractéristiques constructives de moteur Caterpillar 3512 sont vérifiées.

#### III.2. Calcul mécanique : [5]

Le but de ce calcul est la détermination des forces agissantes dans l'ensemble « bielle manivelle » du moteur, et la vérification de la résistance de certaines pièces.

#### III.2.1. Détermination des forces agissantes dans le moteur diesel pendant le cycle complet unité de surface:

La pression des gaz s'exerce en tous sens dans la chambre de combustion.

On a donc:  $F_P = F_{\text{cut}}$ 

Où :  $F_P$  et  $F_{\text{col}}$  sont les forces de la pression de piston et de la culasse respectivement.  $F_P$  peut être déterminée d'après le diagramme d'indicateur développée ou fermée.

#### III.2.1.1. Force d'inertie alternative  $F_a$ :

C'est une force d'inertie agissante le long de l'axe de cylindre en sens opposé par rapport à l'accélération du piston.

$$
F_a = -m_a r \omega^2 (\cos \alpha + \lambda \cos 2\alpha) \tag{III.36}
$$

Où : m<sub>a</sub> et la masse réduite (rapportée à 1 cm<sup>2</sup> de l'air du piston) des pièces participant en mouvement alternatif, et égale à :

$$
m_a = (m_p + 0.275m_b)
$$
 (III. 36.1)

D'après le tableau des masses réduites on a

$$
m_p = 30 \ g/cm^2 \ ; m_b = 35 \ g/cm^2 \tag{III.36.2}
$$

 $m_a = 30 + 0.275 \times 35$ ;  $m_a = 39.625$  g/cm<sup>2</sup>;  $m_a = 39.625 \times 10^{-4}$  g/m<sup>2</sup>

Sachant que r est le rayon de la manivelle.

$$
r = \frac{C}{2}; r = \frac{190}{2} = 95 \text{ mm}; r = 95 \times 10^{-2} \text{ m}
$$
 (III. 36.3)

ω: Vitesse angulaire moyenne de rotation de vilebrequin au régime nominal en rd/s où :

$$
\omega = \left(\frac{2\pi n}{60}\right) \, ; \, \omega = \left(\frac{\pi n}{30}\right) = \left(\frac{\pi 1200}{30}\right) \, ; \, \omega = 125.6 \, rad/s \tag{III.36.4}
$$

 $\lambda$ : est le rayon de la manivelle à la longueur de la bielle où :

$$
\lambda = \frac{r}{Ln}; \lambda = \frac{95}{460}; \lambda = 0.2 \tag{III.36.5}
$$

Alors:

 $F_a - 39,625 \times 10^{-4} \times 95 \times 10^{-2} (125,6)^2 (\cos \alpha + 0,2 \cos 2\alpha)$ 

 $F_a = -59,38(\cos \alpha + 0.2 \cos 2\alpha)$  bars

#### III.2.1.2. Force résultante  $F_1$ :

La force résultante  $F_1$  appliquée au point A du piston est la somme algébrique de la force de pression de gaz  $F_1$  et la force alternative  $F_a$ .

$$
F_1 = F_P + F_a
$$
\n
$$
\text{(III.37)}
$$
\n
$$
\text{Avec}: F_p = P_Z + P_0
$$

Où :  $P_z$  et la pression de gaz déterminer d'après le diagramme d'indicateur, et  $P_0$  et la pression atmosphérique.

On a donc:

$$
F_1 = P_Z - P_0 - 59,38(\cos \alpha + 0.2 \cos 2\alpha) bars
$$
 (III. 37.1)

- La force  $F_l$  peut être décomposée en deux forces:
- Force agissant le long de la bielle  $F_b$  où :

$$
F_b = \frac{F_1}{\cos \beta} \tag{III.37.2}
$$

Force agissante latéralement sur les parois de cylindres  $F_c$  appelée force normale où :  $\bullet$ 

$$
F_{Cyl} = F_1 \tan \beta \tag{III.37.3}
$$

Avec :  $\beta$  est l'angle entre la bielle et l'axe du cylindre.

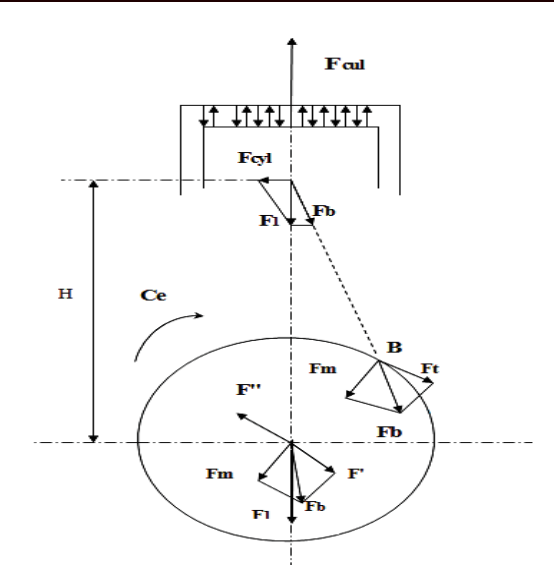

#### Fig. (III. 3) : Schéma des forces et des réactions développées dans le cylindre III.2.1.3. Forces agissantes au point B :

La force  $F_b$  déplacée sur elle-même à l'extrémité du raton de manivelle peut être décomposée à sont tour on deux forces:

- $\bullet$  Force normale;
- $\bullet$  Force tangentielle :

$$
F_t = F_b \sin(\alpha + \beta) = \frac{F_1 \sin(\alpha + \beta)}{\cos \beta}
$$
 (III. 38.1)

Force s'exerçant le long du rayon de la manivelle :

$$
F_m = F_b \cos(\alpha + \beta) = \frac{F_1 \cos(\alpha + \beta)}{\cos \beta}
$$
 (III. 38.2)

#### III.2.1.4. Couple moteur :

Pour un monocylindre, le couple moteur est calculé par la formule suivante :

$$
C_e = F_t \times r \times S_p \tag{III.39}
$$

Pour un moteur à plusieurs cylindres, il faut déterminer la force tangentielle sommaire, pour la détermination de la force tangentielle sommaire, on peut procéder soit à l'admission analytique ou bien graphique des forces tangentielles des cylindres séparés en les déplaçant pour l'intervalle angulaire  $\theta$ <sup>o</sup> correspondant à l'intervalle angulaire entre les deux explosions dans chaque cylindre.

$$
\theta^\circ = 720/i
$$

Donc pour notre moteur :  $i=12$ 

$$
\theta^{\circ} = 720/12 \; ; \; \theta^{\circ} = 60^{\circ}
$$

#### III.3. Calcul a la résistance:

#### III.3.1. Calcul du piston:

Le piston de ce moteur est fabriqué en alliage d'aluminium, le calcul se fait d'après la pression maximale de cycle  $P_Z$  dans le cylindre et de la pression latérale maximale  $F_{cvl}^{max}$ 

Lors de ce calcul on détermine:

#### a. La contrainte de flexion au fond du piston :

$$
\sigma_{fl} = P_Z \left( \frac{r_i}{\delta_f} \right)^2 MN/m^2 < \left[ \sigma_{fl}^a \right] = 20 \text{ à 25 } MN/m^2 \tag{III.40}
$$

Pour les pistons en alliage d'aluminium avec :

$$
r_i = \left(\frac{1}{2}\right)[D - 2(\delta_p + t + \Delta t)]m
$$

Où:

 $r_i$ : Le rayon intérieur du fond :  $r_i = \binom{1}{2} [170 - 2(40 + 7 + 1)]$  ;  $r_i = 37$  mm

- $\delta_p$ : Epaisseur minimum du fond 0,04 m;
- $\delta_f$ : Epaisseur minimum de la paroi du piston (0,12 à 0,20). D;
- $t$ : Epaisseur radiale du segment ;
- $\Delta t$ : Jeu radiale du segment dans la rainure du piston (m). On prend  $\Delta t = 1$  mm;
- $D:$  Diamètre du piston;
- $\sigma_{fl}=103.8\times10^5(37\times10^{-3}/34\times10^{-3})^2$ ;  $\sigma_{fl}=12.29~MN/m^2$

$$
\sigma_{fl} = 12{,}29\,MN/m^2 < \left[\sigma_{fl}^a\right] = 25\,MN/m^2
$$

Donc cette condition vérifiée

#### b. La contrainte de compression dans la section circulaire affaiblie par les orifices d'huile :

$$
\sigma_{comp} = \frac{P_Z S_P}{f_{sec.h}} < \left[\sigma_{comp}^a\right] = 30 \text{ à } 40 \text{ MN/m}^2 \tag{III.41}
$$

Pour le piston en alliage d'aluminium où  $S_P$  est la section du piston :

$$
S_P = \frac{\pi D_P^2}{4}; S_P = \frac{\pi (0.170)^2}{4}; S_P = 0.023 m^2
$$
 (III. 41.1)

 $f_{sec,h}$ : La surface de la section de calcul à travers les rainures de segment en tenant compte des orifices de passage d'huile :

$$
f_{sec.h} = \frac{\pi}{4} \Big[ \big( D_{int} + 2\delta_p \big)^2 - D_{int}^2 - nd_0 \delta_p \Big]
$$
 (III. 41.2)

 $D'$ où :

 $D_{int}$ : Diamètre intérieure de piston :

 $D_{int} = D_{ext} - 2(\delta_p + t)$ ;  $D_{int} = 170 - 2(40 + 7)$ ;  $D_{int} = 76$  mm *n*: Nombre d'orifices :  $n = 12$ .  $D_0$ : Diamètre des orifices  $D_0 = 15$  mm.  $f_{sec,h} = \frac{\pi}{4} [(76 + 2 \times 40)^2 - 76^2 - 12 \times 15 \times 40]$ ;  $f_{sec,h} = 8917,6mm^2$  $\sigma_{comp} = 103.8 \times 10^5 \times 0.023 / 8917.6 \times 10^{-3}$ ;  $\sigma_{comp} = 26.69 \, MN/m^2$ 

$$
\sigma_{comp} = 26,69 \, MN/m^2 < \left[\sigma_{comp}^a\right] = 30 \, \text{à 40} \, MN/m^2
$$

Donc cette condition est vérifiée

#### III.3.2. Calcul des segments:

#### a. La pression moyenne du segment sur la paroi du cylindre :

$$
P_m = \frac{0.425ES_0}{(3-\mu)[(D/t)-1]^3 D/t} < [P_m^a] = 0.11 \text{ à } 0.37 \text{ MN/m}^2 \tag{III. 32}
$$

Pour les segments d'étanchéité, où:

E : Module d'élasticité pour une fonte alliée  $E = 1.2 \times 10^5$  MN/m<sup>2</sup> ;

 $S_0$ : Différence entre les jeux de segment en états de repos et de travail;

t: Epaisseur radiale du segment :  $t = 7$  mm;

 $\mu$ : 0 pour les segments à pression régulière ;

D : Le diamètre intérieur du cylindre  $D = 170$  mm;

 $S_0/t = 3.2$  à 4.0 pour un moteur diesel;

$$
A\text{-}N\!:
$$

$$
P_m = \frac{0.425 \times 1.2 \times 10^5 \times 3.5}{(3-0)[(170/\tau)-1]^3 170/\tau}; \quad P_m = 0.2 \, MN/m^2
$$

$$
P_m = 0.2 \, MN/m^2 < [P_m^a] = 0.37 \, MN/m^2
$$

#### b. La contrainte de flexion dans le segment en état de travail :

$$
\sigma_{fl_1} = 2.61 P_m (D/_{t-1})^2 < [\sigma_{fl_1}^a] = 450 \, MN/m^2 \tag{III.43}
$$
\n
$$
\text{A-N: } \sigma_{fl_1} = 2.61 \times 0.2 \left(\frac{170}{7-1}\right)^2; \quad \sigma_{fl_1} = 283.04 \, MN/m^2
$$

$$
\sigma_{fl_1} = 283,04 \text{ MN/m}^2 < \left[\sigma_{fl_1}^a\right] = 450 \text{ MN/m}^2
$$

#### c. La contrainte de flexion dans le segment en état de montage sur le piston:

$$
\sigma_{fl_2} = \frac{4E(1 - 0.114^{S_0}/t)}{m\left(\frac{D}{t-1.4}\right)^D/t} < \left[\sigma_{fl_2}^a\right] = 600 \, MN/m^2 \tag{III.44}
$$

Où  $m = 1.57$  le coefficient dépendant du mode de montage du segment :

$$
\sigma_{fl_2} = \frac{4 \times 1 \times 10^5 (1 - 0.114 \times 3.5)}{1.57 \left(\frac{170}{7} - 1.4\right)^{D}/7}; \quad \sigma_{fl_2} = 324,32 \, MN/m^2
$$
\n
$$
\sigma_{fl_2} = 324,32 \, MN/m^2 < \left[\sigma_{fl_2}^a\right] = 600 \, MN/m^2
$$

Les conditions a, b et c sont vérifiées, donc la résistance des segments est vérifiée.

#### III.3.3. Calcul de vérification de la chemise :

On fait ce calcul pour déterminer la résistance à l'éclatement de la chemise et l'épaisseur de la paroi de la chemise.

La chemise est fabriquée en fonte graphique sphéroïdal FGS60.7 dont les caractéristiques sont les suivantes:

- Sa résistance pratique :  $R_p = R_e/s$ ; avec  $R_e = 40 \text{ dan/mm}^2$  (limite d'élasticité).  $\bullet$
- $P_i = P_{max} = P_Z = 103,8 \text{bars} = 1,038 \text{ dan/mm}^2$ .

A-N: 
$$
R_p = 40/3
$$
;  $R_p = 13,33 \text{ dan/mm}^2$ .

$$
e = \frac{D}{2} \left[ \frac{(R_P + P_i)}{(R_P - P_i)} \right]^{1/2} - 1 \right] < \left[ \sigma_{fl_2}^a \right] = 8.5 \, \text{mm} \tag{III.45}
$$

$$
A-N: = \frac{170}{2} \left[ \left[ \frac{(13,33+1,038)}{(13,33-1,038)} \right]^{1/2} - 1 \right]; \quad e = 6,89 \text{ mm}
$$

 $e = 6.89$  mm  $\lt [e_{Cyl}^{reel}] = 8.5$  mm

Donc la résistance de la chemise à l'éclatement est vérifiée.

#### III. 3.4. Calcul de la bielle :

La résistance de la bielle au flambage:

La condition à vérifier est :  $\sigma \leq [\sigma^a]$ 

$$
\sigma \le \frac{F}{S} \left[ 1 + K \frac{L^2}{i^2} \right] \tag{III.46}
$$

Où: f est la force correspondante à la pression maximale.

$$
P_{max} = P_Z = 103.8 \text{ bars} = 103.8.10^5 \text{ N/m}^2
$$

$$
F = P_Z.S_p = \frac{103,8 \times 10^5 \pi (170 \times 10^{-3})^2}{4}; F = 235485,87 N; F = 235,48 KN
$$

 $L = \mu L_{reel}$ : Etant la langueur de la bielle flambée.

Le flambage se manifeste dans deux plans de la bielle qui sont :

- Le plan d'encastrement de la bielle.
- $\bullet$  Le plan d'oscillation.

µ : Etant le coefficient de réduction de la bielle.

Au plan d'oscillation  $\mu$ = 1  $\rightarrow$  L = L<sub>reel</sub> . 1 = 430 mm

Au plan d'encastrement  $\mu = 0.5 \rightarrow L=L_{\text{rel}} = 215 \text{ mm}$ 

 $i = \sqrt{\frac{I}{S}}$  est le rayon de giration de la bielle. Où *I* est le moment d'inertie

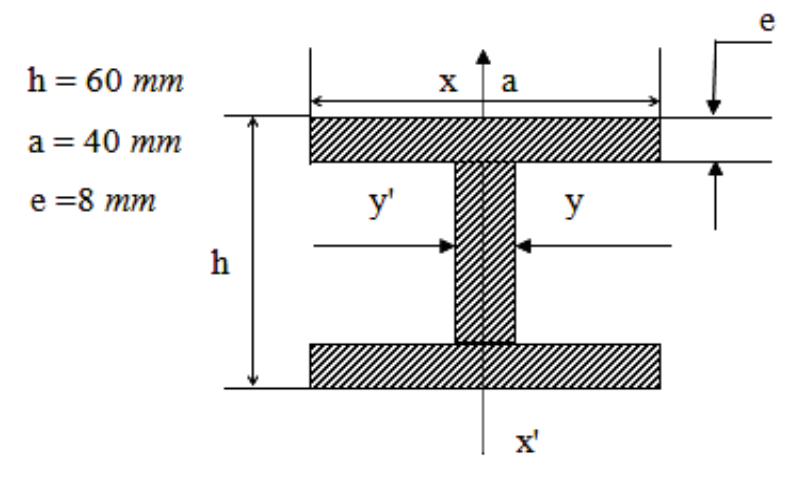

Fig. (III. 4) : Profil de la section transversal du corps de bielle

#### *a.* Calcul des moments d'inertie par rapport aux deux axes:

Par rapport à l'axe y: d' (plan encastrement).  $\bullet$ 

$$
I_{yy'} = \frac{ah^3}{12} - \frac{(a-e)(h-2e)^3}{12} = \frac{40 \times 60^3}{12} - \frac{(40-80)(60-2\times8)^3}{12} = 49.2 \times 10^4 \text{mm}^4 \quad \text{(III. 46.1)}
$$

Par rapport à l'axe x : (plan d'oscillation).  $\bullet$ 

$$
I_{xx'} = \frac{ha^3}{12} - \frac{(h-2e)(a^3 - e^3)}{12} = \frac{60 \times 40^3}{12} - \frac{(60 - 16)(40^3 - 8^3)}{12} = 8,72 \times 10^4 \text{ mm}^4 \quad \text{(III. 46.2)}
$$

b. Calcul de la section transversale de la bielle :

$$
S = e(2a + h) - 2e^{2} = 8(2 \times 40 + 60) - 2 \times 8^{2}
$$
 (III. 46.3)  

$$
S = 992 \text{ mm}^{2}
$$

c. Calcul des rayons de giration des sections :

$$
i_{xx'} = \sqrt{\frac{I_{xx'}}{S}}; \ i_{xx'} = \sqrt{\frac{8,72 \times 10^4}{992}}; \ i_{xx'} = 9,37 \text{ mm}; \ i_{xx'} = 0,0937 \text{ cm} \quad (\text{III. 46.4})
$$

$$
i_{yy'} = \sqrt{\frac{I_{yy'}}{S}}; \ i_{yy'} = \sqrt{\frac{49,2 \times 10^4}{992}}; \ i_{yy'} = 22,27 \text{ mm}; \ i_{yy'} = 0,2227 \text{ cm} \quad (\text{III. 46.5})
$$

#### d. Calcul de la contrainte dans le plan d'oscillation :

$$
\sigma_{osc} = \frac{F}{S} \left[ 1 + K \frac{L^2}{i_{xx}^2} \right] \tag{III.47}
$$

Avec : K coefficient qui dépend de la nature du métal utilisé, pour notre cas  $K = 0.001$ .

$$
\sigma_{osc} = \frac{235,48}{9,92.10^{-2}} \left[ 1 + 0,001 \frac{(43)^2}{(0,937)^2} \right]
$$
  
\n
$$
\sigma_{osc} = 7372,98 Kgf/cm^2
$$
  
\n
$$
\sigma_{osc} = 7372,98 Kgf/cm^2 < [\sigma_{osc}^a] = 10500 Kgf/cm^2
$$

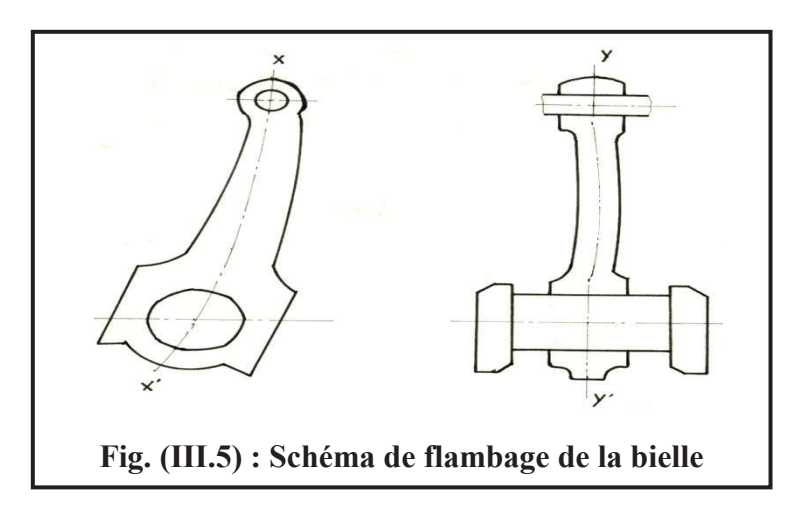

#### e. Calcul de la contrainte dans le plan d'encastrement :

$$
\sigma_{enc} = \frac{F}{s} \left[ 1 + K \frac{L^2}{i_{yy'}^2} \right] = \frac{235,48}{9,92.10^{-2}} \left[ 1 + 0,001 \frac{(43)^2}{(22,3)^2} \right]
$$
(III. 48)

$$
\sigma_{enc} = 2382,61 Kgf/cm^2
$$

Lorsque :  $\sigma_{enc} + \sigma_{osc} = 2382{,}61 + 7372{,}98$  ;  $\sigma_{enc} + \sigma_{osc} = 9755{,}59 \, Kgf/cm^2$ 

$$
\sigma_{enc} + \sigma_{osc} = 9755{,}59 < 10500 \, Kgf/cm^2
$$

Donc la condition de résistance au flambage de la bielle est vérifiée.

Avec les coefficients de sécurité suivants:

 $n_{osc} = [\sigma^a]/\sigma_{osc} = 10500/7372.98 = 1.42$  $n_{enc} = [\sigma^a]/\sigma_{enc} = 10500/2382.61 = 4.4$ 

Dans ce cas la bielle est assimilée à une barre comprimée par force de compression. Lorsque celle-ci atteint sa valeur critique :

$$
F = \frac{\pi E I_{min}}{\mu L} \tag{III.48.1}
$$

Et la contrainte sera :

$$
\sigma_{cr} = \frac{\pi EI_{min}}{(\mu L)S} \tag{III.48.2}
$$

Le rayon d'inertie de la section par rapport à l'axe donné :

$$
i_x = \sqrt{\frac{I_x}{S}} \rightarrow i_{x_{min}}^2 = \frac{I_{x_{min}}}{S}
$$
 (III. 48.3)

Donc:

$$
\sigma_{cr} = \frac{\pi^2 E I_{min}}{(\mu L)^2 S} = \frac{\pi E}{(\mu L)^2} i_{min}^2
$$
\n(III. 48.4)

En division la formule par  $i^2_{min}$  on a:

$$
\sigma_{cr} = \frac{\pi^2 E}{\left(\mu L_{\hat{i}_{min}}\right)^2} = \frac{\pi^2 E}{\lambda^2}
$$
\n(III. 48.5)

Où :  $\lambda = \frac{\mu L}{i_{min}}$  est la souplesse de la bielle.

La formule d'Euler n'est valable que si  $\sigma_{c r}$  est inférieure à la charge limite [ $\sigma^a$ ].

$$
\sigma_{cr} \leq [\sigma^a] \to \frac{\pi^2 E}{\lambda} \leq [\sigma^A]
$$
\n(III. 48.6)

\n
$$
\text{Avec} : \lambda_{lim} \geq \pi \sqrt{\frac{E}{[\sigma^a]}}
$$
\nest la souplesse limite.

$$
\lambda_{lim} = 3.14 \sqrt{\frac{2.1 \times 10^6}{10500}}; \ \lambda_{lim} = 4.44
$$

$$
\lambda = \frac{\mu L}{i_{min}}; \ \lambda = \frac{1 \times 46}{0.93}; \ \lambda = 49.46 > 44.4
$$

Donc la formule d'Euler est applicable.

$$
\sigma = \frac{\pi^2 E}{\lambda^2}; \ \sigma = \frac{(3.14)^2 \times 2.1 \times 10^6}{(49.5)^2}; \ \sigma = 8450.22 \, Kgf/cm^2
$$

$$
\sigma = 8450.22 \, Kgf/cm^2 < [\sigma^a] = 10500 \, Kgf/cm^2
$$

Donc la condition de résistance de la bielle au flambage est vérifiée.

#### **Conclusion :**

D'après les résultats obtenus par les calculs thermique et mécanique, on constate que les caractéristiques constructives de moteur Caterpillar 3512 sont vérifiées.

### **CONCLUSION**

 Les moteurs diesels fournissent une énergie nécessaire d'où leurs importances dans une installation de forage ou ils offrent une puissance fiable pour les équipements de forage.

En effet, ces moteurs sont influencés par le climat saharien, caractérisé par le grand écart température, et afin de maintenir ses performances et ses caractéristiques, et afin d'améliorer la puissance et le rendement d'un moteur, et minimiser les pertes financières, il faut améliorer les conditions de fonctionnement et appliquer une bonne politique plus technique et économique.

D'après l'étude sur le moteur diesel CAT3512, nous pouvons retenir les conclusions suivantes :

- · Une augmentation excessive de la température est la cause essentielle de la diminution de la puissance et le rendement du moteur, ce qui signifie la perte d'énergie et la consommation plus de carburant pour le même régime de fonctionnement.
- · Pour rendre le moteur à son fonctionnement optimal pendant toute l'année il faut ramener l'air d'admission aux mêmes conditions climatiques qui permet au moteur de fonctionner comme si on est à Décembre.
- · Le but des configurations proposées est d'extraire une certaine quantité de chaleur dans les conditions économiques optimales qui sont un compromis entre les frais d'investissement et les frais opératoires :
- · De faire refroidir l'air avant son entrée au compresseur est le dernier choix à cause de sa surface d'échange élevée.

Nous souhaitions avoir contribué dans le développement technique des moteur Diesel.

Enfin, nous recommandons de faire une étude économique pour confirmer mieux le choix d'une telle configuration et pour apprécier mieux ce modeste travail.

### Bibliographie

[1] Document DSC-9 *« Conduite des véhicules tout terrain, document du formateur»*, Direction de la Défense et de la Sécurité Civiles - Sous-direction des services de secours et des sapeurs-pompiers - Mars 1998

[2] E.BESTHAROV et S. NETCHAEV, *« calcul thermique du diesel »* Université INHC. 1974.

[3] KALAKOUTSKI ET V.VOLKOV, *«calcul thermique et mécanique du diesel»* Université INHC 1986.

- [4] Document *« Principe de Fonctionnement des Moteurs »*. Voiture Renault.
- [5] Chagette. Bordas ; « *technique automobile »* Tome I. Edition paris 1977
- [6] Document CLASSIFICATION DES MOTEURS DIESEL.Guy Filletta15/08/2002
- [7] ANNDOLSI FOUED & AMDOUNI Cours « *mécanique automobile»,* Auteurs HATEM ISET NABEUL 2009.
- [8] Document de l'entreprise BERGERATMONNOYRUR« *énergieCAT»*.
- [9] Site internet « *Educauto.org, classification des moteurs diesels»*, année 2018.
- [10] Site internet« *wikipedia.org, le moteur diesel»*, année 2018.
- [11] Document de l'entreprise « *selection.readersdigest.cat»*, année 2018.
- [12]Site internet de l'entreprise « *CATERPILLAR www.CAT.com»*.
- [13] ENERIA Caterpillar « *Formation technique»* le 02-12-1999

[14] Orville L. Adams, « *Traité élémentaire du moteur Diesel »*, Traduit Par Ch.Schimpf, Editeur Dunod, 1960

[15]WONDERSHARE. *« technologie automobile partie de lubrification ».*

[16]Définitions lexicographiques etétymologiques de *« Suralimentation»* (sens B) du Trésor
De la langue française informatisée, sur le site du Centre National de ressources textuelles et lexicales, consulté le 29 juin 2015

[17]Diagnostic à base de modèle : *« application à un moteur diesel suralimente a injection directe»*. Centre de recherche en Automatique de Nancy. 20 décembre 2006

[18]Stéphane Miville .Motoneige *« moteur diesel suralimente »* Québec Décembre 2010

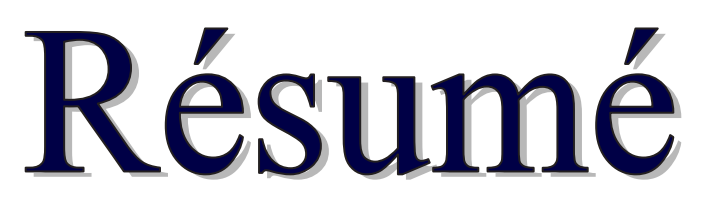

Notre travail a pour objectif, d'étudier d'un moteur diesel de station pétrolièreet pour cette étude nous vous choisit Le moteur CAT 3512 de série 3500, 12cylindres à 4 temps en V entraîne un alternateur de production d'énergie. C'est un moteur Diesel à suralimentée par deux turbo compresseurs, Chaque culasse comportedeux soupapes d'admission et deux soupapes d'échappement. L'arbre à came actionne mécaniquement les culbuteurs et les soupapes par l'intermédiaire de poussoirs. Le gas-oil est injecté directement dans le cylindre. Ce mélange gazeuxbrûle en provoquant une descend sur le piston et alors le vilebrequin tourne d'après l'intermédiaire de système bielle manivelle (relation volant moteur) dans lamouvement il y a un calcul thermique du moteur est pour raison de déterminer les paramètres thermodynamique et les performances du moteur aux conditions de cite. Pour Conserver l'état du moteur et Assurer la qualité de la production il ya un ensemble des travaux de maintenance.

**Mots clés :** Le forage, alternateur, groupe électrogène, pertes d'énergie,

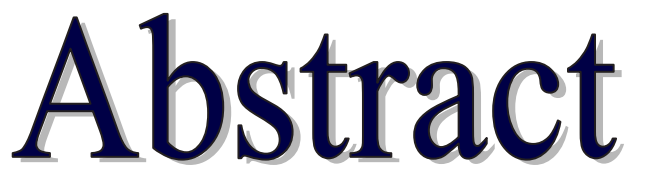

Our work aims to study a diesel engine oil station and for this study we choose Engine CAT 3512 series 3500, 12-cylinder 4-stroke V-drives agenerator to produce energy. It is a supercharged diesel engine with two turbo-chargers, each cylinder head has two intakes and two exhaustvalves. The camshaft mechanically actuates the rocker arms and valves through buttons. The diesel fuel is injected directly into the cylinder. this gasmixture by causing burns down on the piston and then from the crankshaft rotates through crank and connecting rod system (flywheel relationship) in the calculation movement there is a thermal engine is to determine the parameters due to thermodynamic and engine performance conditions cited.Keep to the state of the engine and ensure the quality of production there is a set of maintenance.

**Key words:** drilling, alternator, generator, energy losses,

## *Annexe*

## **Program matlab de calcul thermique:**

clear all; clc

disp('%%%%%%%%%%%%%%%%%%%%%%%%%%%%%%%%%%%%%%%% %%%%%%%%%%%%%%%%%%%%%%%%%%%%%%%%%%%%%%') disp('% La quantité dair nécessaire à la combustion complète de 1 kg de combustible%') disp('%%%%%%%%%%%%%%%%%%%%%%%%%%%%%%%%%%%%%%%% %%%%%%%%%%%%%%%%%%%%%%%%%%%%%%%%%%%%%%')  $gc=input('gc=')$ ;  $gh2=input('gh2=');$  $go2=input('go2=');$ muair=input('muair=');  $10 = (8/3*gc+8*gh2-go2)/0.23$  $L0=10/m$ uair disp('%%%%%%%%%%%%%%%%%%%%%%%%%%%%%%% disp('% Quantité de charge fraîche') disp('% %%%%%%%%%%%%%%%%%%%%%%%%%%%%%%%%% alf=input( $\text{alt}^{\text{=}}$ );  $M1=alf*L0$ disp('%%%%%%%%%%%%%%%%%%%%%%%%%%%%%%%%%%%%%%') disp('Quantité total des produits de combustion ') disp('%%%%%%%%%%%%%%%%%%%%%%%%%%%%%%%%%%%%%%')  $Mco2=gc/12$ ;  $Mh2o=gh2/2;$  $Mo2=0.21*(alf-1)*LO;$ Mn2=0.79\*alf\*L0;  $M2=Mco2+Mh2o+Mo2+Mn2$ disp('%%%%%%%%%%%%%%%%%%%%%%%%%%%%%%%%%%%%%%%%  $\frac{9}{9}\frac{6}{9}\frac{6$ 

disp( $\frac{1}{2}$  Coeffition de variation molaire théorique %%%%%%%%

disp('et Coefficient de variation molaire réel ')

disp('%%%%%%%%%%%%%%%%%%%%%%%%%%%%%%%%%%%%%%%%  $\frac{9}{6}\frac{9}{6}\frac{9}{6}\frac{9}{6}\frac{9}{6}\frac{9}{6}\frac{9}{6}\frac{9}{6}\frac{9}{6}\frac{9}{6}\frac{9}{6}\frac{1}{6}\frac{1}{6}\frac{1}{6}\frac{1}{6}\frac{1}{6}\frac{1}{6}\frac{1}{6}\frac{1}{6}\frac{1}{6}\frac{1}{6}\frac{1}{6}\frac{1}{6}\frac{1}{6}\frac{1}{6}\frac{1}{6}\frac{1}{6}\frac{1}{6}\frac{1}{6}\frac{1}{6}\frac{1}{6}\frac{1}{6}\frac{1}{6}\frac{1}{6}\frac{1}{6}\frac{1}{6}\frac{1$ 

gamr=input('gamr=');

B0=M2/M1;

 $B=(B0+gamr)/(1+gamr)$ 

disp('%%%%%%%%%%%%%%%%%%%%%%%%%%%%%%%%%%%%%%%%  $\frac{9}{0}\frac{6}{0}\frac{6}{0}\frac{6}{0}\frac{6}{0}\frac{6}{0}\frac{6}{0}\frac{6}{0}\frac{6}{0}\frac{6}{0}\frac{6}{0}\frac{6}{0}$ 

disp('% Parametre de fluide moteur à l'admission')

disp('%%%%%%%%%%%%%%%%%%%%%%%%%%%%%%%%%%%%%%%%

 $\frac{9}{0}\frac{6}{0}\frac{6}{0}\frac{6}{0}\frac{6}{0}\frac{6}{0}\frac{6}{0}\frac{6}{0}\frac{6}{0}\frac{6}{0}$ 

 $ns=input('ns=');$ 

 $Ps=input('Ps=');$ 

 $P0=$ input(' $P0=$ ');

 $T0=$ input( $T0=$ );

 $Ts=T0*(Ps/P0)^\wedge((ns-1)/ns)$ 

disp('%%%%%%%%%%%%%%%%%%%%%%%%%%%%%%%%%%%%%%%%  $\frac{9}{0}\frac{6}{0}\frac{6}{0}\frac{6}{0}$ 

disp('% Pression et Température enfin d'admission ')

disp('%%%%%%%%%%%%%%%%%%%%%%%%%%%%%%%%%%%%%%%%

 $\frac{9}{0}\frac{6}{0}\frac{6}{0}\frac{6}{0}$ 

 $Pa = 0.94*Ps$ 

 $dT=input('dt=');$ 

 $Tr=$ input( $Tr=$ ');

 $Ta = (Ts + dT + gamr * Tr)/(1 + gamr)$ 

disp('%%%%%%%%%%%%%%%%%%%%%%%%%%%%%%%%%%%%%%%%

 $\frac{9}{9}\frac{6}{9}\frac{6$ 

disp('% Coefition de remplissage et Pression vers la fin de compression ')

disp('%%%%%%%%%%%%%%%%%%%%%%%%%%%%%%%%%%%%%%%%  $\frac{9}{9}\frac{6}{9}\frac{6$ 

eps=input('eps=');

 $n1=$ input( $n1=$ ')

```
etav=eps*Pa*Ts/((eps-1)*Ps*Ta*(1+gamr))
```
 $Pc = Pa*eps^(n1)$ 

disp('%%%%%%%%%%%%%%%%%%%%%%%%%%%%%%%%%%%%%%%')

disp('%température vers la fin de compression ')

disp('%%%%%%%%%%%%%%%%%%%%%%%%%%%%%%%%%%%%%%%%)

 $lam=input('lam=');$ 

 $Tc=Ta*eps^(n1-1)$ 

Pz=lam\*Pc

disp('%%%%%%%%%%%%%%%%%%%%%%%%%%%%%%%%%%')

disp('% Temperature maximale du cycle Tz')

disp('%%%%%%%%%%%%%%%%%%%%%%%%%%%%%%%%%%')

Tz=input('donner la valeur de TZ=')

disp('%%%%%%%%%%%%%%%%%%%%%%%%%%%%%%%%%%%%%%%%

 $\frac{9}{0}\frac{9}{0}\frac{6}{0}\frac{6}{0}\frac{6}{0}\frac{6}{0}\frac{6}{0}\frac{6}{0}\frac{6}{0}\frac{6}{0}$ 

disp('Taux de détente préliminaire et postérieure ')

```
disp('%%%%%%%%%%%%%%%%%%%%%%%%%%%%%%%%%%%%%%%%
\frac{9}{0}\frac{9}{0}\frac{9}{0}\frac{9}{0}\frac{9}{0}\frac{9}{0}\frac{9}{0}\frac{9}{0}\frac{1}{0}
```

```
taupr=B^*Tz/(lam*Tc)
```
taupo=eps/taupr

 $n2=$ input( $n2=$ ');

 $Tb=input('Tb=');$ 

disp('%%%%%%%%%%%%%%%%%%%%%%%%%%%%%%%%%%')

```
disp('% Pression vers la fin de détente ')
```
disp('%%%%%%%%%%%%%%%%%%%%%%%%%%%%%%%%%%')

seg=taupo;

```
roh=input('roh=');
```
rohss=input('rohss=');

Pb=Pz/seg^n2

```
Pi=(rob*Pc/(eps-1))*(lam*(rohss-1)+(lam*rohss/(n2-1))*(1-Tb/Tz)-(1/(n1-1))*(1-Tc)))(1/(n1-1))
```
Ta/Tc))

disp('%%%%%%%%%%%%%%%%%%%%%%%%%%%%%%%%%%%%%%%%  $\frac{9}{0}\frac{6}{0}\frac{6$ 

disp('% le rendement indiqué et Consomation spécifique indiquée')

disp('%%%%%%%%%%%%%%%%%%%%%%%%%%%%%%%%%%%%%%%%

%%%%%%%%%%%%%%%%%%

Rair=input('Rair=');

 $ts=input('ts=');$ 

rohs= $Ps*10^5/(Rair*ts)$ 

Pcu=input('Pcu=');

```
ni=100*Pi*l0*alf/(Pcu*Ps*etav)
```
gi=36\*10^5/(Pcu\*ni)

 $\frac{9}{9}\% \frac{9}{9}\% \frac{9$ 

% Pression moyenne effective et le rendement effectif

%%%%%%%%%%%%%%%%%%%%%%%%%%%%%

etam=input('etam=');

Pe=Pi\*etam

ge=gi/etam

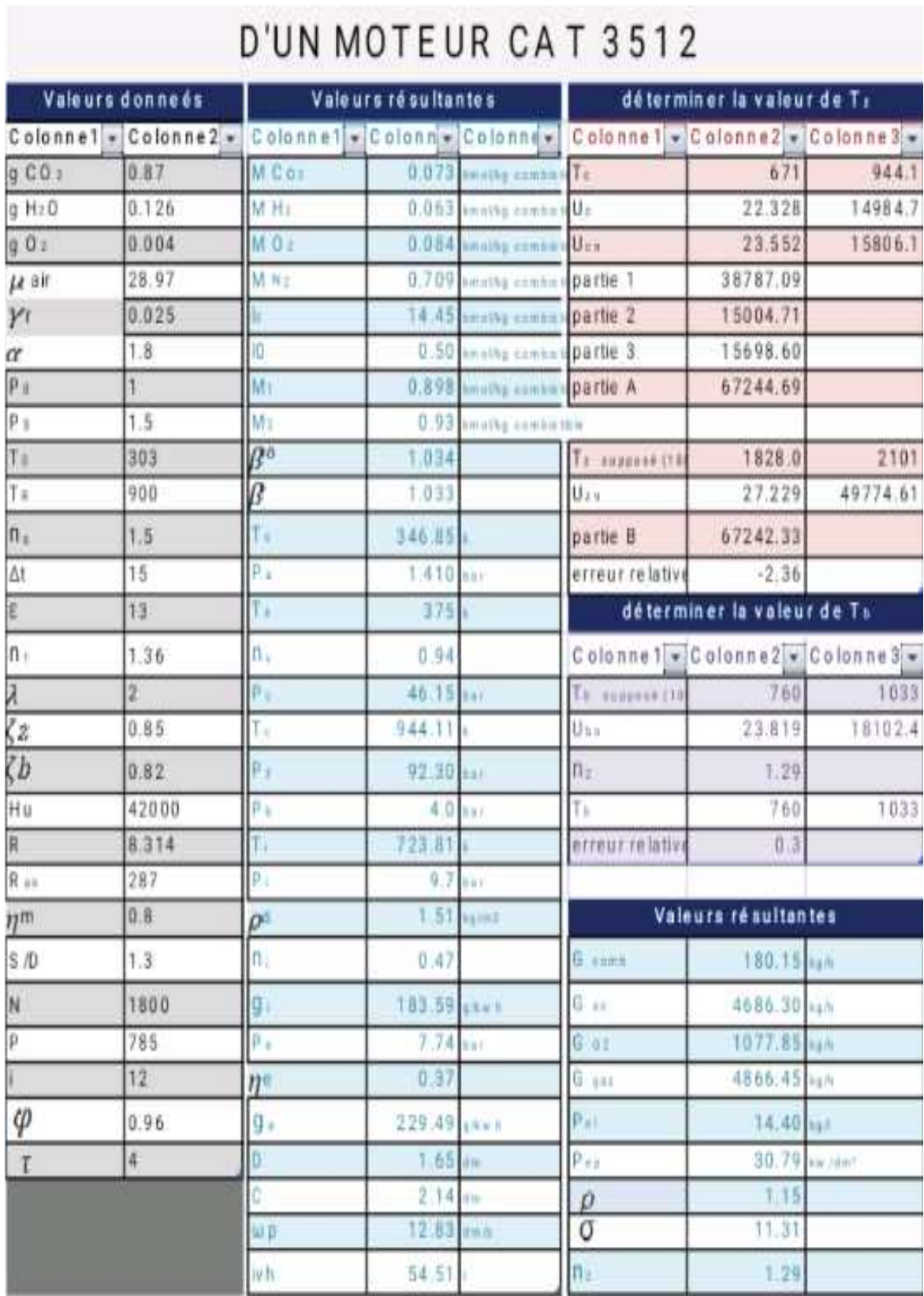

## **Tab : résultat de calcul thermique.**